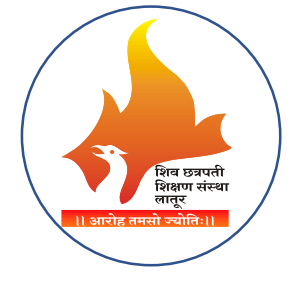

# **Shiv Chhatrapati Shikshan Sanstha's Rajarshi Shahu Mahavidyalaya (Autonomous), Latur**

# **Value Added, Certificate Courses Imparting Transferable and Life Skills**

# **(2021-22)**

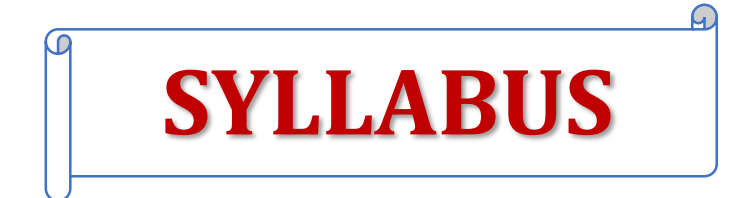

# **Shiv Chhatrapati Shikshan Sanstha's Rajarshi Shahu Mahavidyalaya (Autonomous), Latur List of Value Added, Certificate Courses Imparting Transferable and Life Skills**

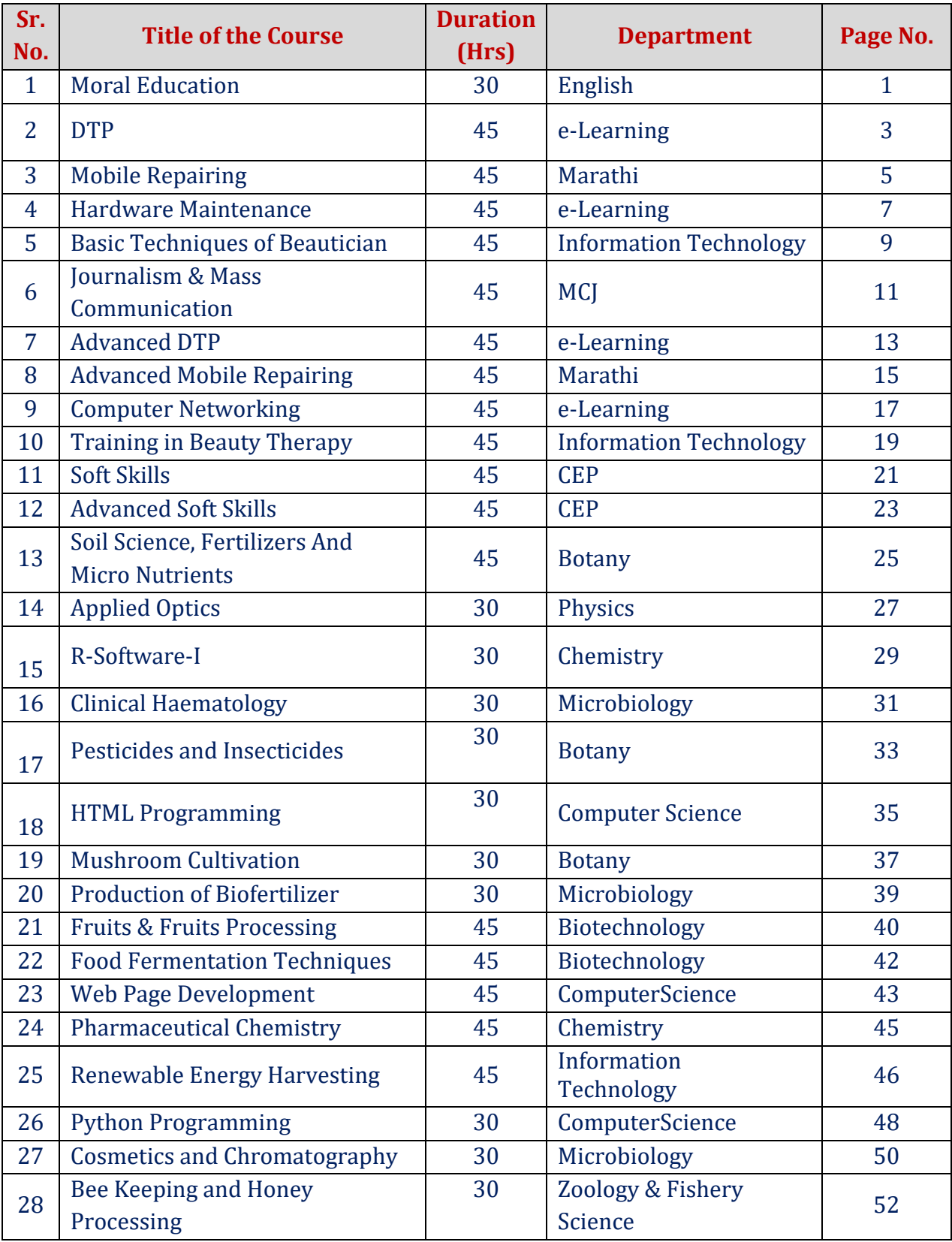

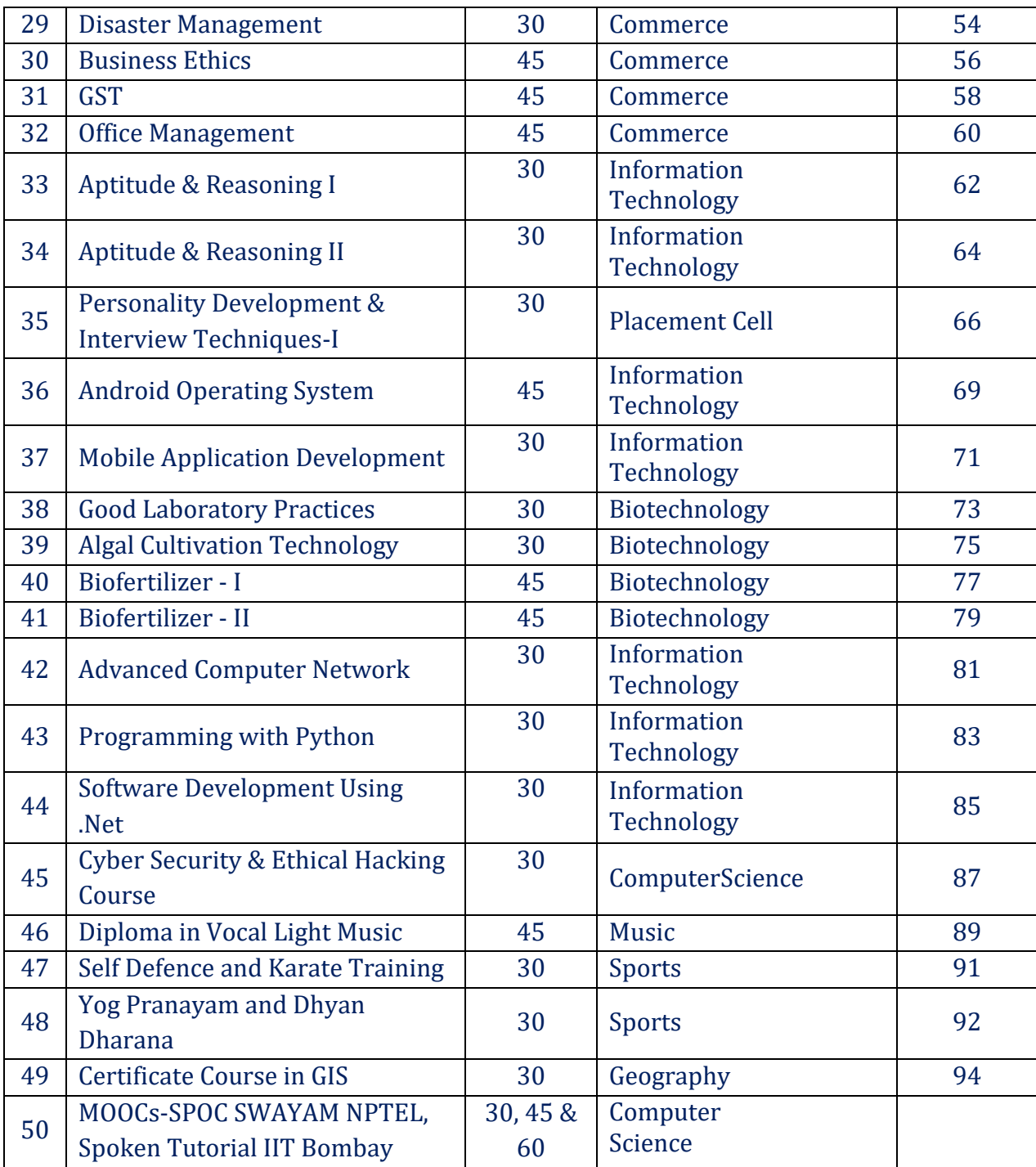

For additional details and notifications, visit College Website

[\(www.shahucollegelatur.org.in\)](http://www.shahucollegelatur.org.in/)

Dr Mahadev Gavhane Principal

#### **MORAL EDUCATION**

#### **Course Code: U-MOE-235**

#### **Duration: 30 Hrs**

#### **Learning Objectives:**

- 1. To enhance one's ability to be fully self-aware by helping oneself to overcome all fears and insecurities and to grow fully from inside out and outside in.
- 2. To increase one's knowledge and awareness of emotional quotient.
- 3. To provide opportunity for realising one's potential through practical experience.
- 4. To develop interpersonal skills.
- 5. To manage competency- mix at all levels for achieving excellence with ethics.

#### **Course Outcomes:**

At the end of the course learners will be able to:

- 1. Gain Self Competency and Confidence
- 2. Practice Emotional Competency
- 3. Gain Scientific temperament
- 4. Aim for high sense of Social Competency
- 5. Be an integral Human Being

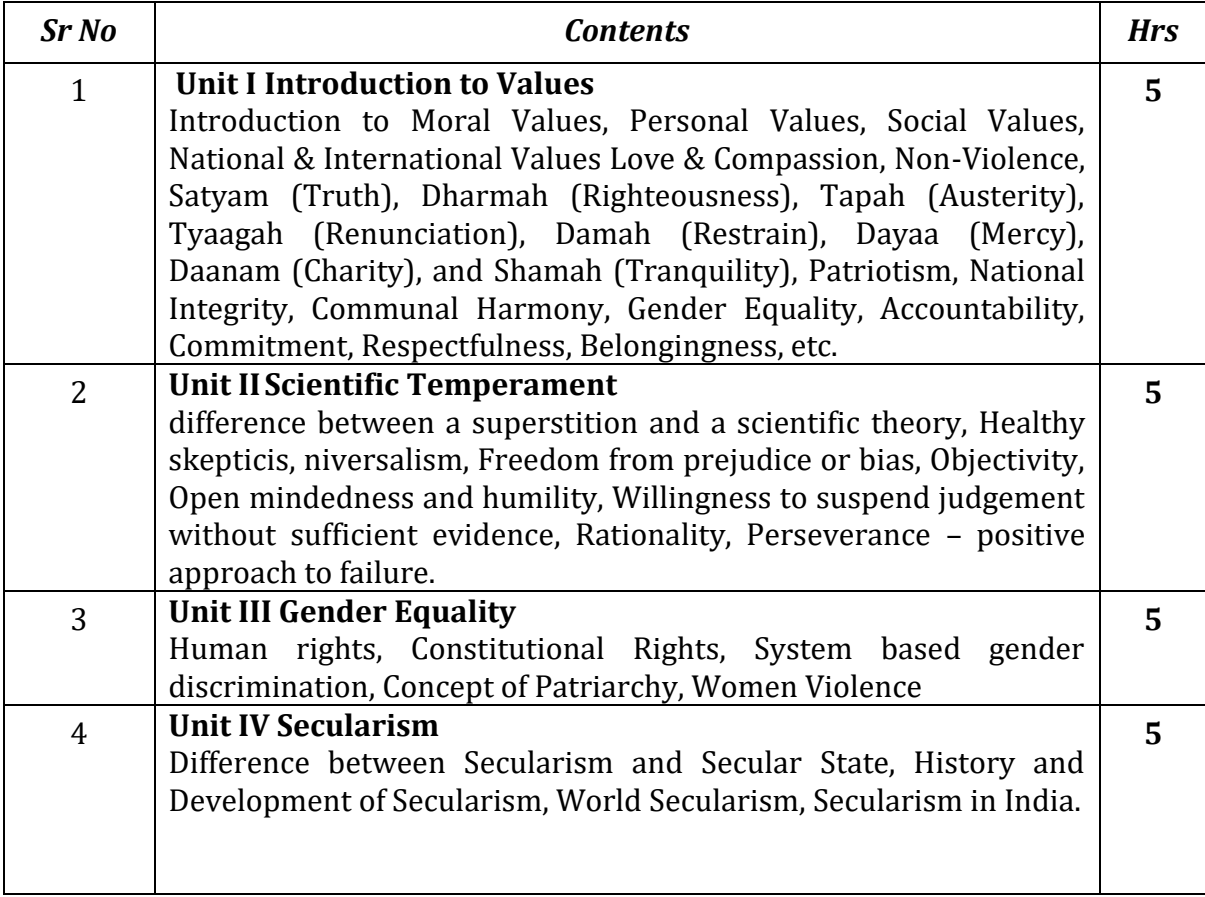

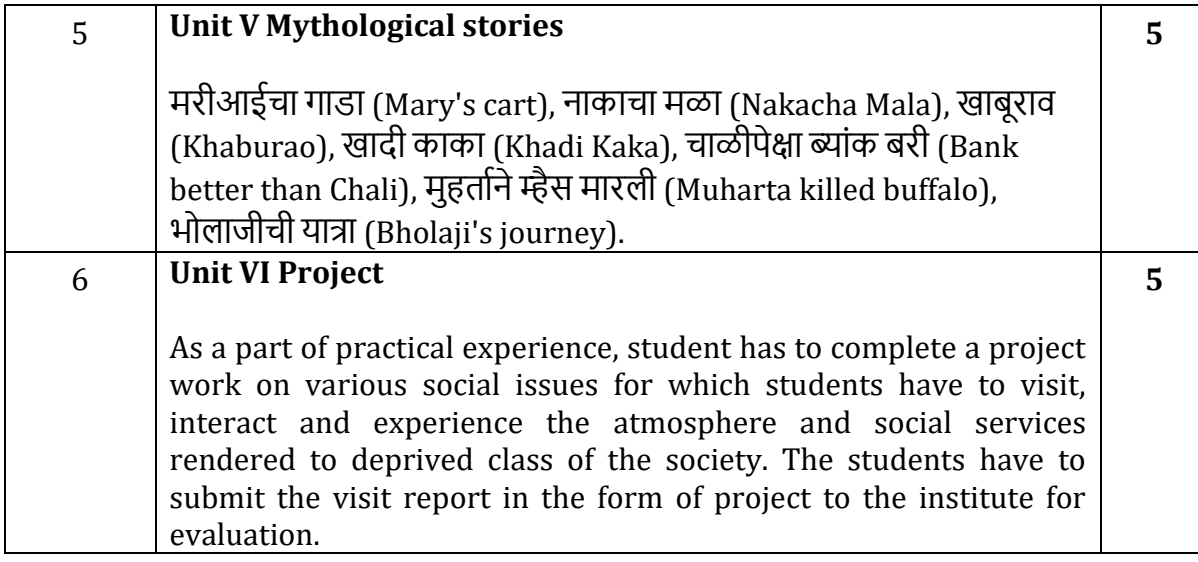

- i. Mulya Pravah, Inculcation of human values and professional ethics in Higher educational institutions, UGC, New Delhi (2019).
- ii. Life Skills (Jivan Kaushal) UGC, New Delhi 2019.
- iii. Study Material on Moral Education (prepared by BoS in Moral Education, Rajarshi Shahu Mahavidyalaya (Autonomous), Latur)

#### **DTP**

#### **Course Code: U-ADC-434-D**

# **Duration: 45 Hrs**

#### **Learning Objectives:**

- 1. To understanding Desktop Publishing Concepts:
- 2. To gain Proficiency in using desktop publishing software such as Ms Office and Adobe Page Maker
- 3. To Create and format documents for print and digital media, such as brochures, flyers, newsletters, and magazines.
- 4. To achieve typography mastery**:**

#### **Course Outcomes:**

After completion of this course students will be able to

- 1. Understand Desktop Publishing Concepts.
- 2. Increase proficiency in using desktop publishing software such as Ms Office and Adobe Page Maker.
- 3. Create brochures, flyers, newsletters, and magazines for print media and digital media.
- 4. Apply typography mastery for creating documents in page maker.

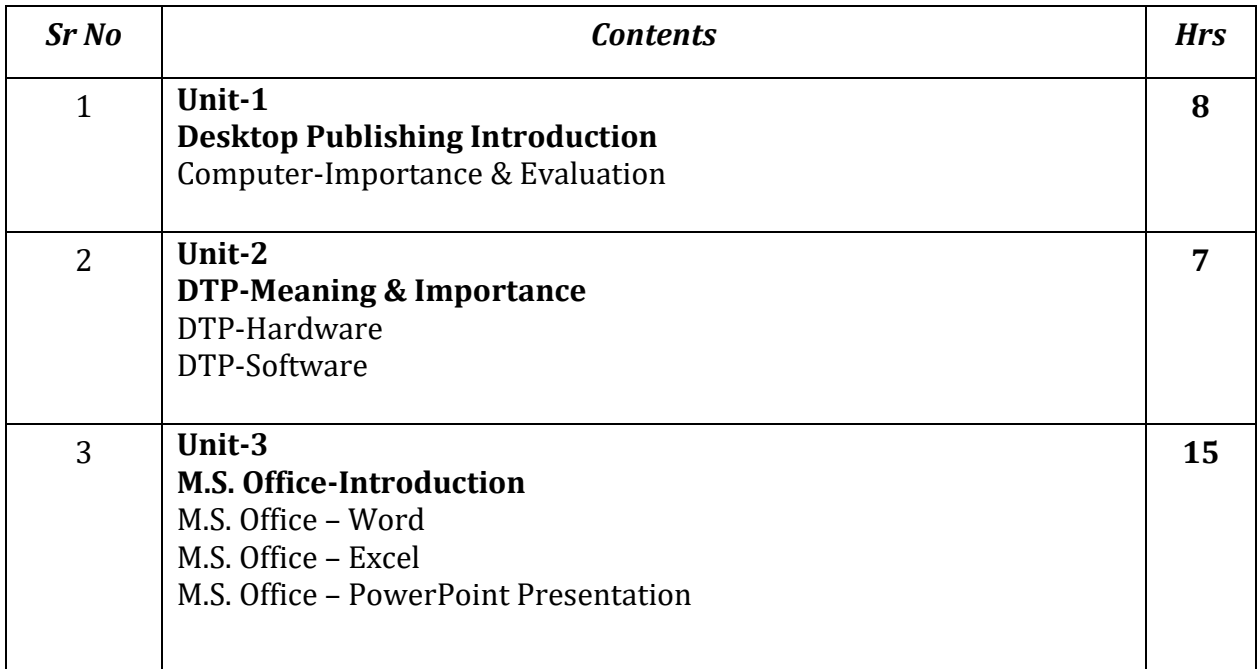

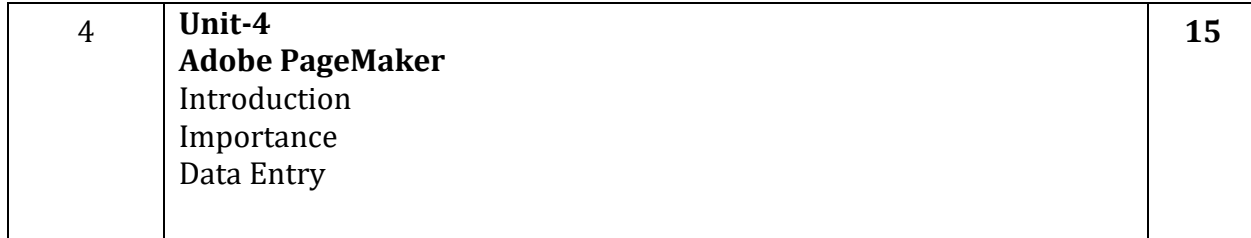

- 1. Microsoft Office 2010 Introductory by Gary B. Shelly, Misty E. Vermaat
- 2. Adobe PageMaker 7.0 Classroom in a Book by Staff of Adobe

# **Mobile Repairing Course Code: U-ADC-334-M**

#### **Duration: 45 Hrs**

# **Learning Objectives: (LOs)**

- 1. To provide basic knowledge of Mobile Phones hardware.
- 2. To understand the various identifying issues, troubleshoot issues and techniques.
- 3. To learn Architecture of Mobile Phone.

# **Course Outcomes (COs):**

After successful completion of the course, students will be able to:

- 1. Find the problem and solution of various Mobile Phone Devices.
- 2. Start a mobile repair shop of their own.
- 3. Perform any issue-related tasks such as identifying issues, troubleshoot issues, repairing mobile phones, etc.
- 4. Get entry level (technician) jobs at relevant places, Mobile repair centers, mobile shops, mobile service centers

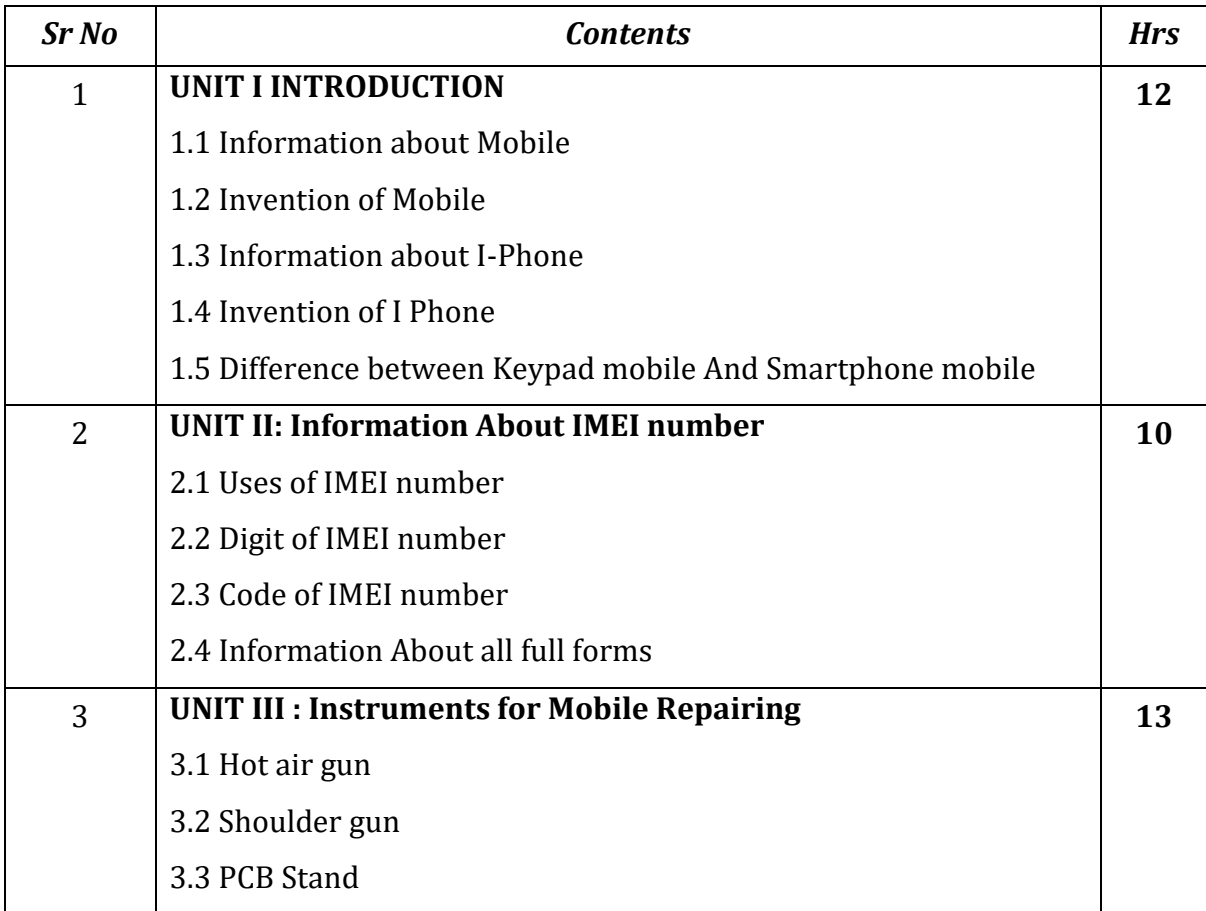

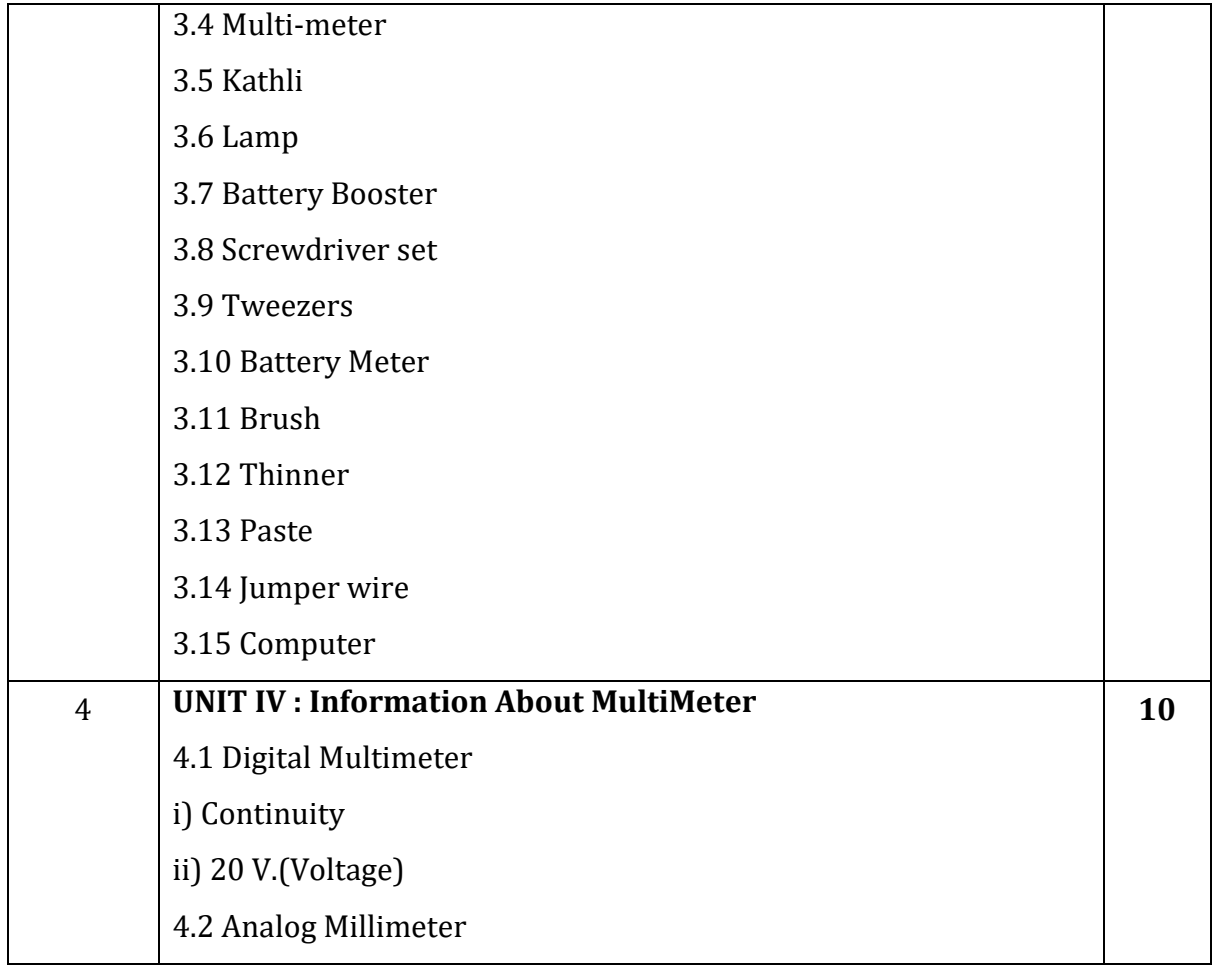

- 1. Mobile Repairing Book in Hindi by Nitin Kothari
- 2. Mastering Mobile Learning by Chad Udell, Gary Woodill

#### **Hardware Maintenance**

#### **Course Code: U-ADC-334-H**

#### **Duration: 45 Hrs**

#### **Learning Objectives:**

- 1. to help students step by step through the typical hardware and operating system
- 2. to solve problems encountered by technicians
- 3. to teach troubleshooting techniques to decode any problem, and giving the skills to solve them.

#### **Course Outcomes:**

After Completion of the Course students will be able to:

- 1. Work inside a microcomputer system with supervision.
- 2. A hands-on approach will be used to provide the student with a basic skill level to work on a computer with the lid off.
- 3. Recognition and solution of common hardware-software problems including the replacement or upgrading of components will be addressed.

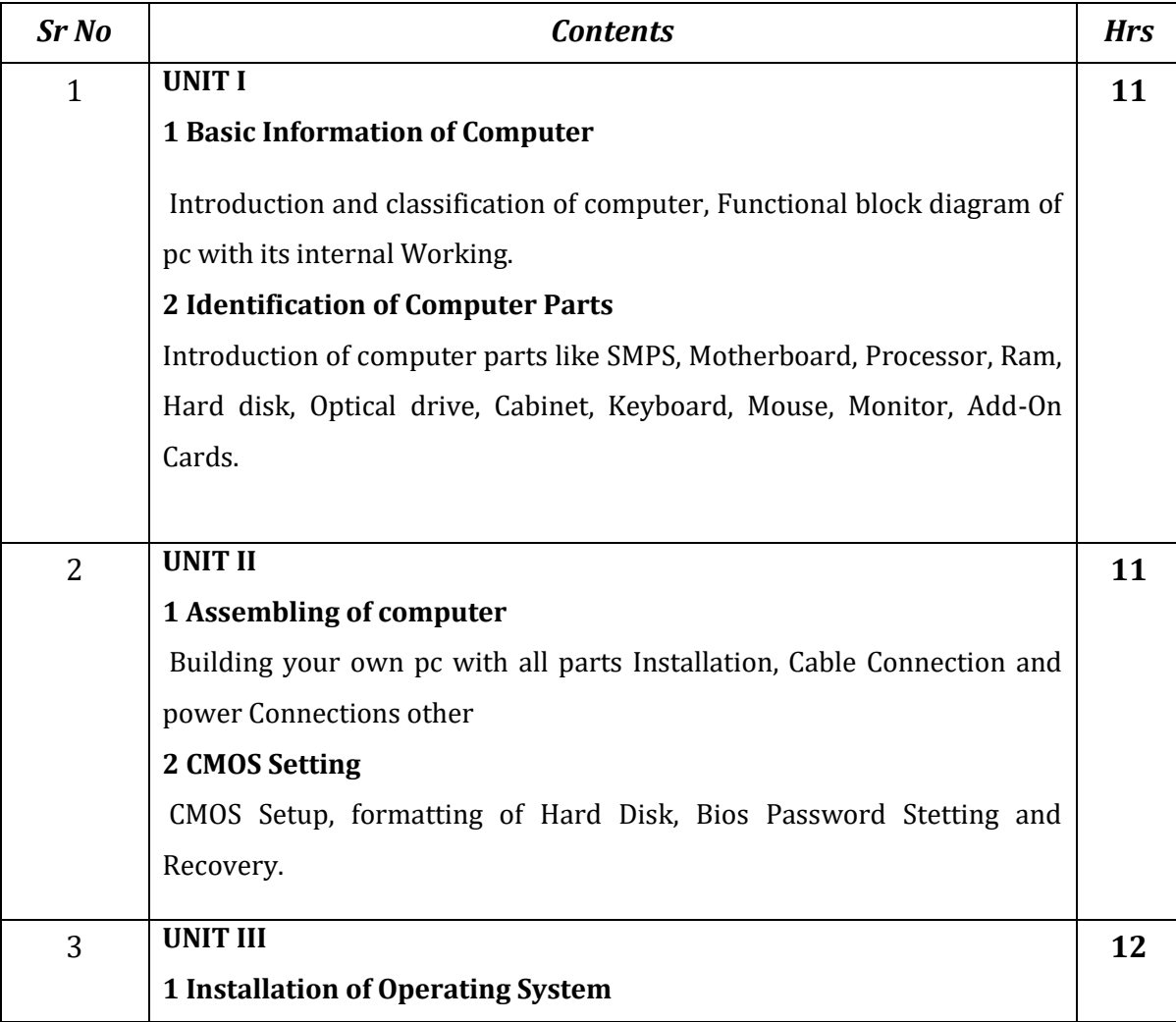

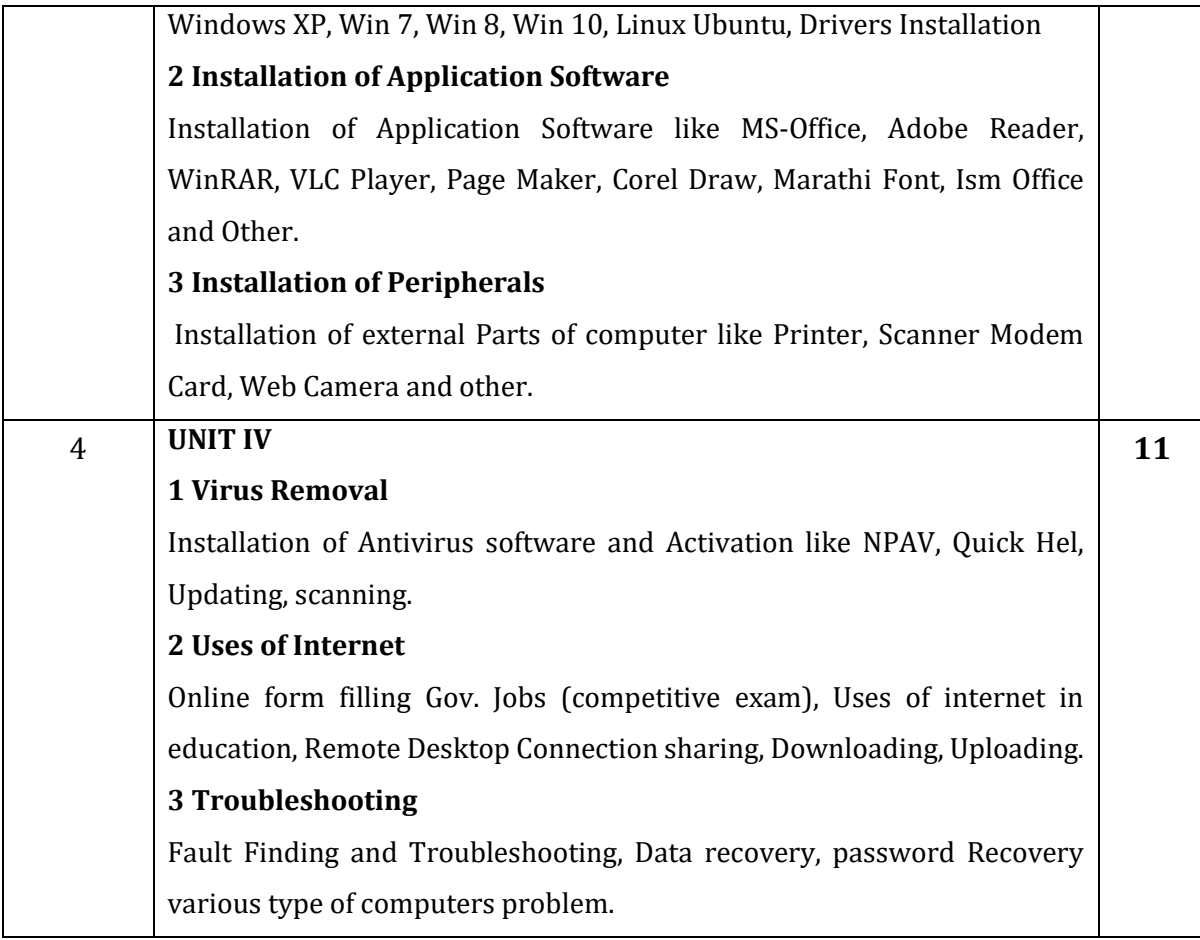

- 1. Peter Norton's Inside The PC, Seventh Edition
- 2. Upgrading and Repairing PCs by Scott Mueller

# **Basic Techniques of Beautician Course Code: U-ADC-334-B Duration: 45 Hrs**

#### **Learning Objectives: (LOs)**

- 1. To provide basic knowledge of the Various Cosmetics.
- 2. To understand the various Bleaching, Mehendi, Rangoli techniques.
- 3. To learn organizing Various Occasions & Celebration programs on beauty trends.

#### **Course Outcomes (COs):**

After successful completion of the course, students will be able to:

- 1. Get Good Paying Job as A Beautician.
- 2. Start Their Own Shop of Cosmetics, Jewellery & Related Articles.
- 3. Do Job as Nail Care Artist, Hair Cut Stylist & Personal Beauty.
- 4. Do Independent Work of Bleaching, Mehendi, Rangoli & Waxing.
- 5. Do Make-up of the Client's for Various Occasions & Celebrations Advanced.

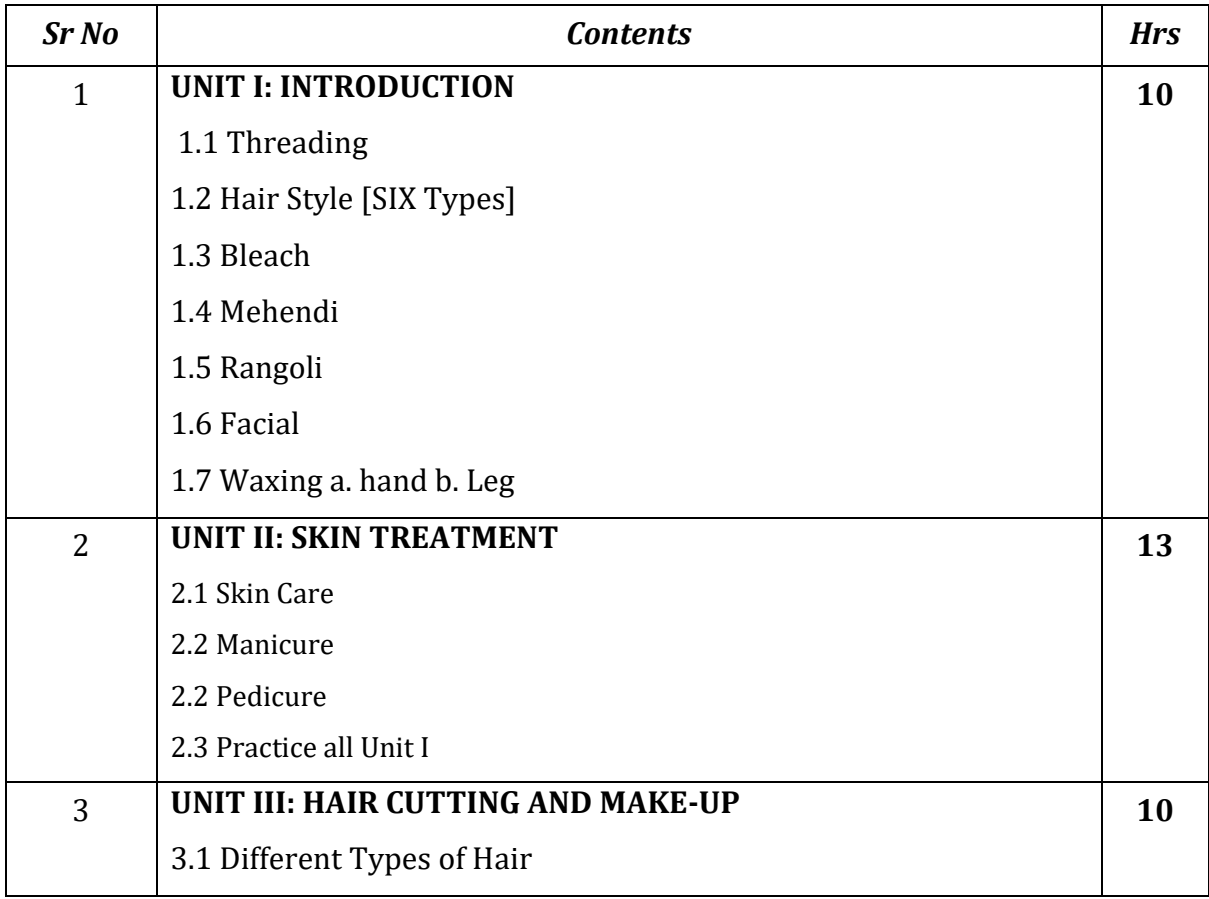

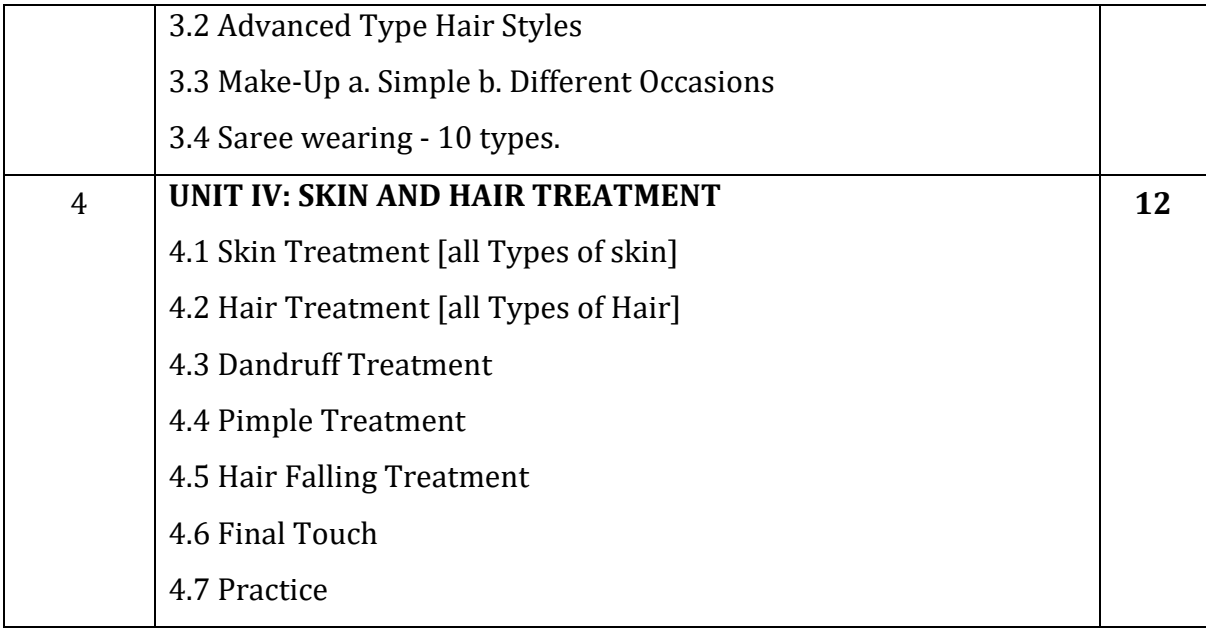

- 1. Complete Beauty Parlor Course by Aastha
- 2. Beauty Salon Employee Manual

#### **Journalism & Mass Communication**

#### **Course Code: U-ADC-334-J**

#### **Duration: 45 Hrs**

# **Learning Objectives:**

- To understand the nature of communication.
- To understand the types of Communication.
- To understand journalism.
- To know stalwart editors and their contribution to journalism

#### **Course Outcomes:**

After successful completion of the course, students will be able to:

- $\triangleright$  Define communication
- $\triangleright$  Explain Components of human communications
- $\triangleright$  Interpret the Levels of Communication
- $\triangleright$  Understand the technological development in jouirnalism

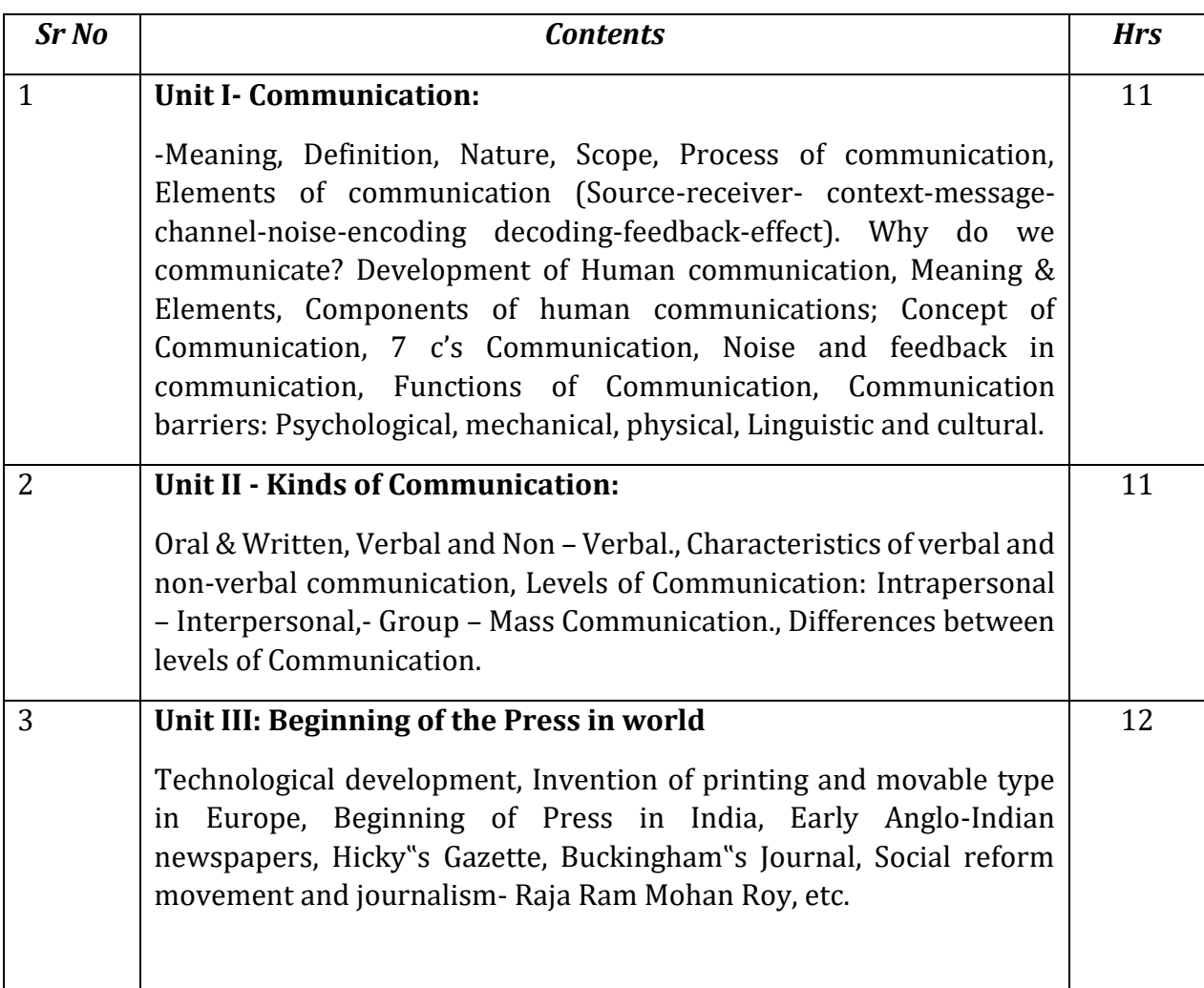

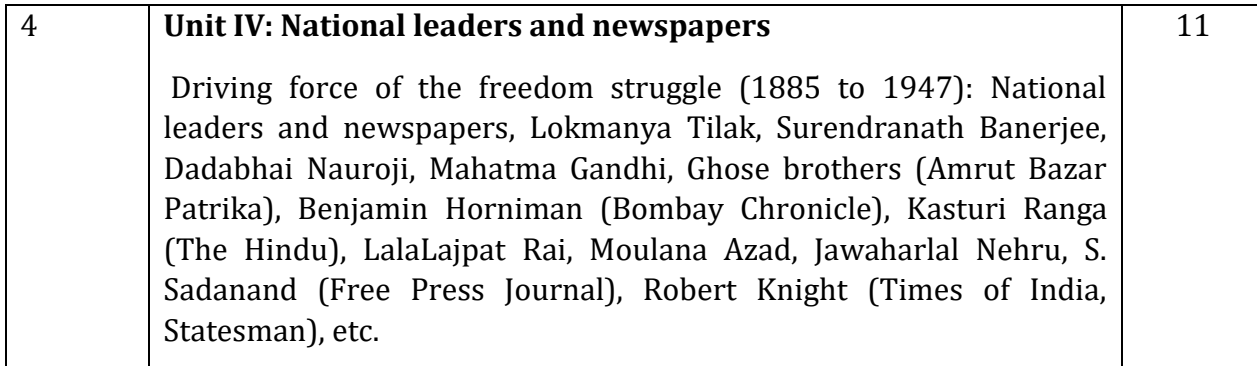

1) Vir Bala Agarwal & V.S. Gupta, Handbook of Journalism & Mass Communication; Concept Publisher Delhi.

2) Keval J. Kumar: Mass Communication in India

3) Mitra, Mohit and Sunil Basu. A History of Indian Journalism.

4) Murthy, N.K. Indian Journalism,

#### **Advanced DTP**

#### **Course Code: U-ADC-640-D**

#### **Duration: 45 Hrs**

# **Learning Objective:**

The objective of the course is to provide the participants understanding of the techniques essential to build their career in desktop publishing using suitable hardware and software tools.

#### **Course Outcomes:**

After successful completion of the course, students will be able to:

- Work as Photo editor
- $\triangleright$  Work as Web designer
- $\triangleright$  Complete job role of Graphic designer
- $\triangleright$  Perform the work of DTP Operator

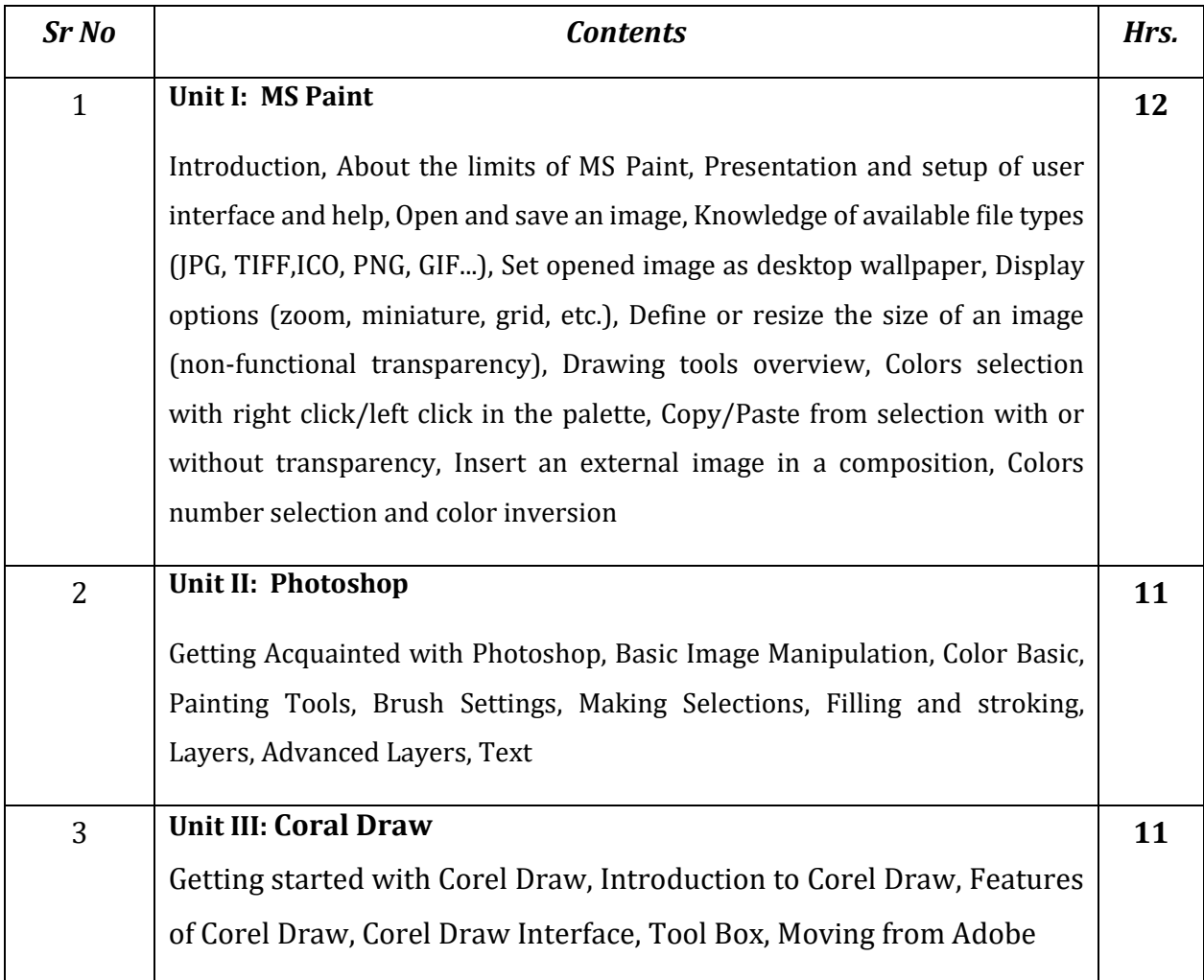

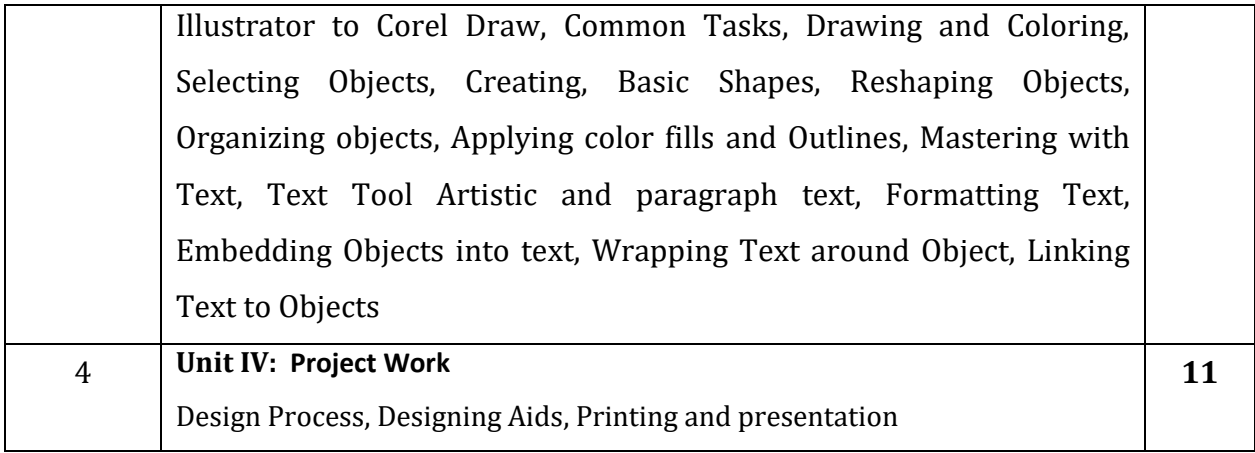

- 1. Desktop Publishing, By Bittu Kumar, 2015.
- 2. DTP Course Book, By Vishnu P. Singh, 2008

# **Advanced Mobile Repairing Course Code: U-ADC-434-M**

# **Duration: 45 Hrs**

# **Learning Objectives: (LOs)**

- 1. To provide basic knowledge of Various Mobile Phones hardware and software's.
- 2. To understand the various software installation, use of secret code techniques.
- 3. To learn Management of Mobile Phone Shoppe.

# **Course Outcomes (COs) :**

After successful completion of the course, students will be able to:

- 1. Perform any issue-related tasks such as mobile phone hardware troubleshoots, about the generations of mobile phones, flashing, use of secret codes, etc.
- 2. Expand career in the wireless market.
- 3. Command on Installation of software.
- 4. Become a Mobile architecture.
- 5. Self-employment, you may start your own mobile repair shop or service centre

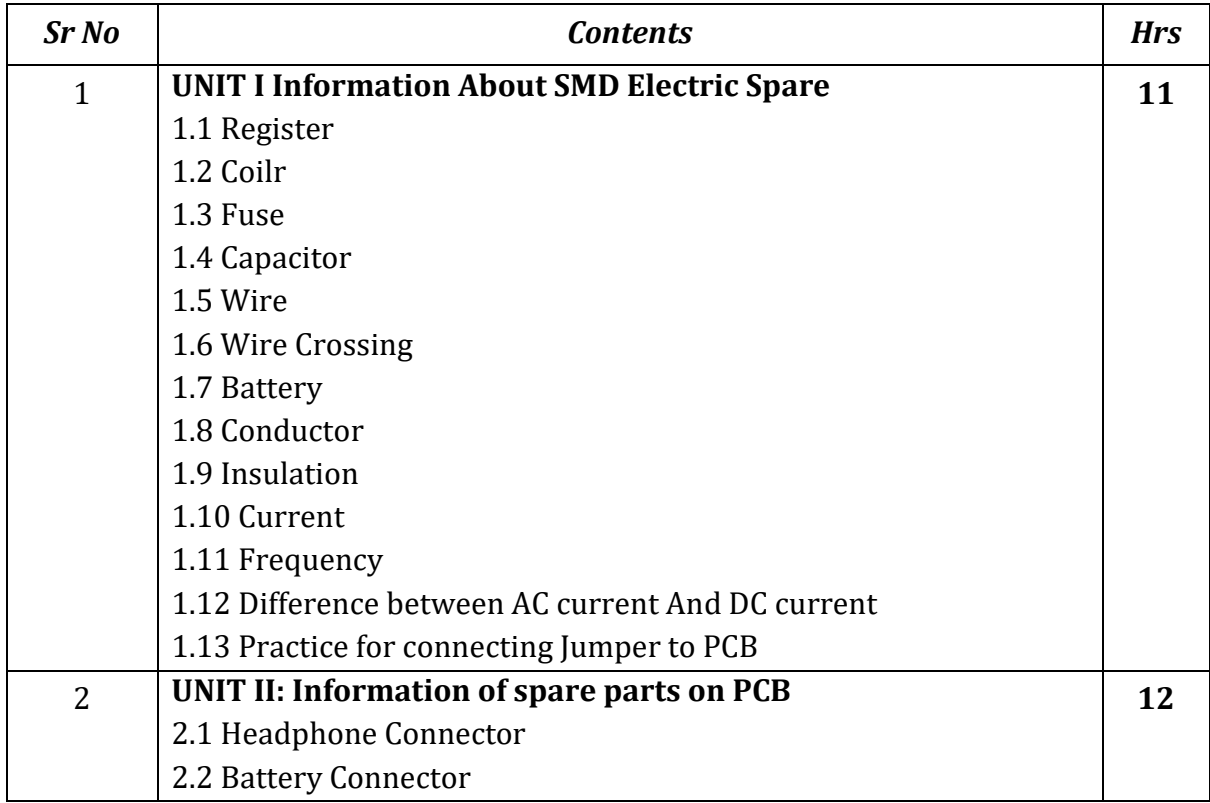

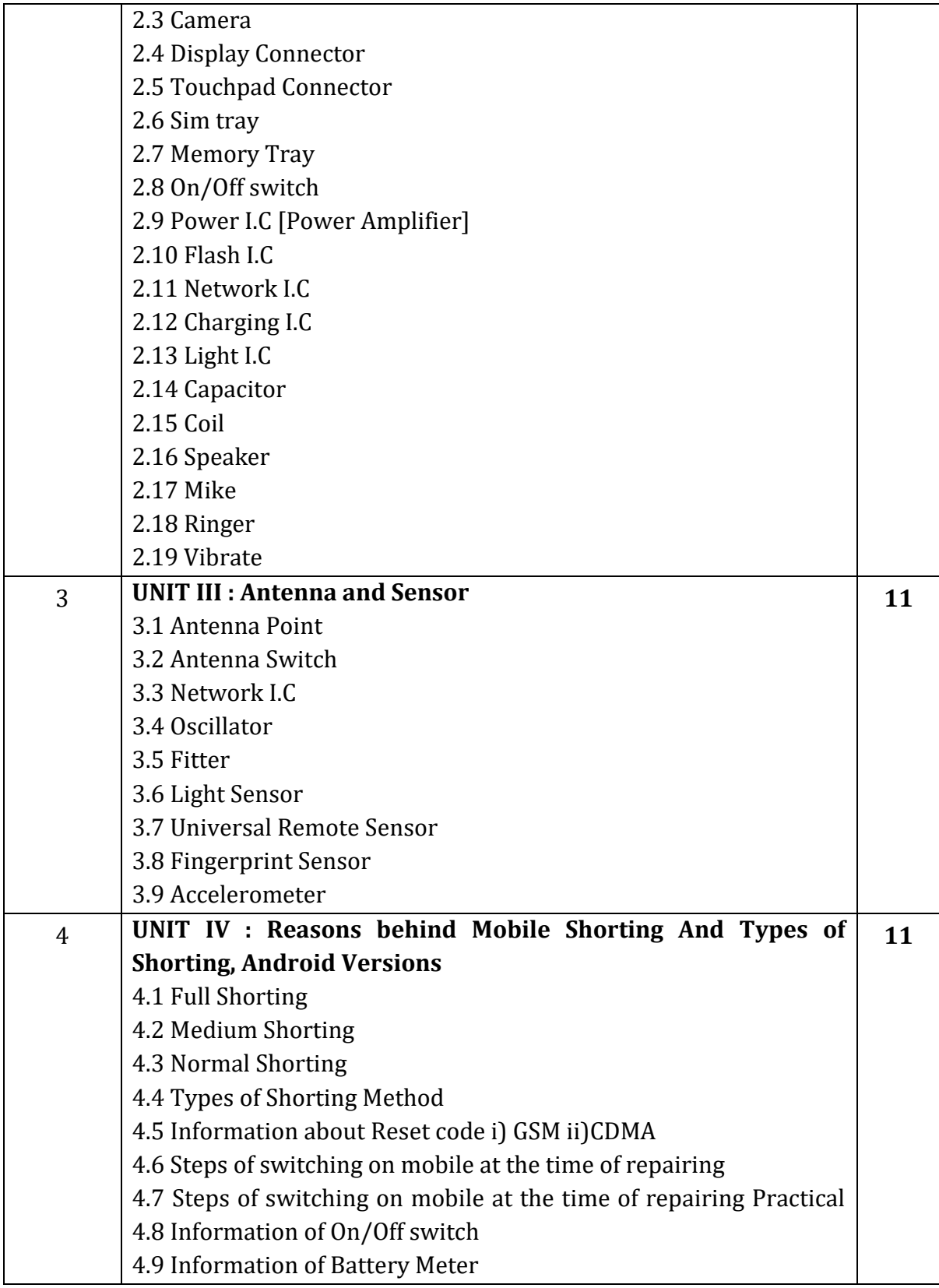

- 1. Mobile Repairing Book in Hindi by Nitin Kothari
- 2. Mastering Mobile Learning by Chad Udell, Gary Woodill

#### **Computer Networking**

#### **Course Code: U-ADC-434-N**

#### **Duration: 45 Hrs**

#### **Learning Objectives:**

- 1. Build an understanding of the fundamental concepts of computer networking.
- 2. Familiarize the student with the basic taxonomy and terminology of the computer networking area.
- 3. Introduce the student to advanced networking concepts, preparing the student for entry Advanced courses in computer networking.
- 4. Allow the student to gain expertise in some specific areas of networking such as the design and maintenance of individual networks.

#### **Course Outcomes:**

After completing this course student will be able to:

- 1. Understand basic computer network technology, Data Communications System and its components and different types of network topologies and protocols.
- 2. Enumerate the layers of the OSI model and TCP/IP
- 3. Identify the different types of network devices and their functions within a network and install network devices.
- 4. Understand and building the skills of subnetting and routing mechanisms.
- 5. Familiarity with the basic protocols of computer networks, and how they can be used to assist in network design and implementation.

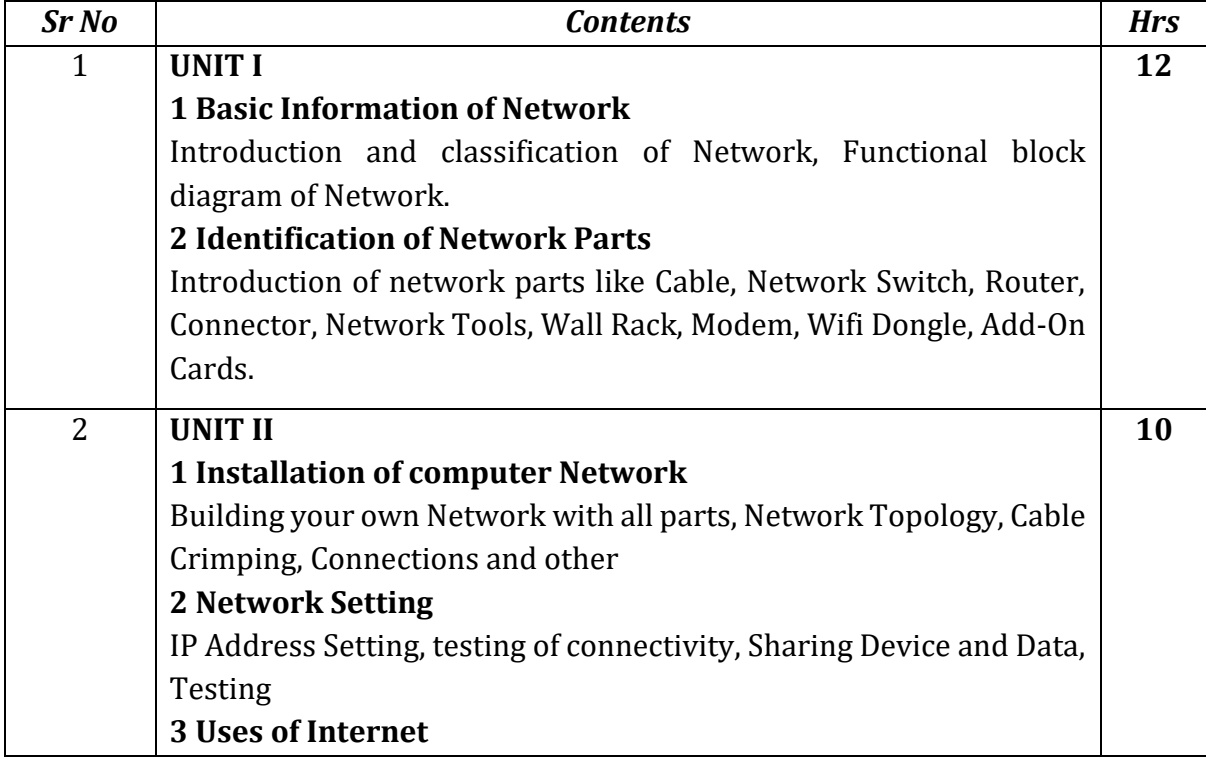

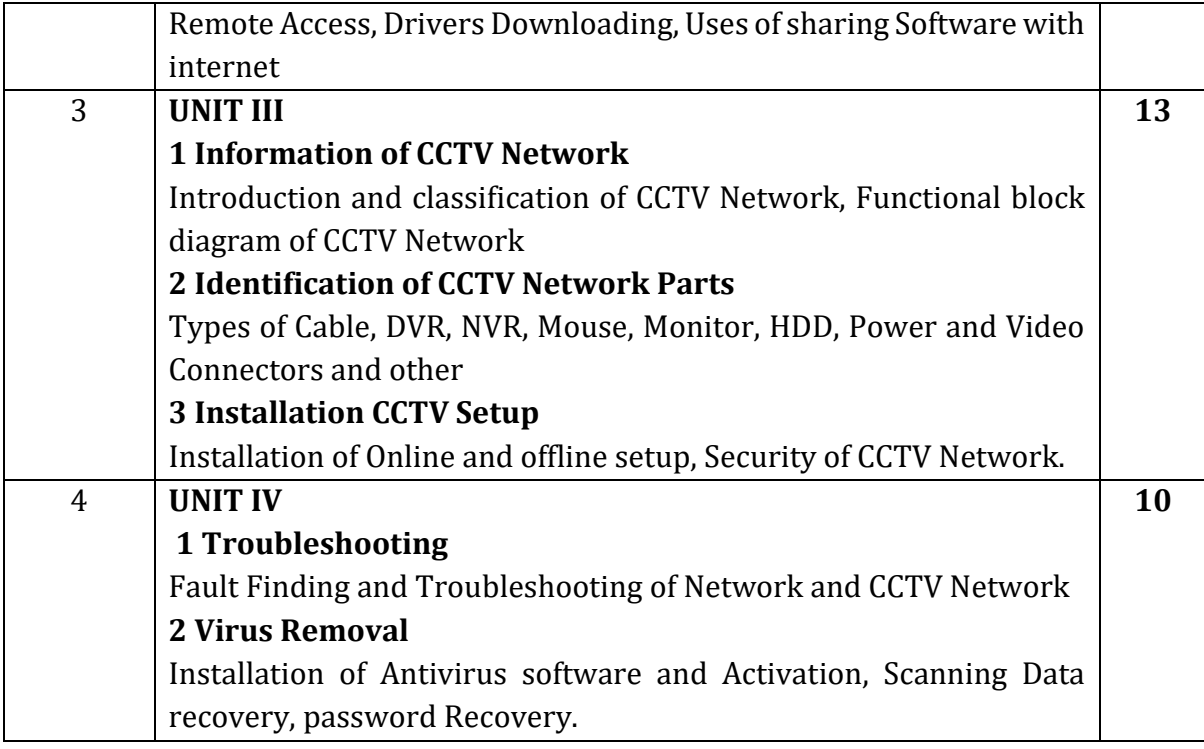

- 1. Computer Systems and Networking Guide: A Complete Guide to the Basic Concepts in Computer Systems, Networking, IP Subnetting and Network Security by Hans Weber
- 2. Data and Computer Communications by William Stalling

# **Training in Beauty Therapy Course Code: U-ADC-434-B Duration: 45 Hrs**

#### **Learning Objectives (LOs):**

1. To provide basic knowledge of the Natural Hurbs & Plants and Cosmetics.

- 2. To understand the various Make-up Pattern.
- 3. To learn organizing Fashion Show Program and beauty trend programs.
- 4. To identify the Skin types & Hair types for special treatment.

#### **Course Outcomes (COs) :**

After successful completion of the course, students will be able to:

1. Work As Fashion Show Stylist, Cosmetology instructor & Beauty Magazine Writer.

2. Start her Own Franchise Independently or in Collaboration With Lakme, L'Oreal, VLCC.

3. Work As Make-up Artist in the fashion Industry & Film Industry.

4. Work As Professional Trainer For The New Learners.

5. Do Ayurvedic Cosmetology and Sale Natural Hurbs & Plants Which Can Be Incorporated into Skin & Hair Care.

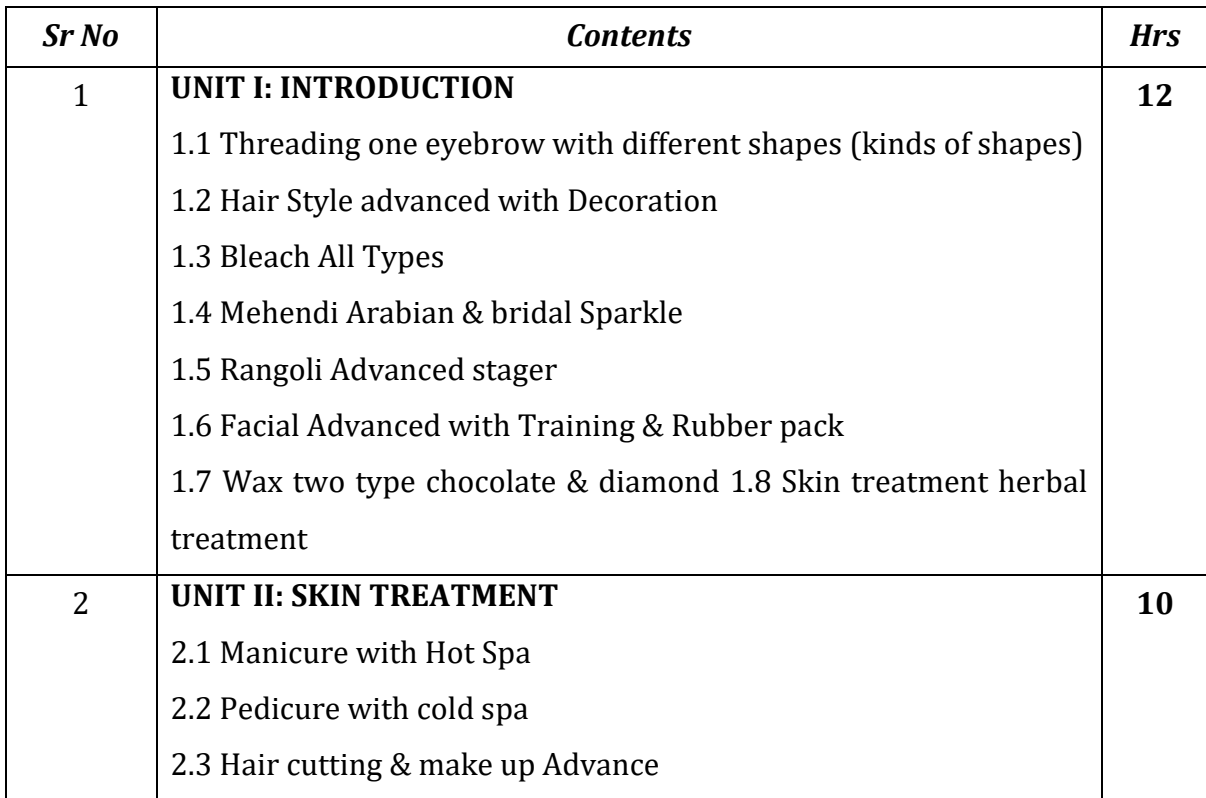

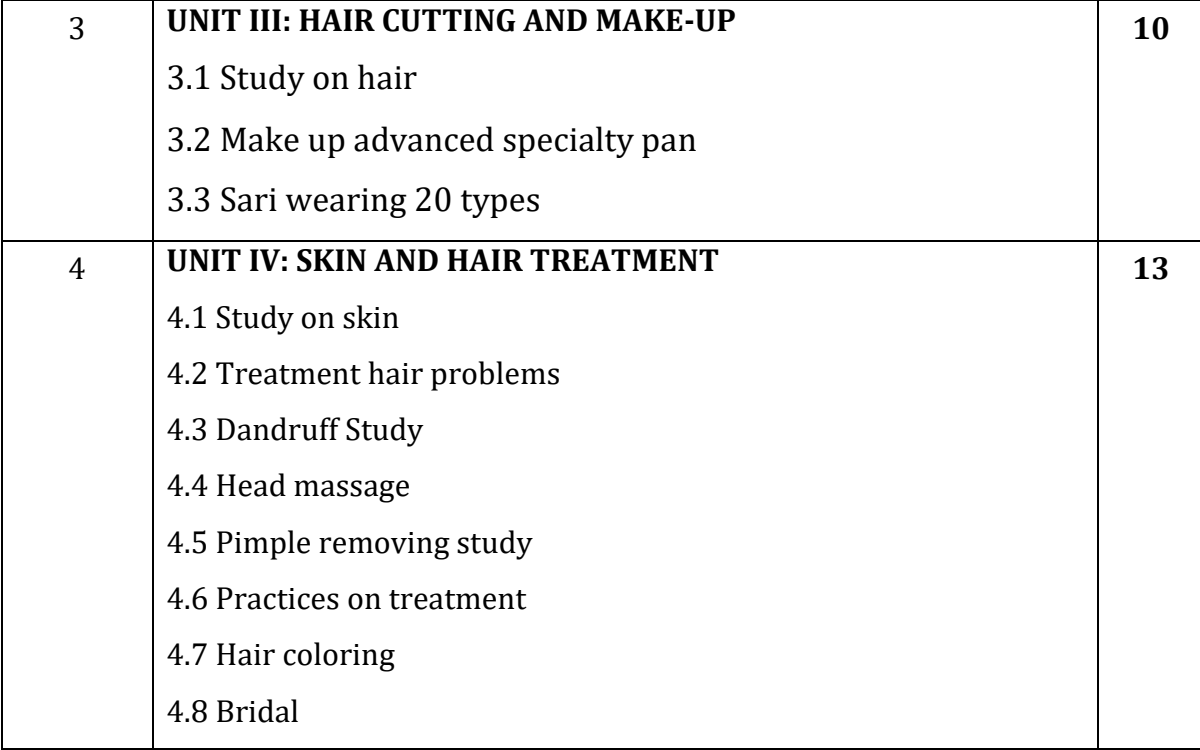

- 1. Complete Beauty Parlor Course by Aastha
- 2. Beauty Salon Employee Manual

#### **Soft Skills**

#### **Course Code: U-ADC-540-S**

#### **Duration: 45 Hrs**

#### **Learning Objectives:**

- 1. Develop effective communication skills (spoken and written) and presentation skills.
- 2. Conduct effective business correspondence and prepare business reports which produce results.
- 3. Become self-confident individuals by mastering inter-personal skills, team management skills, and leadership skills.
- 4. Develop broad career plans, evaluate the employment market, identify the organizations to get good placement, match the job requirements and skill sets.
- 5. Take part effectively in various selection procedures adopted by the recruiters.

#### **Course Outcomes**:

After completion of this course students will be able to

- 1. Acquire significance of soft skills in professional and inter-personal communications and all-round development of personality.
- 2. Understand Technical Communication and Non-Verbal Communication
- 3. Acquire Soft skills like comprise pleasant and appealing personality traits as selfconfidence, positive attitude, emotional intelligence, social grace, flexibility, friendliness and effective communication skills.
- 4. Take part effectively in various selection procedures adopted by the recruiters

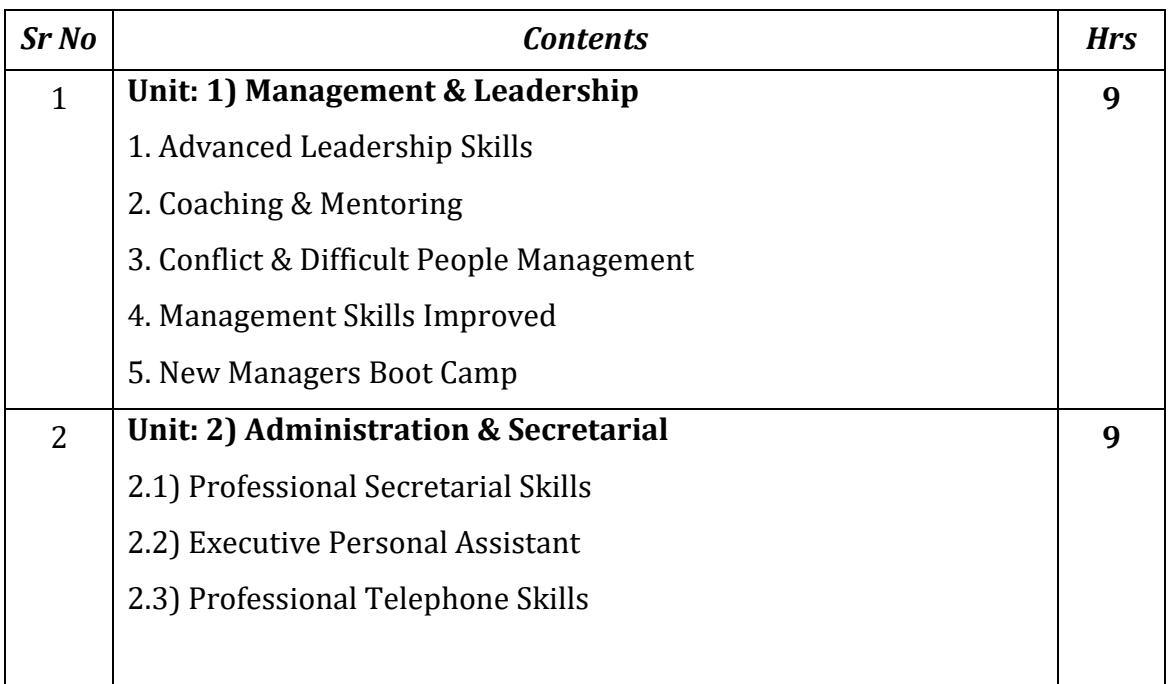

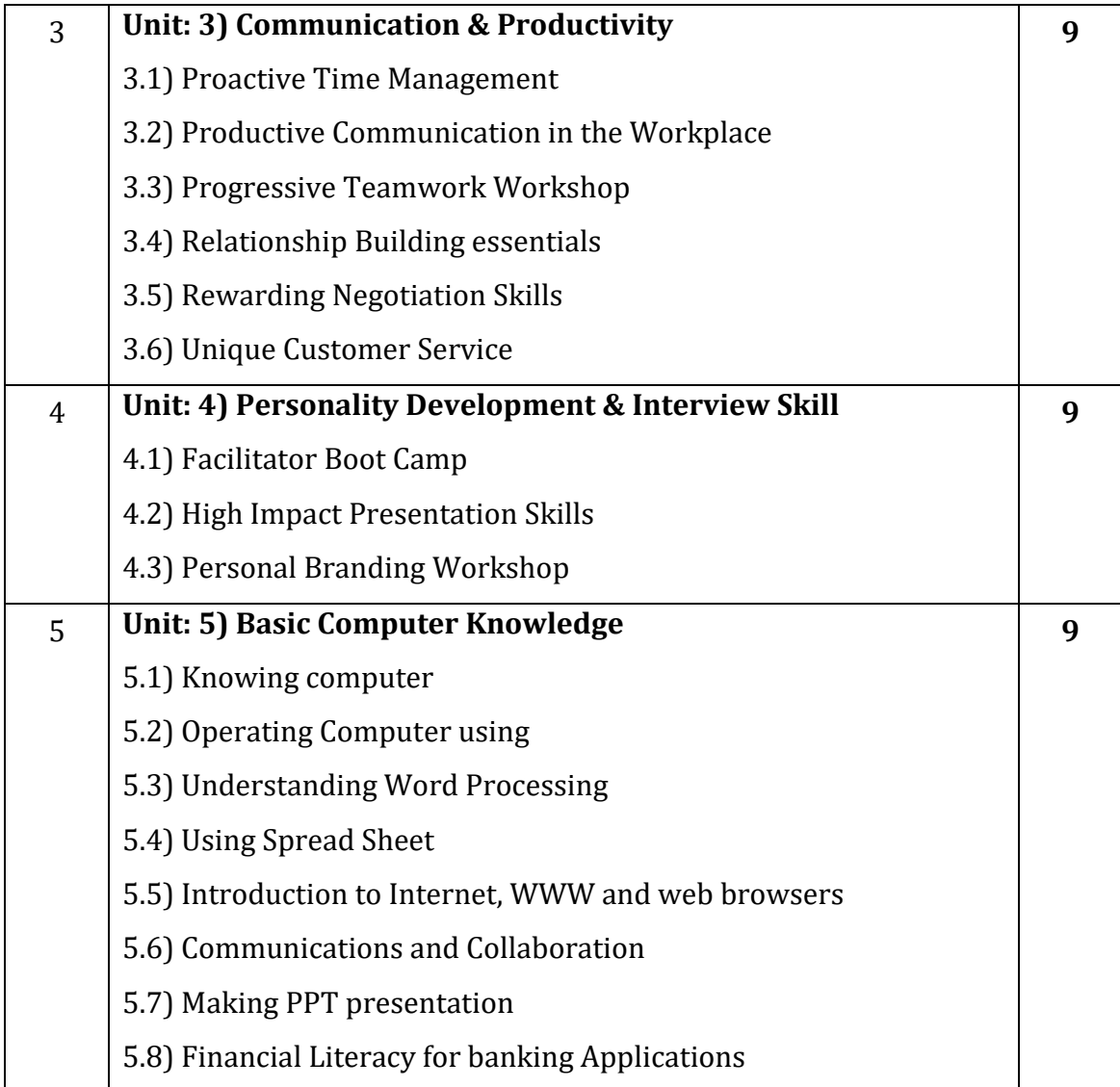

- 1. Soft Skills by Ajay R. Tengse, Orient Black Swan Pvt.Ltd, Hyderabad, India.2015
- 2. Seven habits of highly effective peoples by Stephen Covey, Simon & Schuster; India Only edition
- 3. Marketing Management by Philip Kotler, Pearson Education; Fifteenth edition
- 4. Effective Communication Skills by Dr. KulBhushan Kumarand R.S. Salaria, Khanna Book Publishing co.(p)LTD, NewDelhi

# **Advanced Soft Skills Course Code: U-ADC-434-S Duration: 45 Hrs.**

#### **Learning Objectives:**

- 1. Develop effective communication skills (spoken and written) and presentation skills.
- 2. Conduct effective business correspondence and prepare business reports which produce results.
- 3. Become self-confident individuals by mastering inter-personal skills, team management skills, and leadership skills.

**Course Outcomes:** After completion of this course Students will be able to-

- 1. Understand the theoretical concept relating to Team Building.
- 2. Know the concept Stress Management.
- 3. Apply the gained knowledge for Time Management and Multi-Tasking.

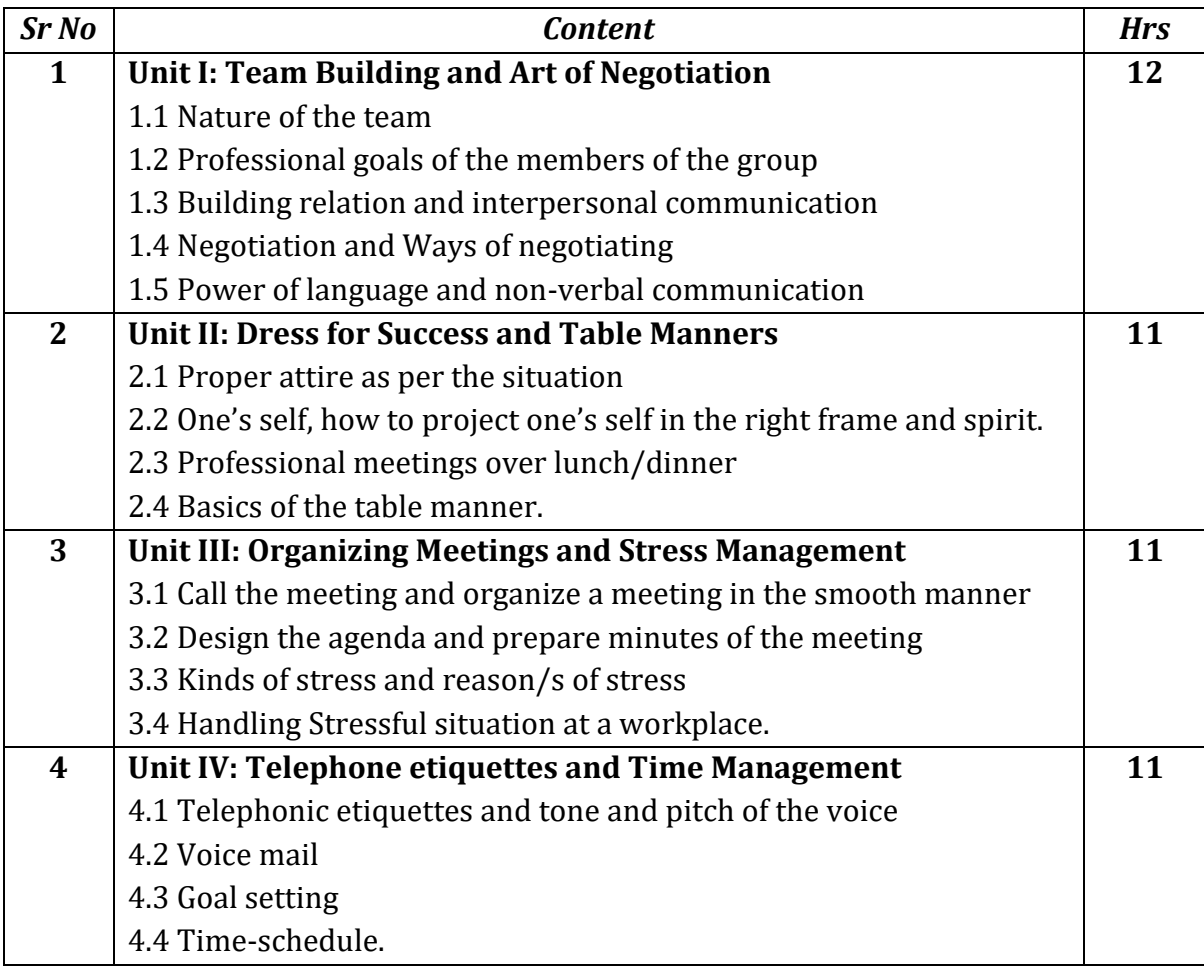

- 1. Soft Skills by Ajay R. Tengse, Orient Black Swan Pvt.Ltd, Hyderabad, India.2015
- 2. Seven habits of highly effective peoples by Stephen Covey, Simon & Schuster; India Only edition
- 3. Marketing Management by Philip Kotler, Pearson Education; Fifteenth edition
- 4. Effective Communication Skills by Dr. KulBhushan Kumarand R.S. Salaria, Khanna Book Publishing co.(p)LTD, NewDelhi

#### **Soil Science, Fertilizer and micro nutrients**

#### **Course Code: U-ADC-334-S**

#### **Duration: 45 Hrs**

#### **Learning Objective:**

- 1. Familiarize students with, Properties and Composition of Soils, Effects of modern agro – technology and pesticides on soil
- 2. To know the Classification and types of fertilizers, Bracketing technology of fertilizers
- 3. To Understand Properties and Uses of Micro- nutrients, Plant Growth promoters and hormones

#### **Course Outcomes:**

After successful completion of the course the students will be able to:

- 1. Familiarize students with, Properties and Composition of Soils, Nitrogen fixation, and Soil reclamation etc.
- 2. They Understands about Essential fertility requirement of the Nitrogenous, Phosphate Fertilizers.
- 3. know about Gibberellins, Auxins, Cytokinin, Ethylene

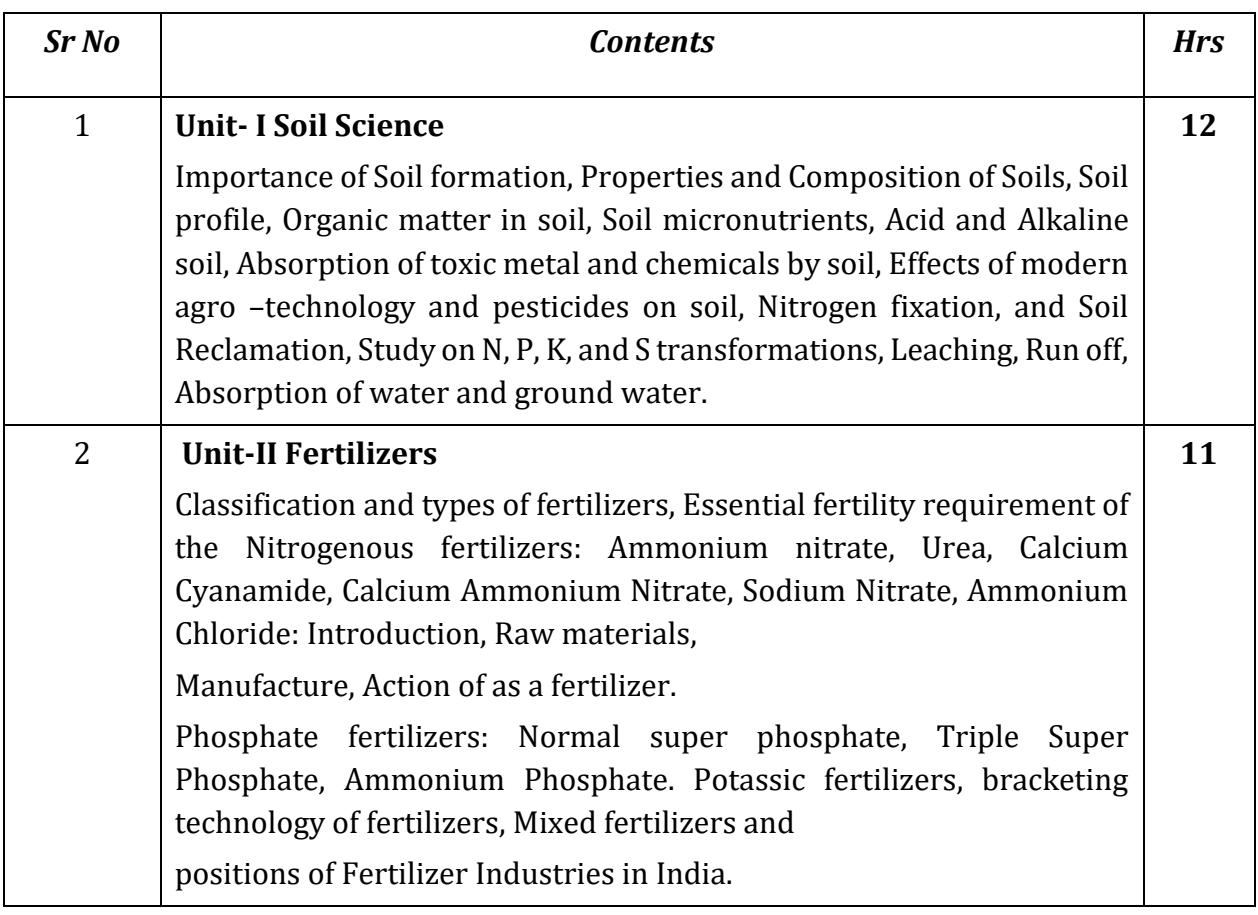

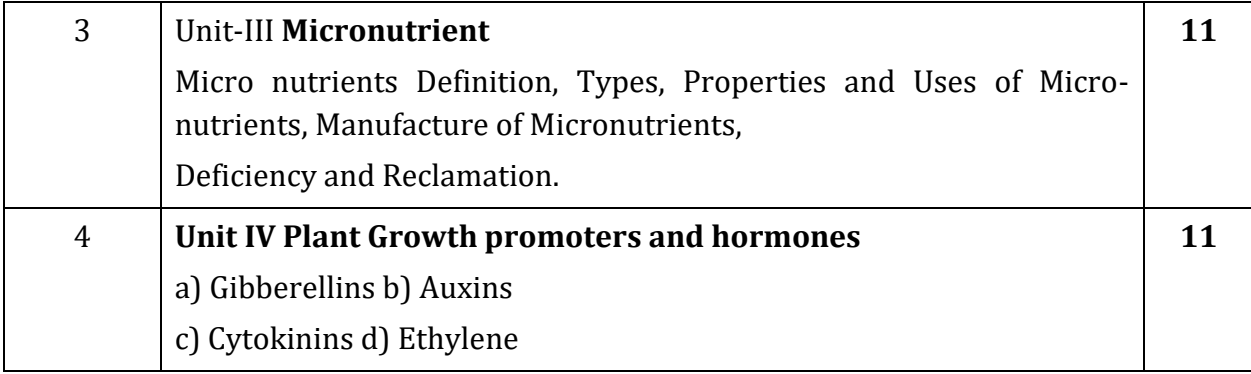

- 1. Soil Fertility and Fertilizers by Havlin and Nelson
- 2. Soil Science: An Introduction by Indian Society of Soil Science

# **Applied Optics**

#### **Course Code: U-ADC-334-A**

#### **Duration: 30 Hrs**

# **Learning Objectives:**

The course aims to understand:

- 1. The basic principle behind the laser.
- 2. The construction and working of some lasers with its characteristics.
- 3. The principal of light propagation through a fibre.
- 4. Describing various types of optical fibre.

#### **Course Outcomes:**

On completion of this course, students will be able to:

- 1. Develop an understanding of the working principle of LASERs.
- 2. Prepare skill to perform Laser and Optical Fiber experiment.
- 3. Apply theoretical knowledge to perform practical.

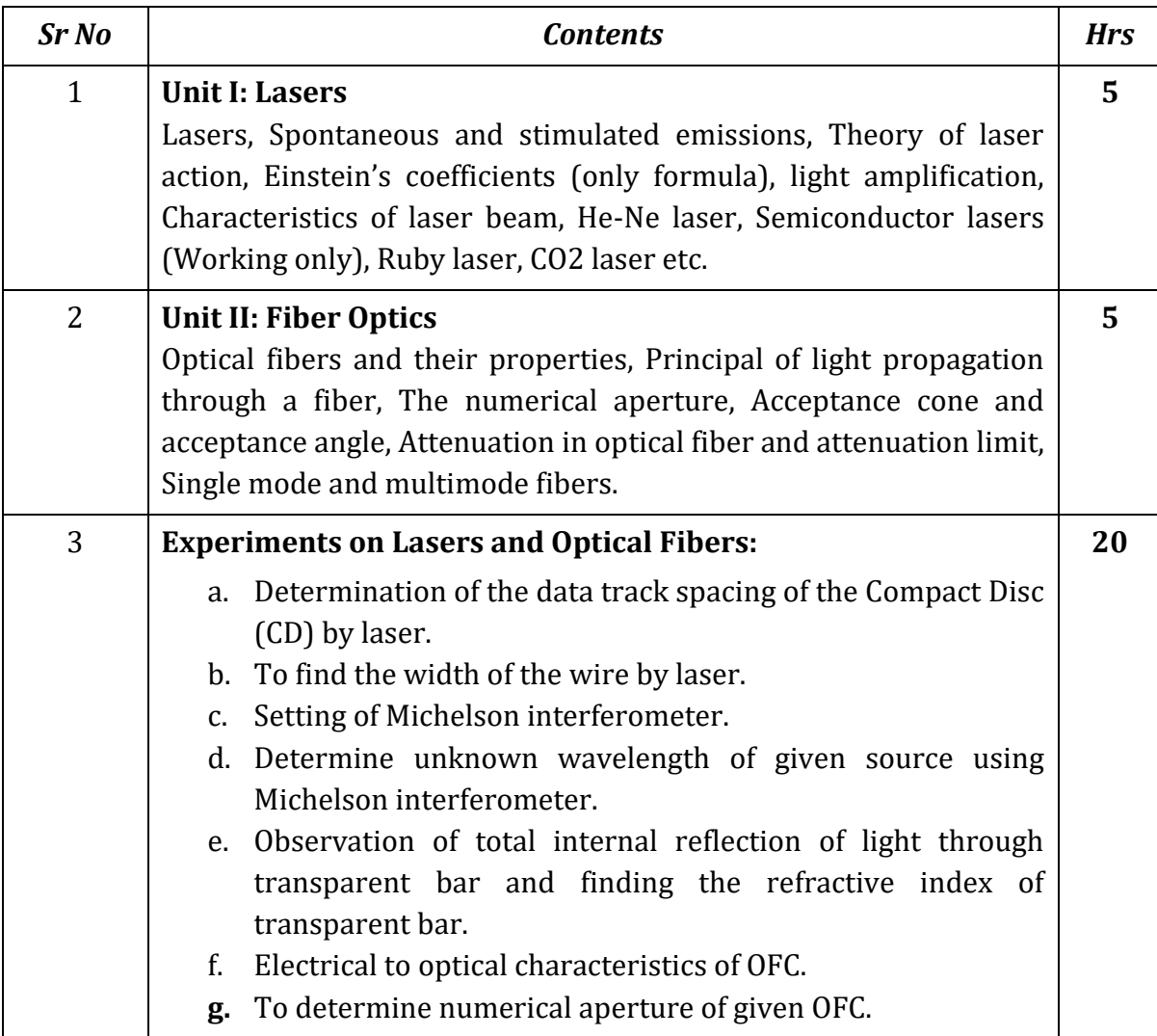

- 1. Optics- Brijlal Subramanyam
- 2. An introduction to laser Avadhanalu
- 3. Fibre optics- S. K. Sarkar

#### **R-Software-I**

#### **Course Code: U-ADC-334-R**

#### **Duration: 30 Hrs**

#### **Learning Objectives:**

- 1. Expand R by installing R packages
- 2. Read Structured Data into R from various sources
- 3. Understand the different data types and data structures in R
- 4. Use of R as Data Visualization Tool

## **Course Outcomes:**

At the end of this Course, the student will be able to:

- 1. Show the installation of R Programming Environment.
- 2. Utilize and R Data types for developing programs.
- 3. Make use of different R Data Structures.
- 4. Develop programming logic using R Packages.
- 5. Analyse the datasets using R programming capabilities.

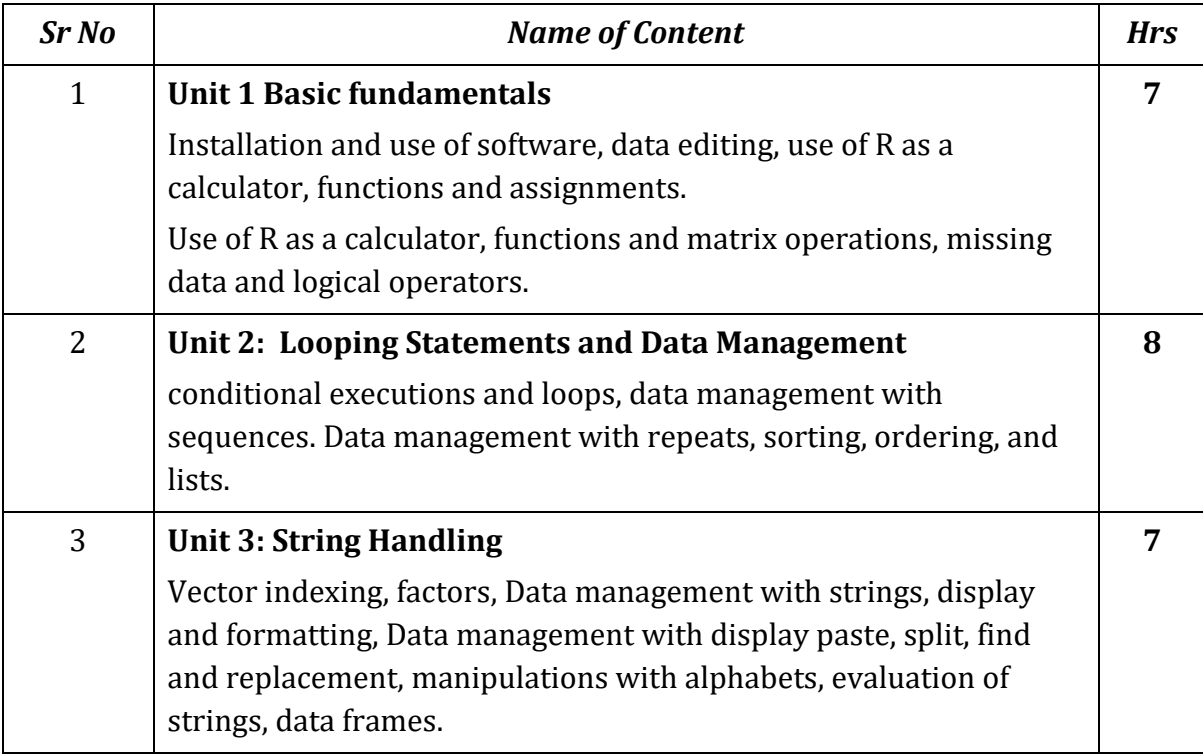

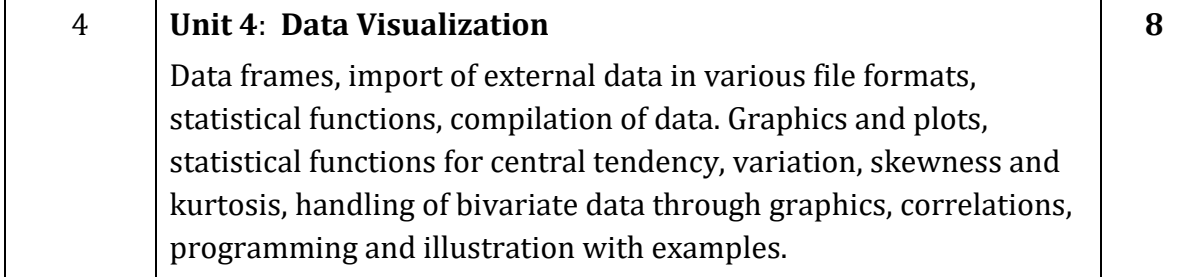

- 1. The art of R Programming by Norman Matloff
- 2. The Book of R by Tilman M. Davies
- 3. R for Data Science by Hadley Wickham
- 4. Discovering Statistics using R Andy Field

#### **Clinical Haematology**

#### **Course Code: U-ADC-334-R**

#### **Duration: 30 Hrs**

#### **Learning Objective:**

- 1. To understand Perform staining and counting technique for identification of different type of blood cells.
- 2. To understand collection methods of blood sample.
- 3. To understand separation techniques of blood sample components.
- 4. To understand diagnosis of different blood related diseases.

#### **Learning Outcomes:**

After completion of this course students shall be able to:

- 1. Perform staining and counting technique for identification of different type of blood cells.
- 2. Collect blood sample by different methods.
- 3. Separate different components of blood
- 4. Estimation of Hb from blood samples
- 5. Diagnosis of various blood diseases like anaemia

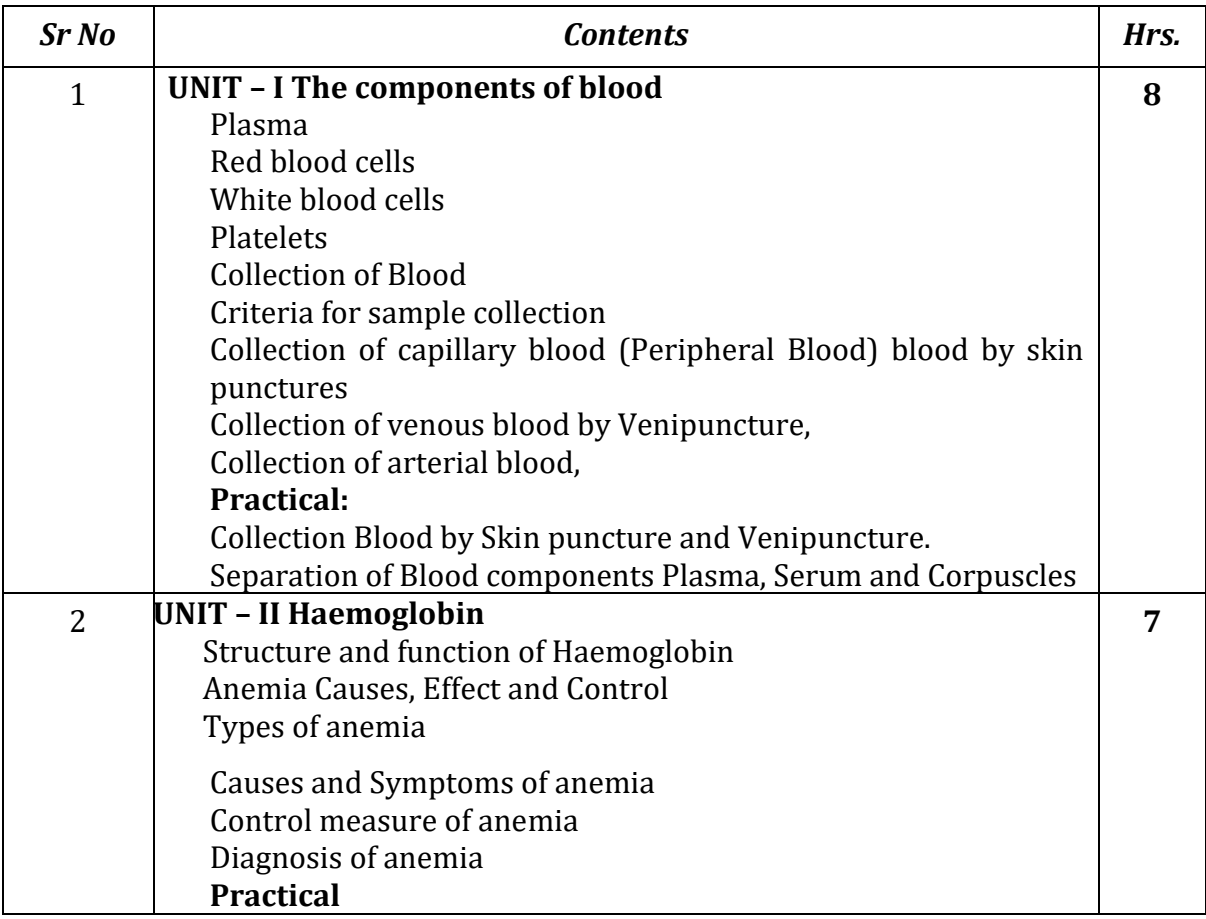

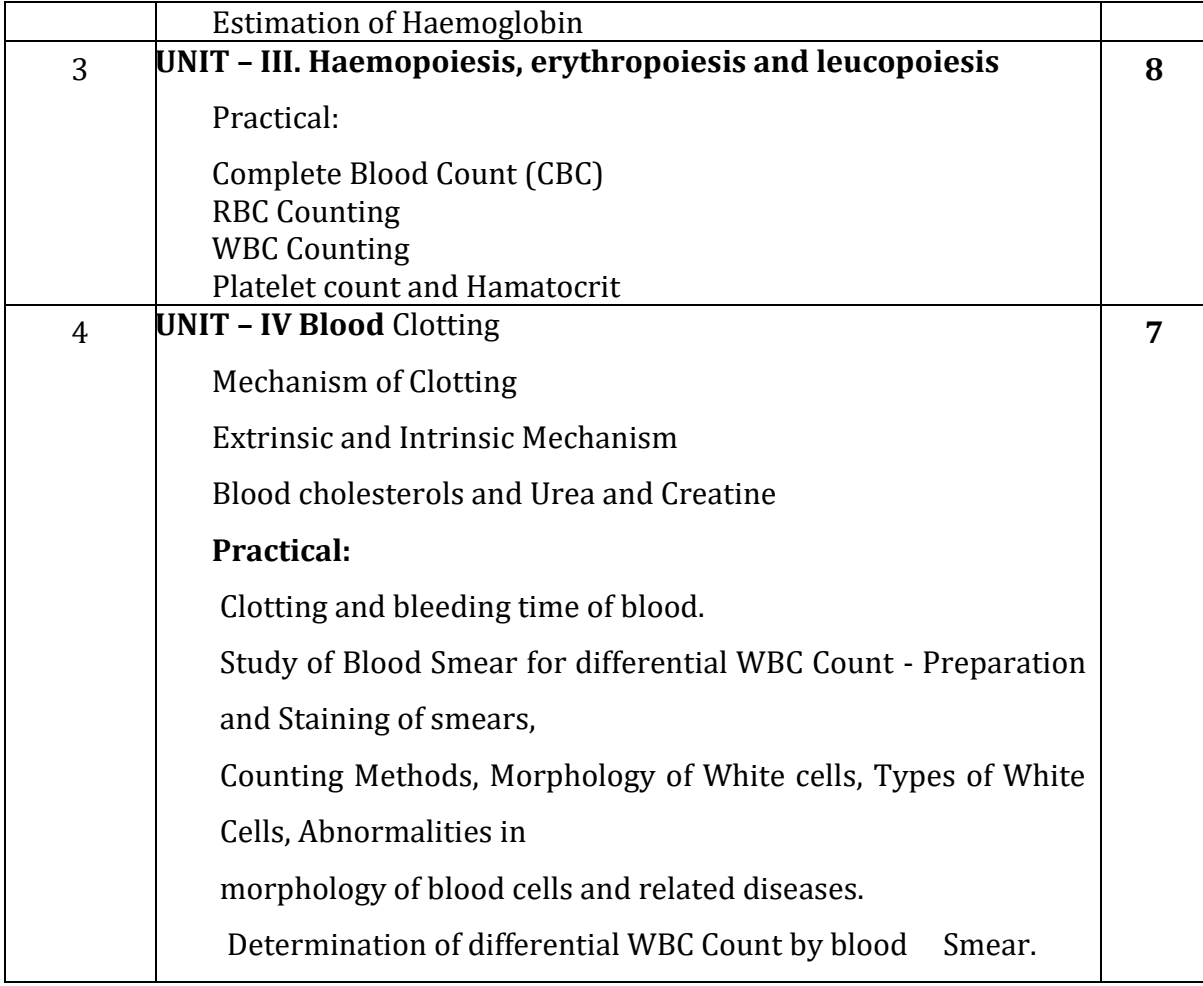

- 1. Medical Laboratory Technology Ramnik Sood
- 2. Medical Lab Technology Vol. I, II & III Kanai Mukherjee
- 3. Hand Book of Medical Technology Mrs. Chitra
- 4. Medical Laboratory Technology A. Ananthanarayan
- 5. Manual for Laboratory Technician of Primary Health by Minister of Health
- 6. Human Physiology Vol. I & II C. C. Chatterjee

#### **Pesticides and Insecticides**

#### **Course Code: U-ADC-434-P**

#### **Duration: 30 Hrs**

# **Learning Objectives:**

- 1. To familiarize the students with Classification of pesticides, History of pesticides, innovation of pesticides chemistry.
- 2. To understand the concept of Insecticides, Manufacturing processes of some pesticides: Lindane (BHC), DDT, Parathion, Phorate.

#### **Course Outcomes:**

- 1. Students will understand the concept, Chemical nature of pesticides, History of pesticides etc.
- 2. They will know the Manufacturing processes of some pesticides: like Lindane (BHC), DDT, Parathion, Phorate.

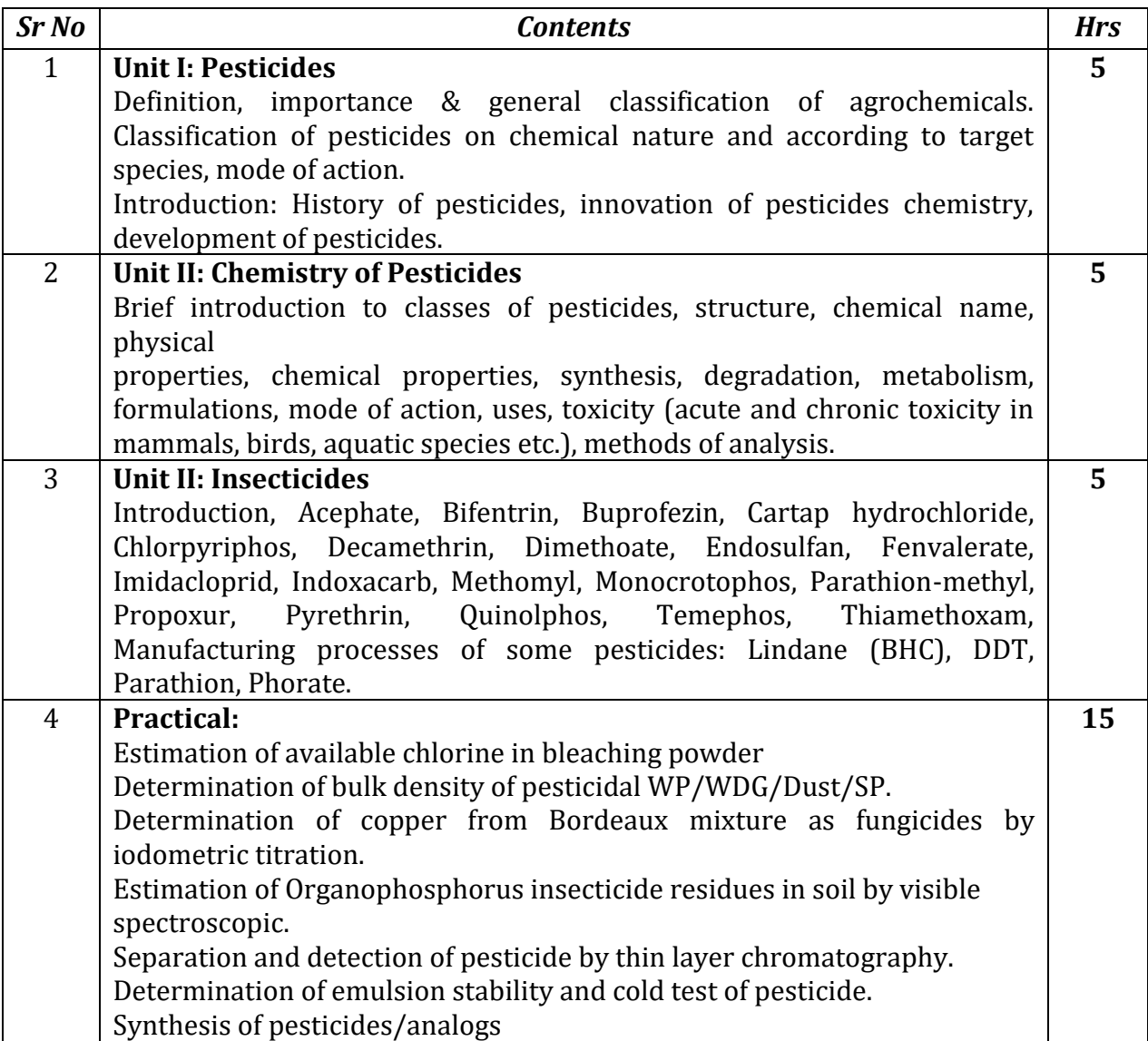
1. Pesticides, Insecticides, Fungicides and Herbicides with Formulae & Processes, By H. Panda, NIIR Project Consultancy Services (2003).

2. Pesticide Chemistry and Toxicology, By Dileep K. Singh, Bentham Science Publishers (2012).

# **HTML Programming Course Code: U-ADC-434-H Duration: 30 Hrs**

## **Learning Objectives:**

- 1. Create static web sites using HTML5, CSS3, BOOTSTRAP4, JS
- 2. Create Responsive web pages with form validation
- 3. Effective Use of Visual Studio Code editor

#### **Course Outcomes:**

After successful completion of this course, students should be able to –

- 1. Design basic programming structures to implement functionality for web page designing.
- 2. Develop static websites.
- 3. Develop responsive websites with Bootstrap.
- **4.** Develop websites independently.

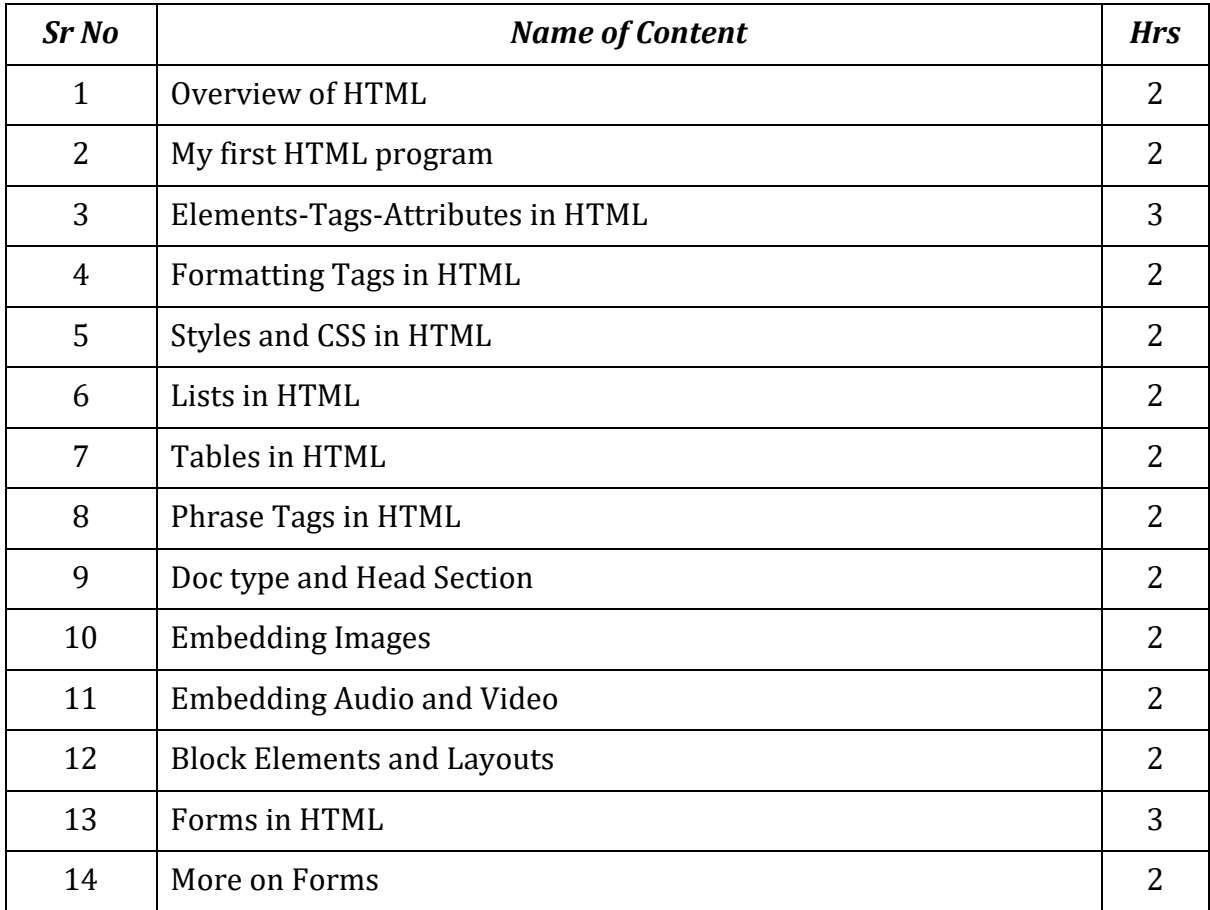

- 1. Start Here Learn HTML5, Faithe Wempen, Microsoft Publication
- 2. HTML and CSS Design and Build Websites, John Duckett, Willy Publications
- 3. JavaScript 2.0: The Complete Reference, Second Edition by Thomas Powell and Fritz Schneider
- 4. Internet & Web Development, Soma Das Gupta, Khanna Publishing House Online W3schools.com

# **Mushroom Cultivation**

#### **Course Code: U-ADC-434-M**

### **Duration: 30 Hrs**

#### **Learning Objectives:**

- 1. This Course will provide an adequate hand on experience for the students towards an independent handling and Culture capability of edible mushrooms.
- 2. This course-built students as a trainer for farmer or entrepreneur in the area of mushroom cultivation.

#### **Course Outcomes:**

After completion of this course students will be able to

- 1. Understand Mushroom Biology, Classification and techniques
- 2. Describe the basic biology of mushrooms and differentiate between different mushroom species.
- 3. Learn various methods of mushroom cultivation, including indoor and outdoor techniques.
- 4. Choose appropriate mushroom species for cultivation based on environmental conditions and market demand.
- 5. Demonstrate proficiency in inoculating substrates with mushroom spawn and creating their own spawn.

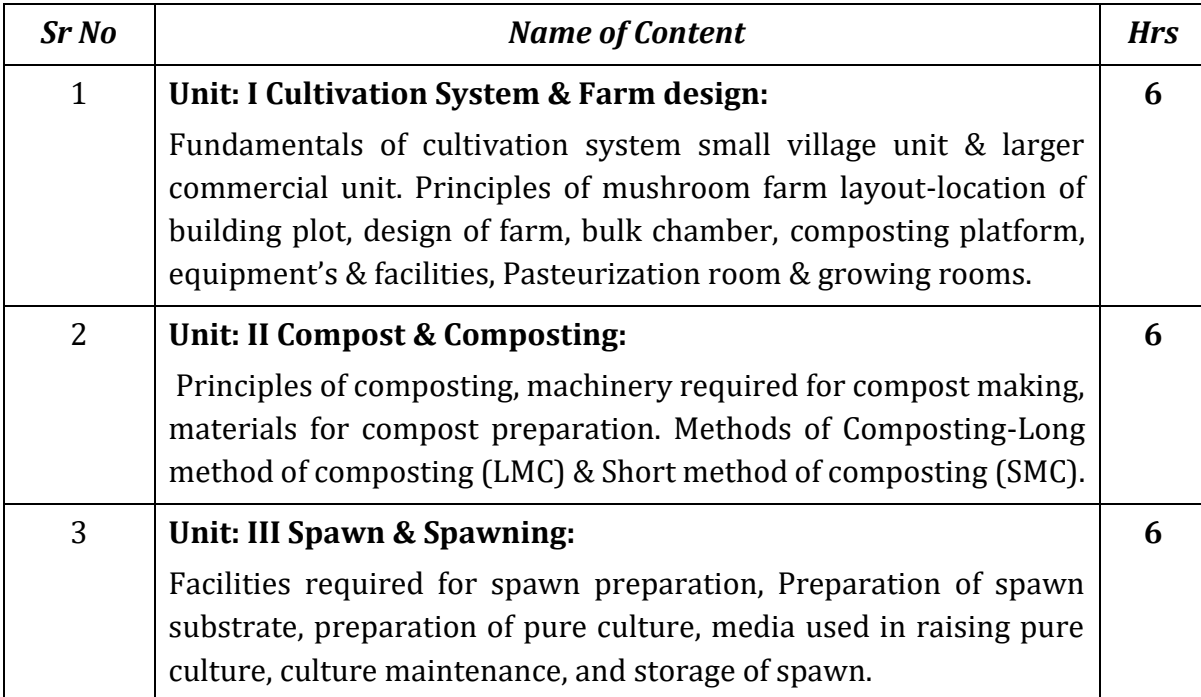

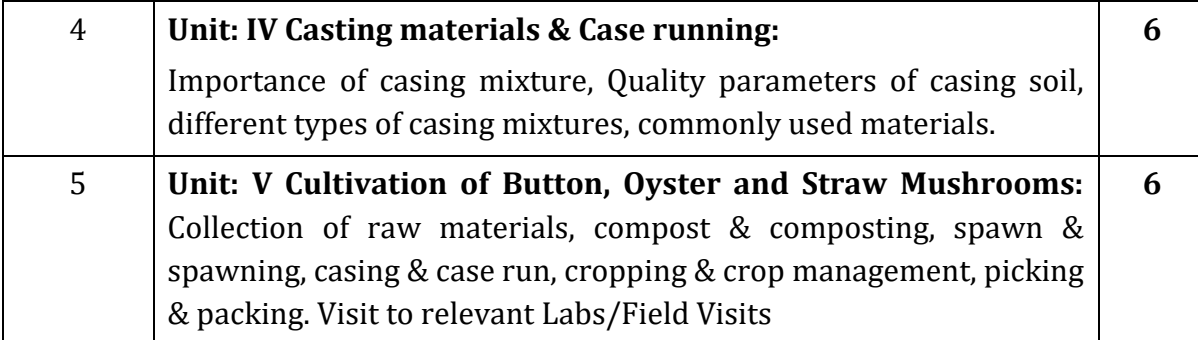

- 1. Mushroom Cultivation, Tripathi, D.P.(2005) Oxford & IBH Publishing Co. PVT.LTD, New Delhi.
- 2. Mushroom Production and Processing Technology, Pathak Yadav Gour (2010) Published by Agrobios (India).
- 3. A hand book of edible mushroom, S.Kannaiyan& K.Ramasamy (1980). Today & Tomorrows printers & publishers, New Delhi
- 4. Handbook on Mushrooms, Nita Bahl, oxford & IBH Publishing Co.

#### **Production of Fertilizer**

#### **Course Code: U-ADC-434-B**

### **Duration: 30 Hrs**

#### **Course Objectives:**

- 1. To create awareness about organic farming
- 2. To inculcate skills for mass production of bio fertilizers
- 3. To promote self-employment
- 4. To eco-friendly and sustainable Agri practices

#### **Course Outcomes:**

After completion of this course students will be able to:

- 1. do organic farming
- 2. inculcate skills for mass production of bio fertilizers
- 3. do self-employment
- 4. do eco-friendly and sustainable Agri practices

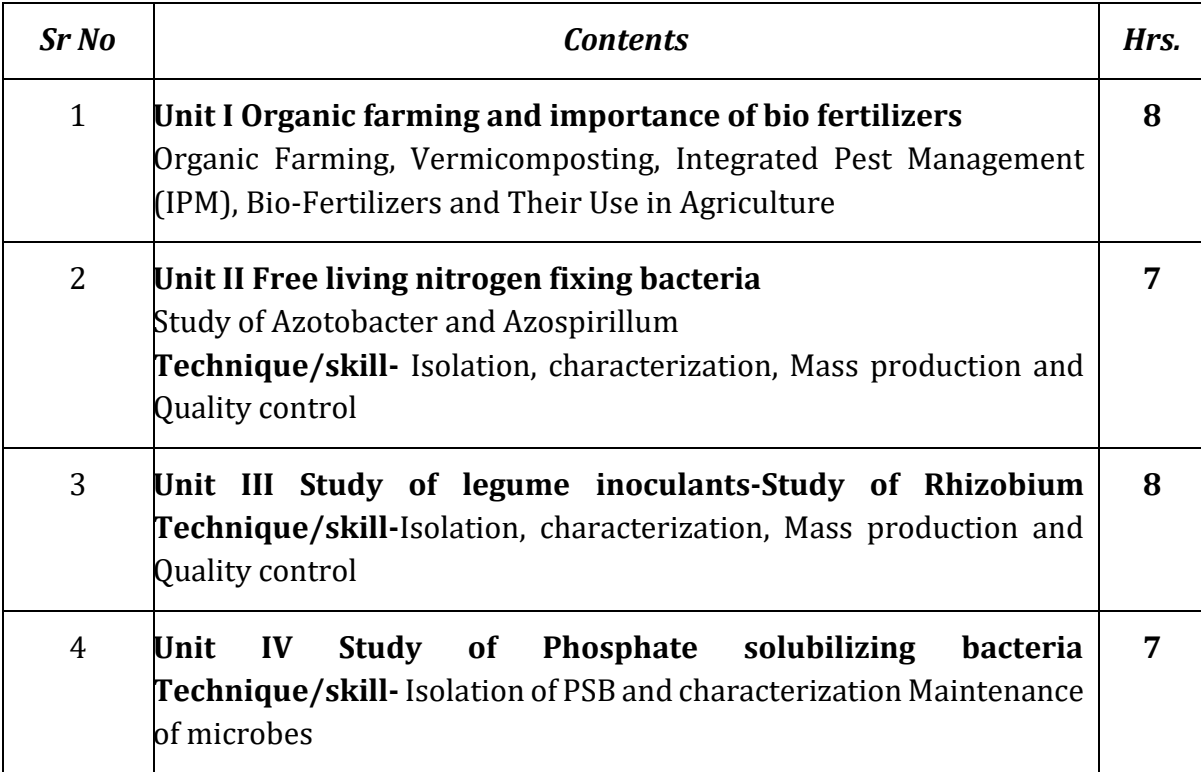

- 1. Kannaiyan, S. (2003). Biotechnology of Bio fertilizers, CHIPS, Texas.
- 2. Mahendra K. Rai (2005). Hand book of Microbial bio fertilizers, The Haworth Press, Inc. New York.
- 3. Reddy, S.M. (2002) Bio inoculants for sustainable agriculture and forestry, Scientific Publishers.

#### **Fruits and Fruit Processing**

#### **Course Code: U-ADC-540-F**

# **Duration: 45 Hrs**

#### **Course Objectives:**

- 1. To Develop skills and making the students become self-reliable and employable besides giving them an edge when they seek employment in other Government and private sectors.
- 2. To pass out of the college with their degrees, they also are equipped with additional skills to meet the challenges in future.
- 3. To know about various fruit product and their processes.
- 4. To gain knowledge about fruit nutritional value for health.
- 5. To know about various preservative techniques of fruits.

### **Course Outcome:**

- 1. Students are able to know the nutrition value of fruits.
- 2. Students are able to prepare fruit products.
- 3. Students are able to understand fruit harvesting and preservation techniques.

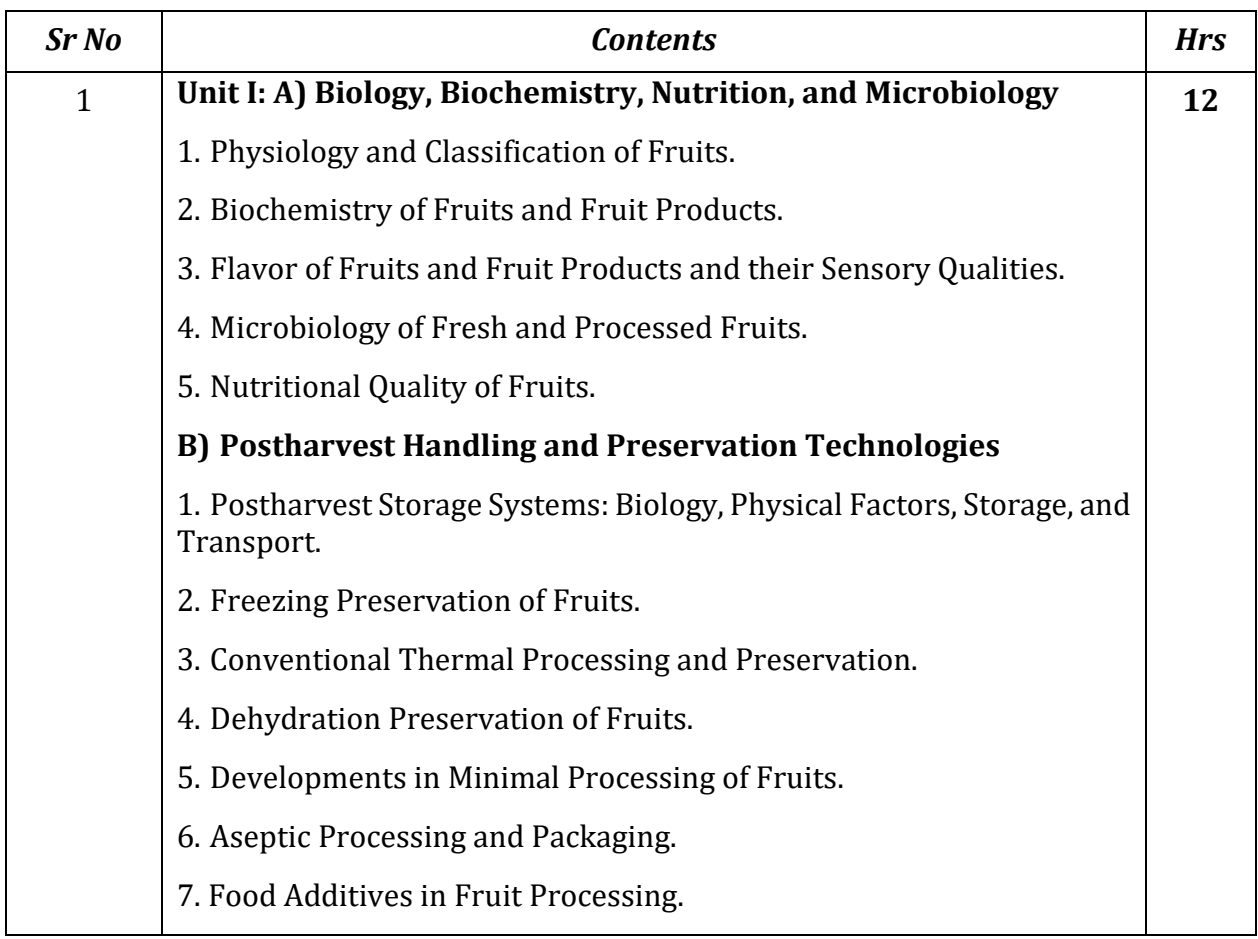

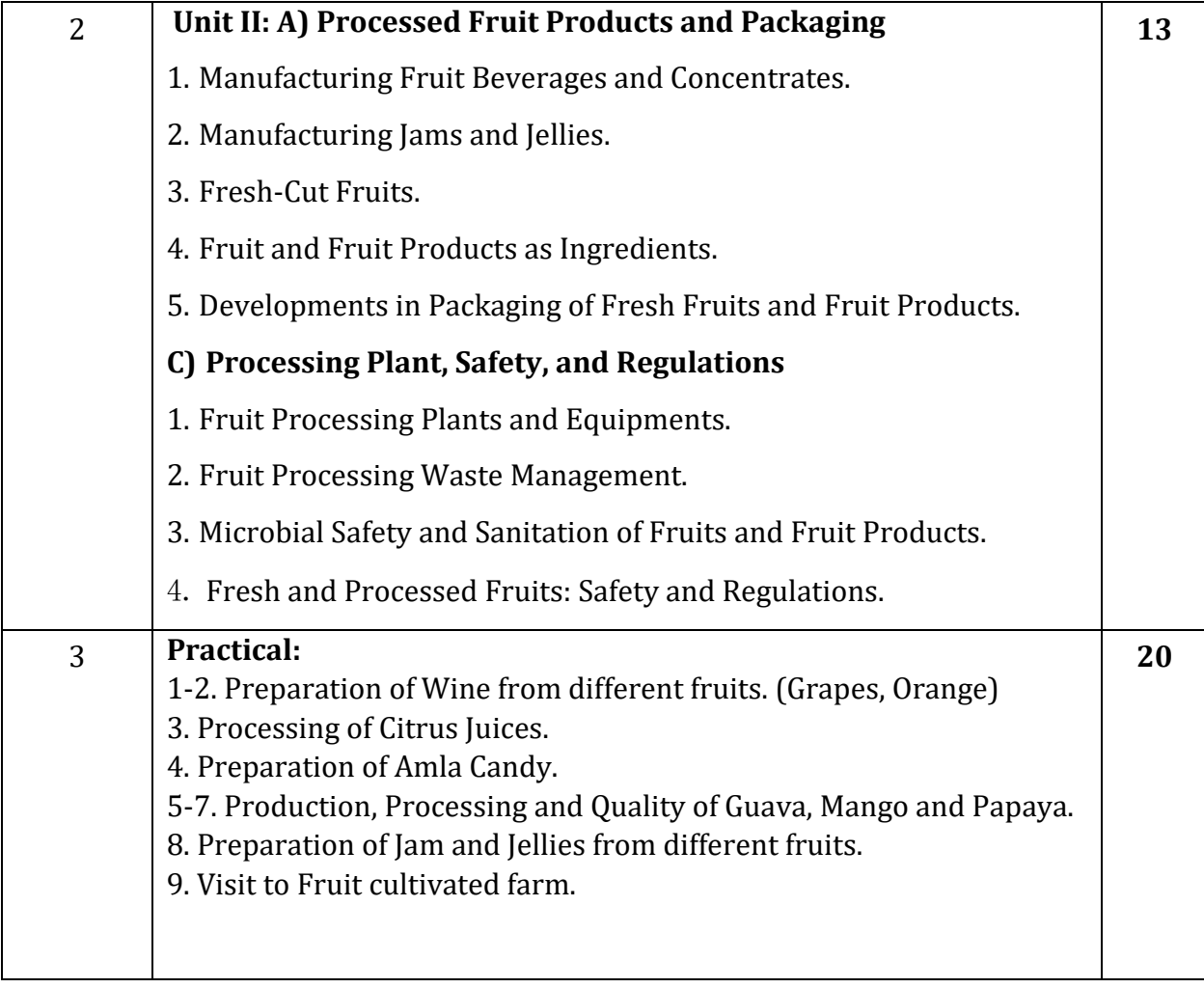

- 1. Handbook of Fruits and Fruit Processing by Nirmal K. Sinha, Jiwan S. Sidhu
- 2. Fruit And Vegetable Preservation: Principles and Practices by Srivastava

# **Food Fermentation Techniques**

#### **Course Code: U-ADC-540-T**

#### **Duration: 45 Hrs**

#### **Course objectives**

- 1. To explain the advantages and health benefits of fermented foods
- 2. To demonstrate the role of microorganisms in production of fermented daily foods
- 3. To develop skills and techniques for production of fermented food products.

#### **Course Outcomes**

After successful completion of this Skill Enhancement Course students will

- 1. acquire the knowledge about role and application of microbial techniques and
- 2. skills in production and safe handling of fermented foods.

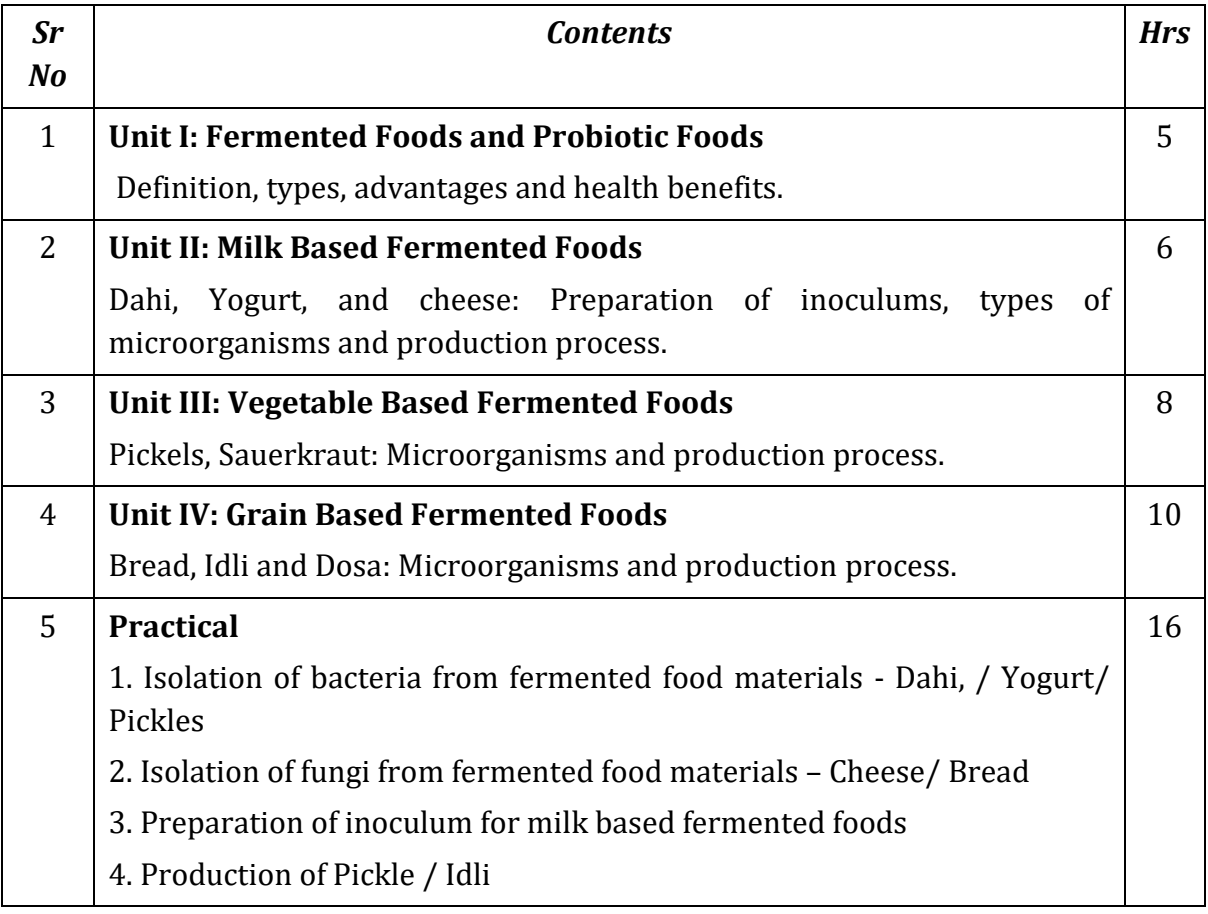

- 1. Handbook of food and fermentation technology by .Hui YH, Meunier-Goddik L, Josephsen J
- 2. Advances in Fermented Foods and Beverages by Holzapfel
- 3. A comprehensive dairy microbiology by Yadav JS, Grover, S and Batish VK

#### **Web Page Development**

#### **Course Code: U-ADC-540-W**

#### **Duration: 45 Hrs**

#### **Learning Objectives:**

- 1. Create static web sites using HTML5, CSS3, BOOTSTRAP4, JS
- 2. Create Responsive web pages with form validation
- 3. Effective Use of Visual Studio Code editor

#### **Course Outcomes:**

After successful completion of this course, students should be able to **–**

- 1. Design basic programming structures to implement functionality for web page designing.
- 2. Develop static websites.
- 3. Develop responsive websites with Bootstrap.
- 4. Develop websites independently.

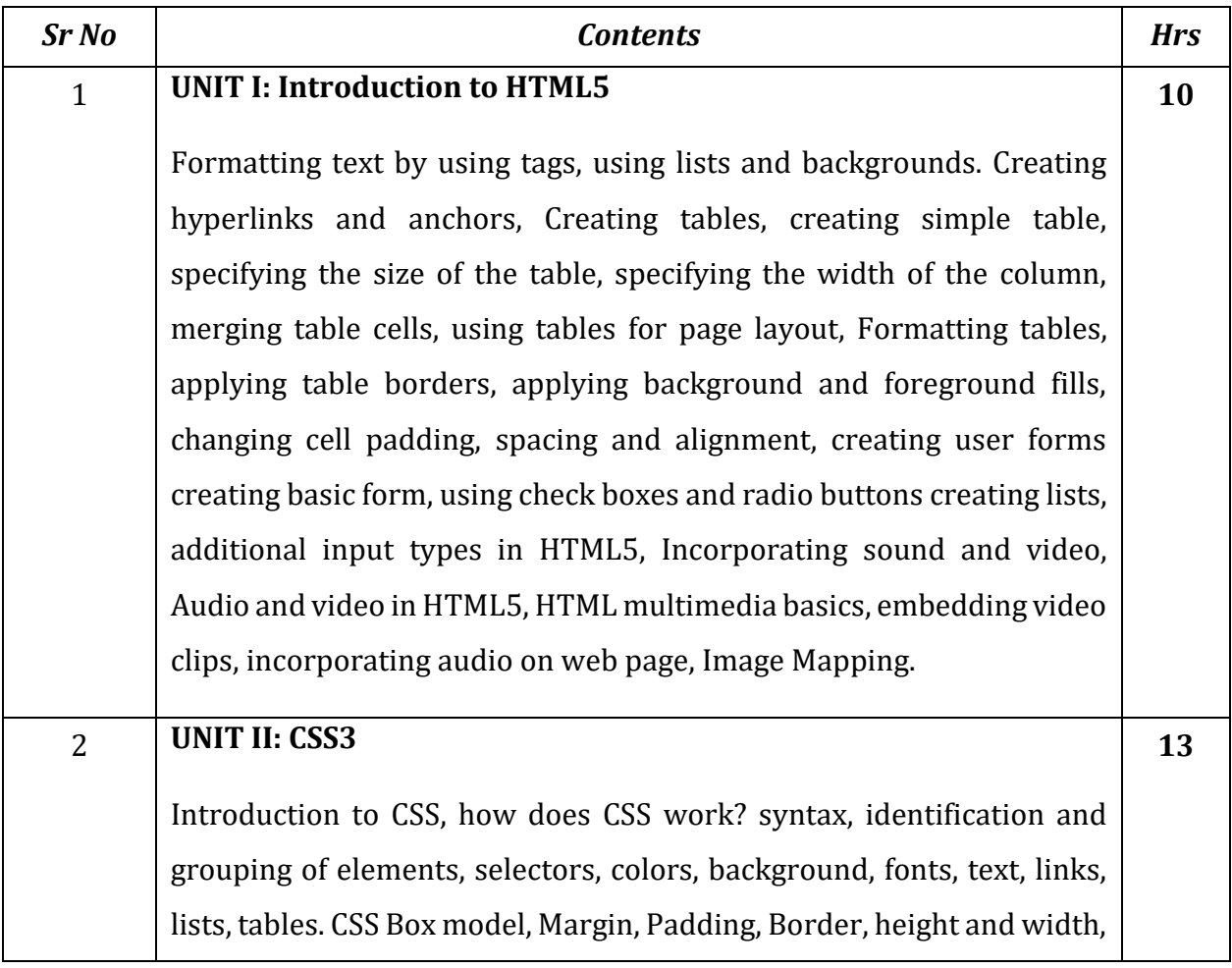

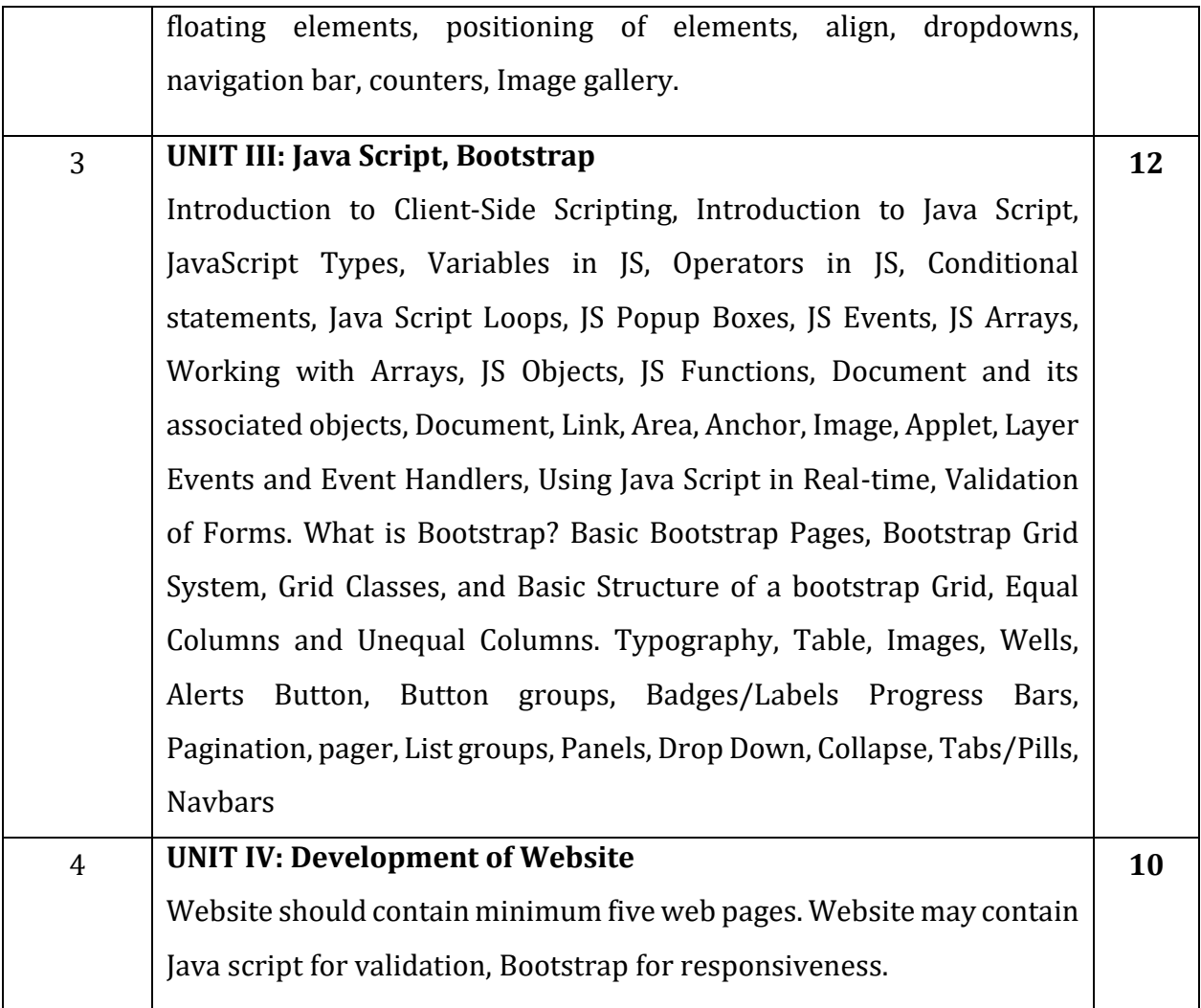

- 1. Start Here Learn HTML5, Faithe Wempen, Microsoft Publication
- 2. HTML and CSS Design and Build Websites, John Duckett, Willy Publications
- 3. JavaScript 2.0: The Complete Reference, Second Edition by Thomas Powell and Fritz Schneider
- 4. Internet & Web Development, Soma Das Gupta, Khanna Publishing House
- 5. W3schools.com

### **Pharmaceutical Chemistry**

#### **Course Code: U-ADC-540-P**

#### **Duration: 45 Hrs**

#### **Learning Objectives:**

- 1. The objective of this course is to make students aware about:
- 2. Basic knowledge of synthetic methods
- 3. Advantages & disadvantages of drugs and vitamins

# **Course Outcomes:**

- 1. By the end of the course, the students will be able to:
- 2. Understand the preparations methods of different drugs
- 3. Apply acquired knowledge for drug analysis

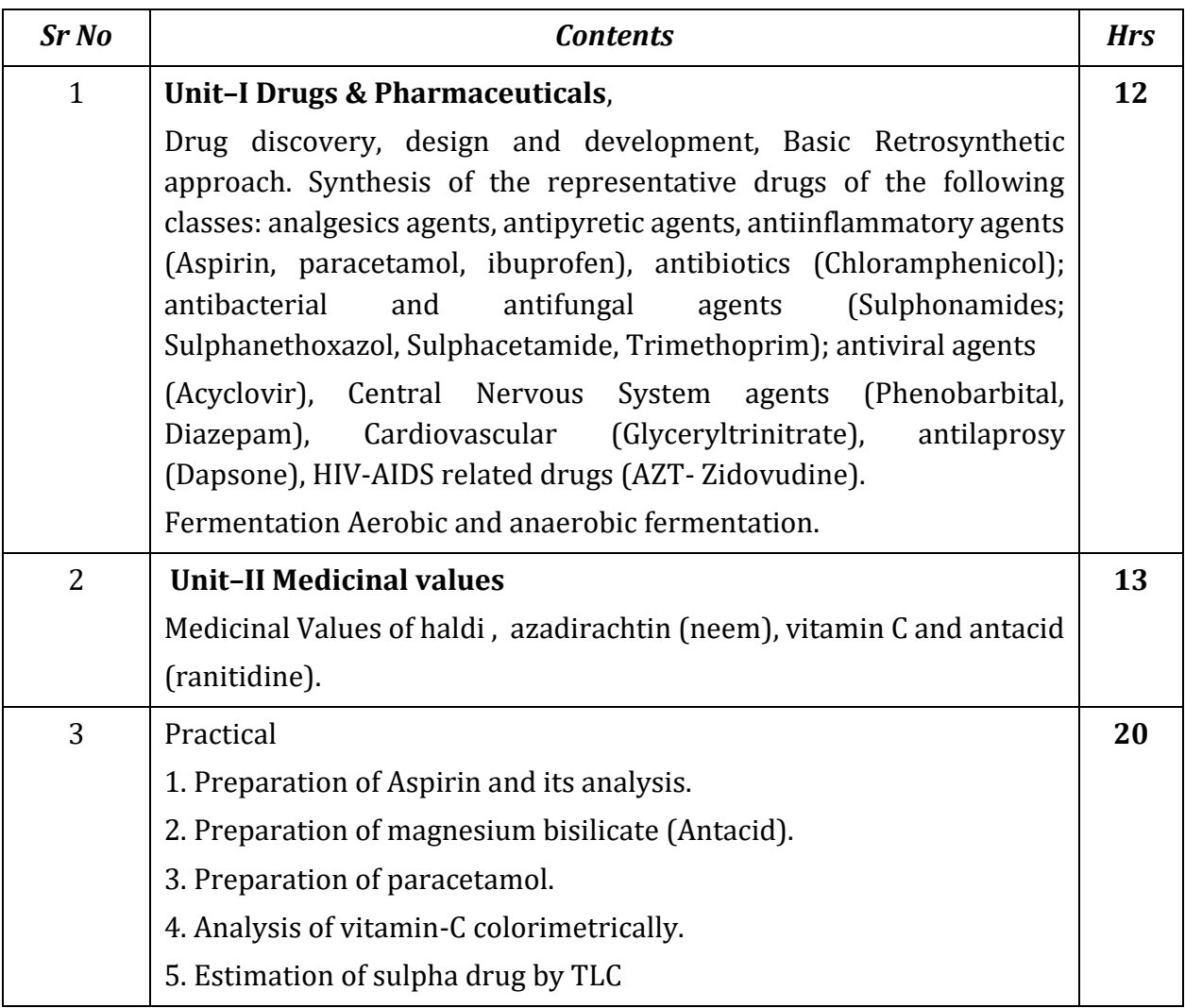

- 1. A Textbook of Pharmaceutical Chemistry by Ghosh Jayshree
- 2. A Text Book of Pharmaceutical Chemistry by Dr M P Bhagat

### **Renewable Energy Harvesting**

### **Course Code: U-ADC-640-R**

# **Duration: 45 Hrs**

#### **Learning Objectives:**

- 1. The objective of this course is to acquire basic understanding of process, limitations of fossil fuels (coal, petroleum and natural gas) and necessity of harnessing alternate energy sources such as solar, wind, biomass etc.
- 2. To initiate non-conventional energy conversion system with solar, wind, biomass, fuel cell etc.
- 3. To commerce inter connection of energy source to grid, stand alone and hybrid system.

# **Course Outcomes:**

Upon successfully studying this course, students will:

- 1. Know about the energy demand of the world, nation and available resources to fulfil them.
- 2. Apply solar energy in thermal and electrical power generation considering energy crisis, environmental and social benefits.
- 3. Understand the operation of electrical energy generation using biomass, tidal, wind, solar and interconnection with grid.
- 4. Find the importance of wind-based energy generation along with its design, analysis and comparison.

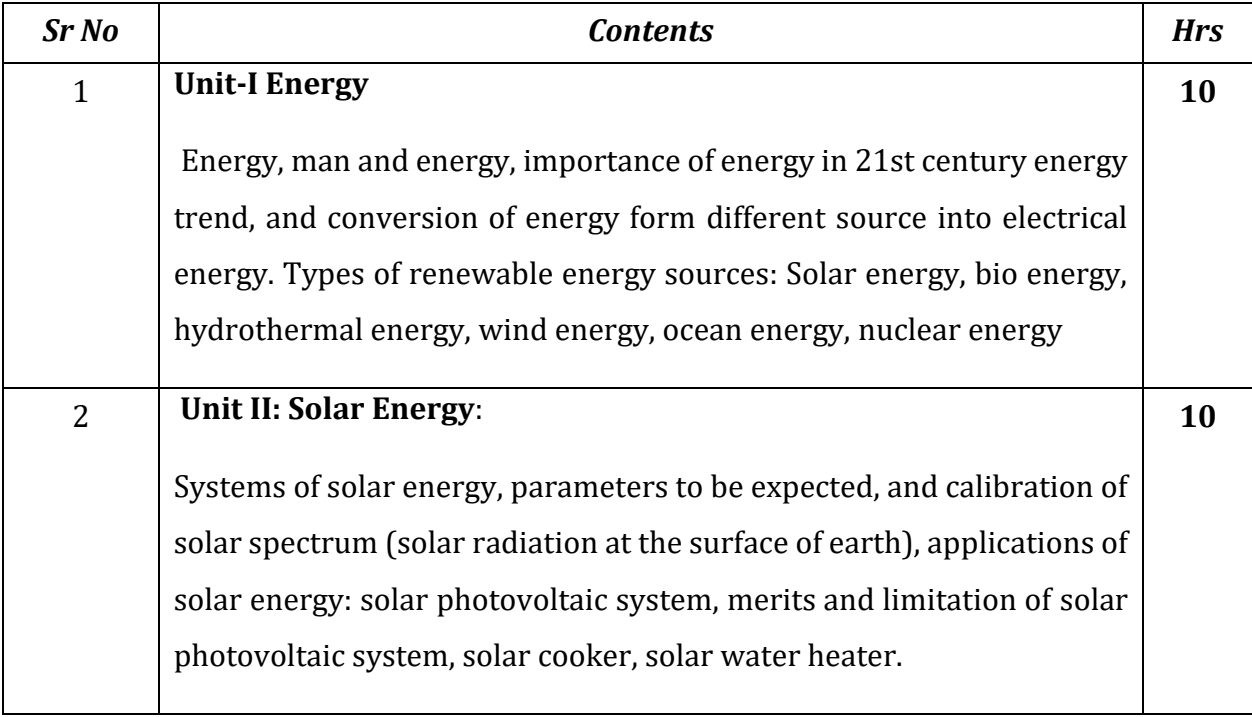

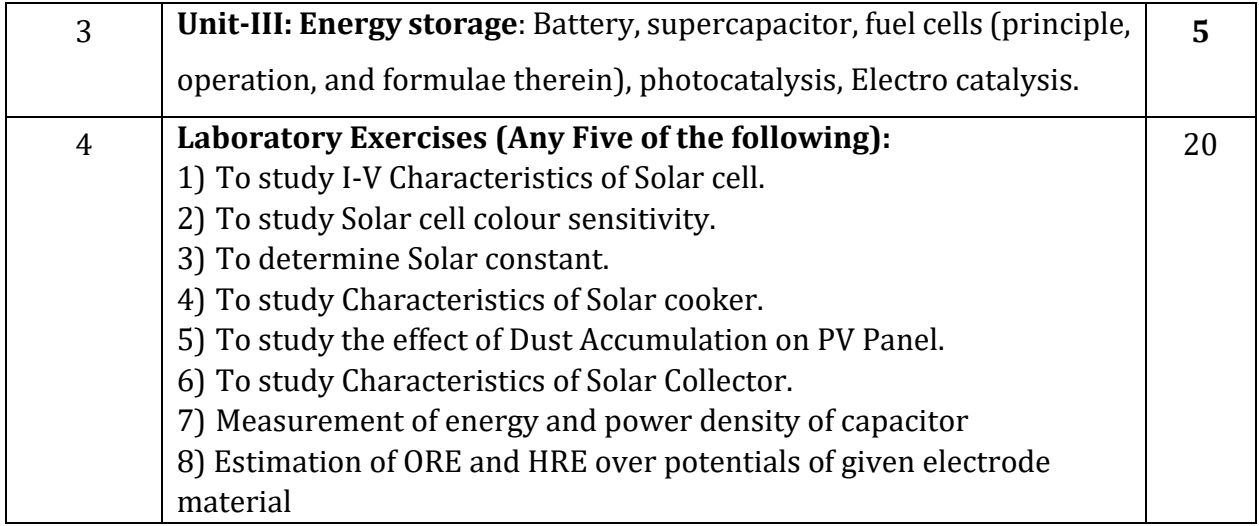

- 1. Energy technology, non-conventional renewable and conventional-S. Rao and Dr. Parulkar.
- 2. Non-conventional energy sources by G. D. Rai
- 3. Solar energy: Principal of thermal collection and storage- S. P. Sukhatme

# **Python Programming Course Code: U-ADC-640-P Duration: 30 Hrs**

# **Learning Objectives:**

- 1. To understand why Python is a useful scripting language for developers.
- 2. To learn how to install Python, start the Python shell
- 3. To define the structure and components of a Python program.
- 4. To learn to perform basic calculations, print text on the screen and perform simple control flow operations using if statements and for loops.

#### **Course Outcomes:**

After Completion of this course students will be able to

- 1. Work in python environment
- 2. Write functions in python to solve mathematical problems

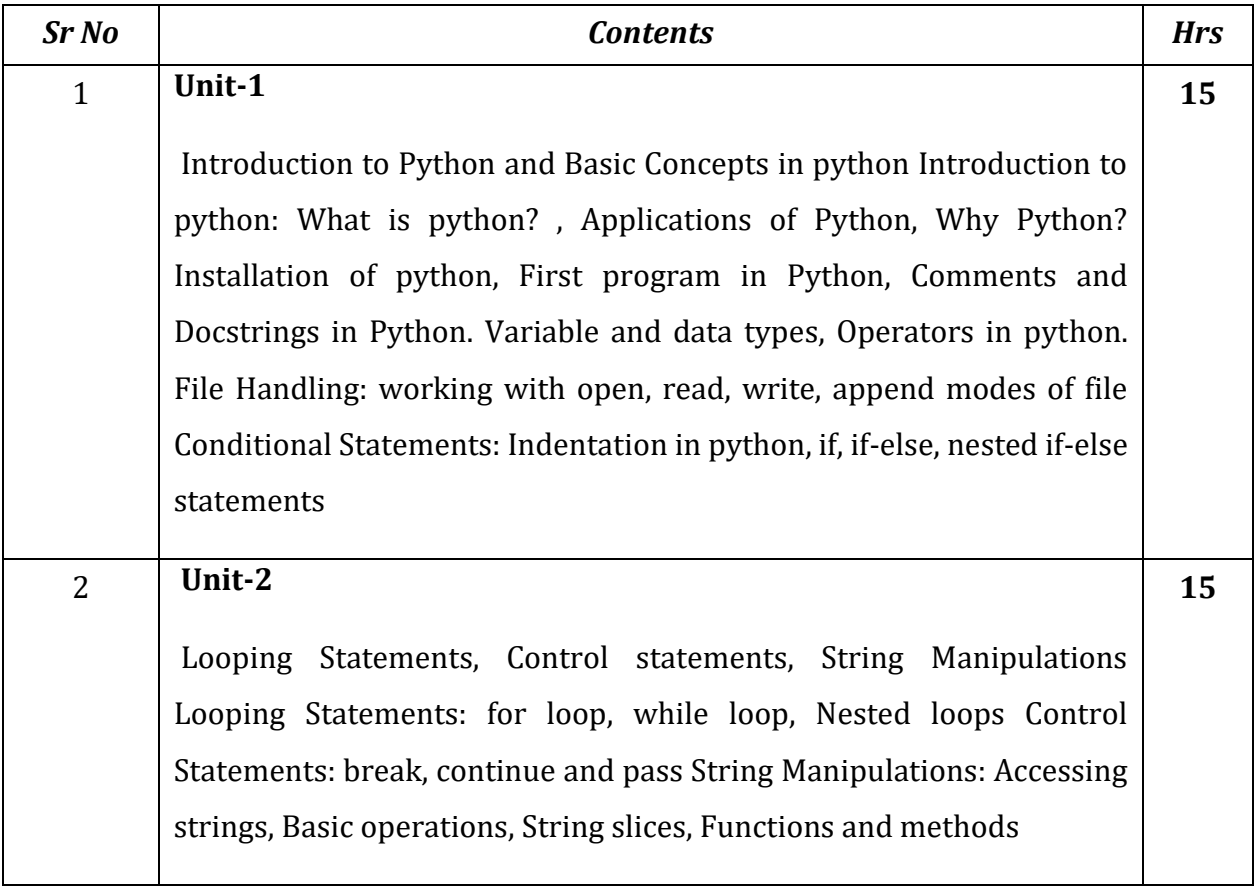

- 1 Introducing python Bill Lubanovic
- 2. Machine Learning (in Python and R) For Dummies John Paul Mueller
- 3. Core Python Programming Dr. R.Nageswara Rao.
- 4. Python Cookbook David Beazley and Brian K. Jones

# **Cosmetics and Chromatography**

# **Course Code: U-ADC-640-C**

# **Duration: 30 Hrs**

### **Learning Objectives:**

- 1. To provide basic knowledge of the Various Cosmetics.
- 2. To understand the various Bleaching, Mehendi, Rangoli techniques.
- 3. To learn organizing Various Occasions & Celebration programs on beauty trends.

# **Course Outcomes:**

After successful completion of the course, students will be able to:

- 1. Get Good Paying Job as A Beautician.
- 2. Start Their Own Shop of Cosmetics, Jwellery & Related Articles.
- 3. Do Job As Nail Care Artist, Hair Cut Stylist & Personal Beauty.
- 4. Do Independent Work of Bleaching, Mehendi, Rangoli & Waxing.
- 5. Do Make-up Of The Client's For Various Occasions & Celebrations Advanced.

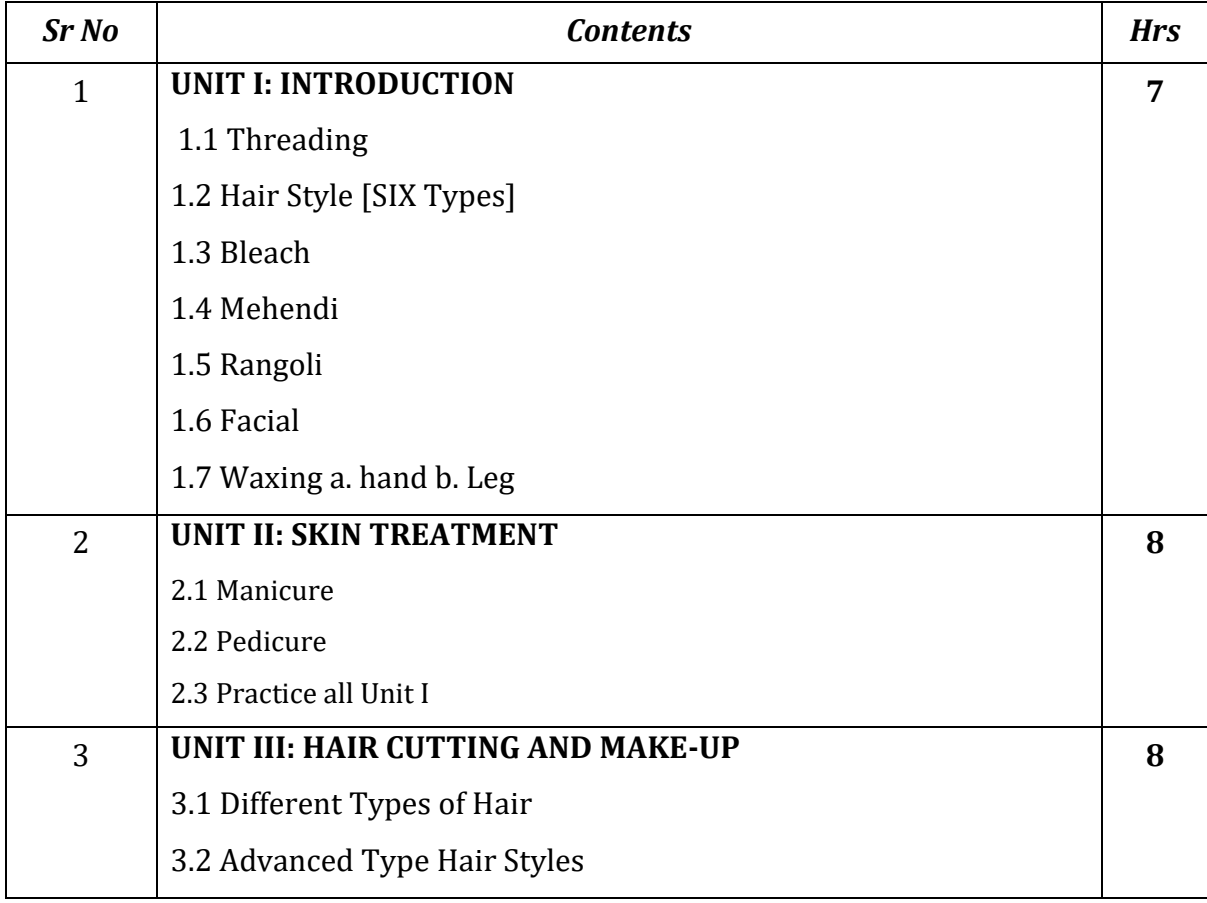

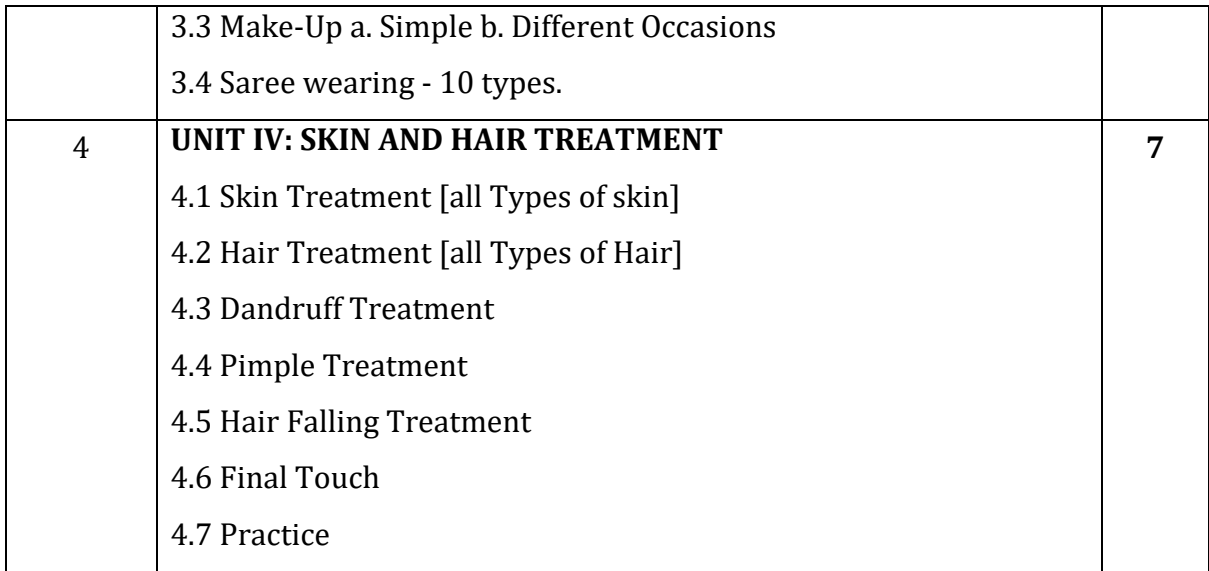

- 1. Complete Beauty Parlor Course by Aastha
- 2. Beauty Salon Employee Manual

#### **Bee Keeping and Honey Processing**

#### **Course Code: U-ADC-640-B**

#### **Duration: 30 Hrs**

#### **Learning Objectives:**

- 1. To inculcate importance of Bee keeping and honey processes in relation with entrepreneurship development.
- 2. To give students knowledge about various techniques of Bee keeping and honey processing and its marketing to make them self-sustainable after graduation.
- 3. To teach techniques of construction of Bee Hives and its maintenance.
- 4. To teach students about Honey production and health related problems with Honey bees. Importance of honey.

#### **Course Outcomes:**

- 1. Understand the basics of beekeeping, including the importance of bees in pollination and honey production.
- 2. Gain knowledge of bee anatomy, life cycles, and behavior to better understand hive management.
- 3. Learn how to set up and maintain beehives, including hive construction, placement, and regular inspections.
- 4. Recognize common bee diseases and pests, and develop skills to prevent and treat them to maintain healthy bee colonies.

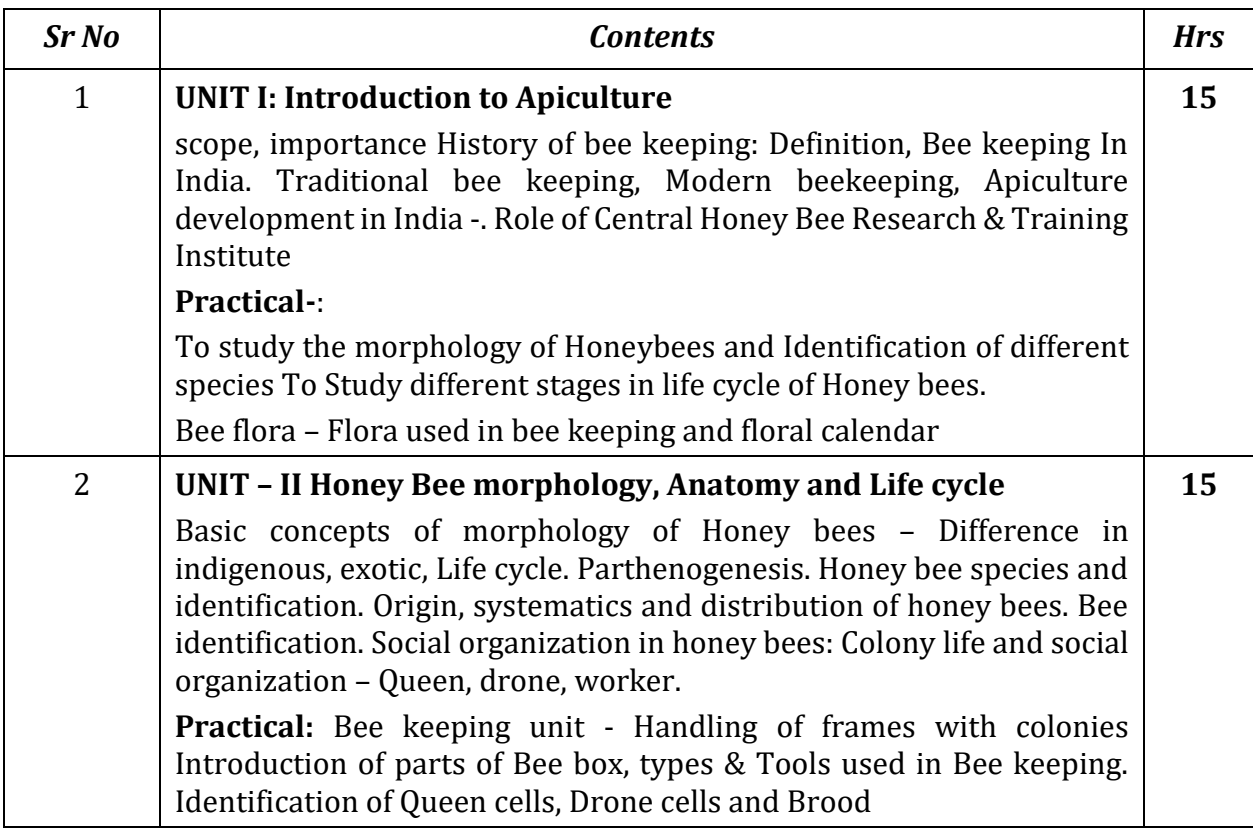

- 1. Storey's Guide to Keeping Honey Bees: Honey Production, Pollination, Health by Malcolm T. Sanford
- 2. The Complete Book on Beekeeping and Honey Processing by NPCS Board of Consultants & Engineers.

#### **Disaster Management**

#### **Course Code: U-ADC-334-D**

#### **Duration: 30 Hrs**

#### **Learning Objectives:**

- 1. To know the concept of disaster & Disaster Management.
- 2. To understand the phases of disaster management
- 3. To familiarize students with causes and effects of disaster.
- 4. To acquaint with National and Disaster Management Act 2005.
- 5. To enrich students with procedure and practical training of the disaster management.

#### **Course outcomes:**

After Successful completion of the course, students will be able to:

- 1. To know the concept of disaster & Disaster Management.
- 2. To understand the phases of disaster management
- 3. To familiarize students with causes and effects of disaster.
- 4. To acquaint with National and Disaster Management Act 2005.
- 5. To enrich students with procedure and practical training of the disaster management

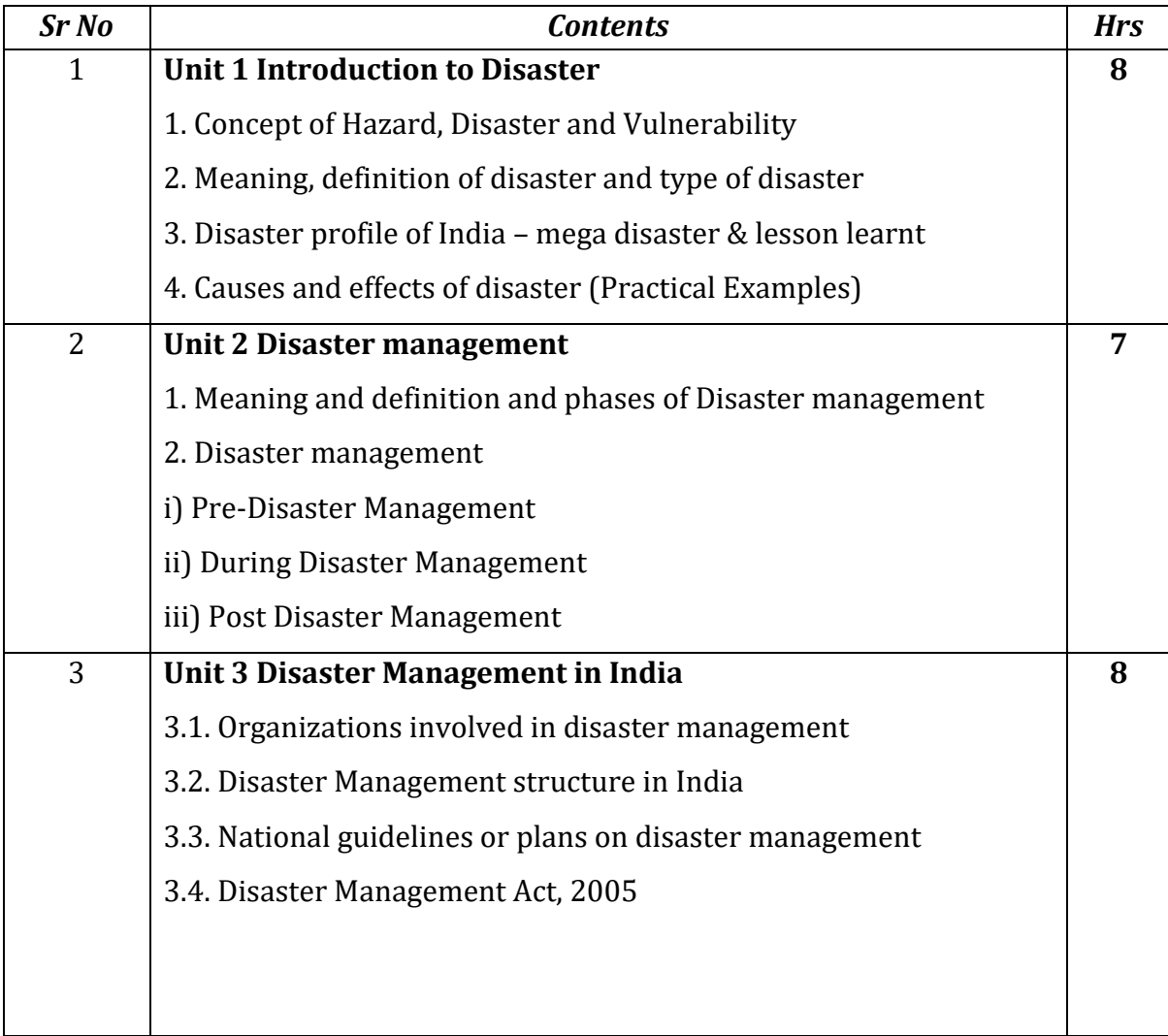

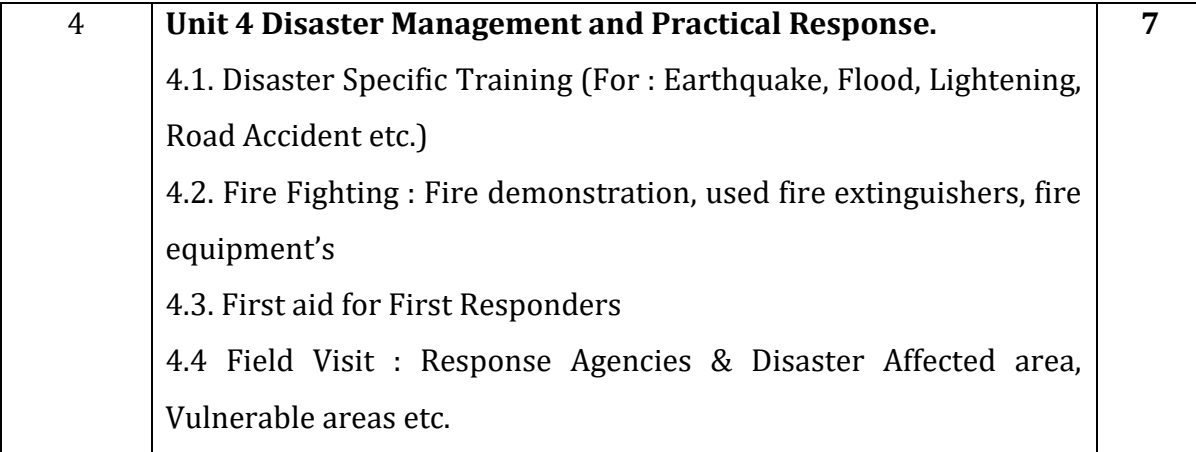

- 1. Concept and Practice in Disaster Management Col (Retd) P. P. Marathe
- 2. Disaster Management Dr.Akhilesh K. Pandey
- 3. Practical Disaster Management Col (Retd) P. P. Marathe
- 4. Disaster Management: Future challenges and Opportunities by Jagbir Singh, K. W. Publishers Pvt. Ltd.
- 5. Disaster Management: J. P. Singhal, Laxmi Publications.
- 6. Disaster Management Act 2005, Publisher by Govt. of India.
- 7. National Disaster Management Policy, 2009, GoI

# **Business Ethics Course Code: U-ADC-334-B Duration: 45 Hrs**

#### **Learning Objectives:**

- 1. To know the concept of Ethics and Business Ethics.
- 2. To understand the Business Ethics in marketing.
- 3. To familiarize students with privacy issues.
- 4. To enrich students with internet Crime & Computer Abuse.

#### **Course Outcomes:**

After completing the course, the students will be able to

- 1. Understand factors influencing in business ethics.
- 2. Acquaint student with strategies for pricing new product and product line.
- 3. Provide the knowledge of conflicts of interest.
- 4. Understand the ethical issues in IT.

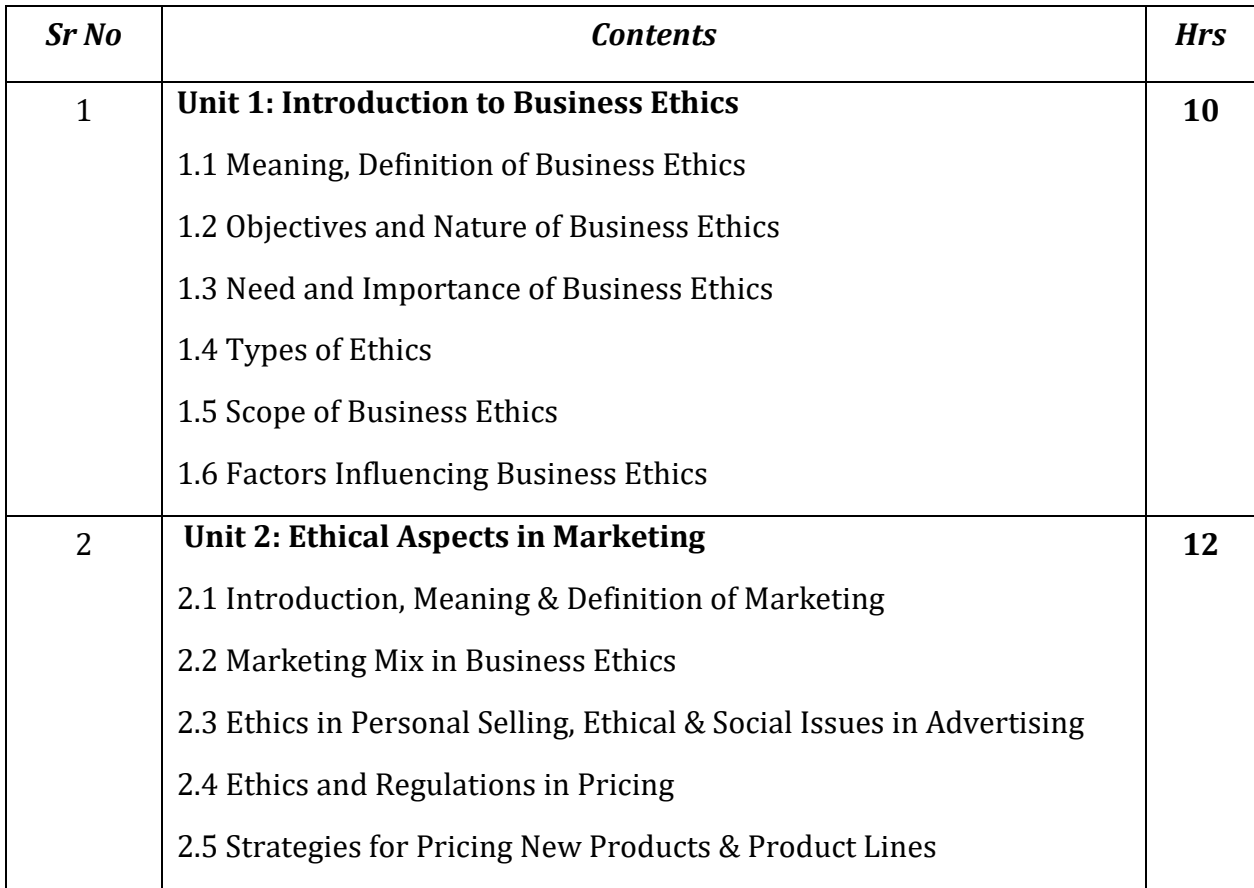

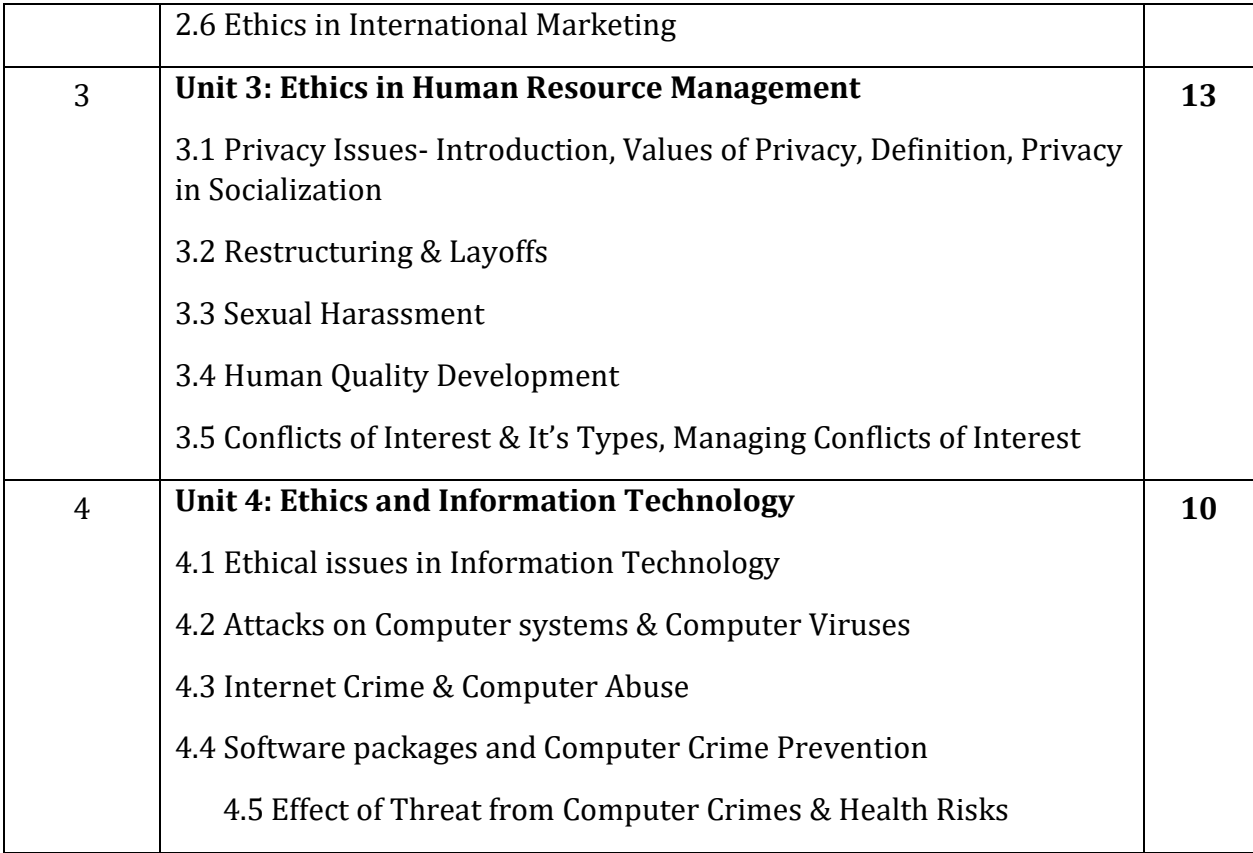

- **1.** Business Ethics & Corporate Social Responsibilities by S.P.Mathur, New Age
- **2.** Business Ethics Ethical decision making and cases by O.C.Ferrel, Business Ethics – by Saurabh Agrawal, S.B.P.D. Publishing House
- **3.** Business Ethics by Shailendrakumar & Alok kumar Rai, Cengag
- 4. Business Ethics & Corporate Social Responsibility by T. N. Chhbra, Sun India Publications.

#### **GST**

### **Course Code: U-ADC-640-G**

# **Duration: 45 Hrs**

### **Learning Objectives:**

1. To provide basic knowledge of the Goods and Services Tax.

2. To understand the various legal provisions of GST law.

3. To learn about Input Tax Credit system of GST.

4. To identify the special provisions like reverse charge mechanism, etc. under GST Law

### **Course Outcomes:**

On completion of this course, the students will be able to –

1. Understand various basic terminologies under GST.

2. Calculate and file GST return as required under GST Act.

3. Independently manage and advice traders about maintenance of various statements and accounts under GST.

4. Do registration, cancellation and revocation under GST for supply of goods and services.

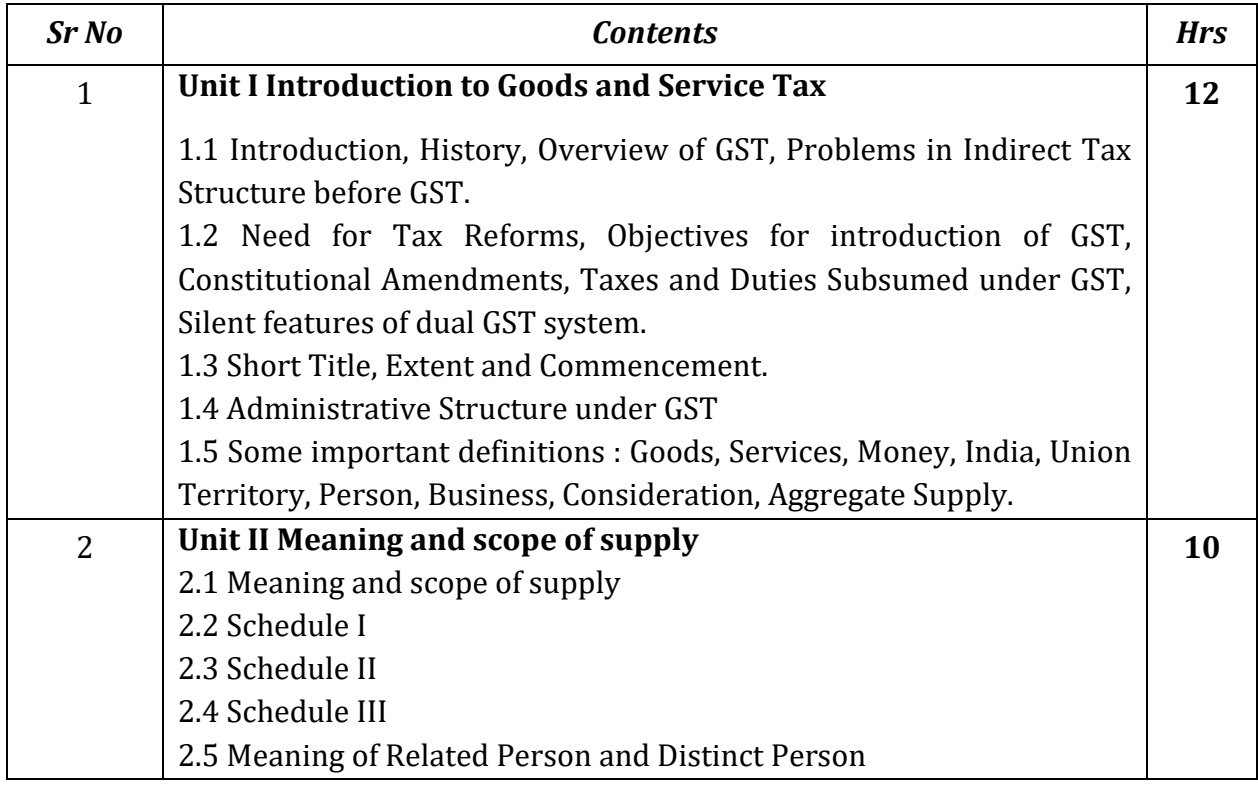

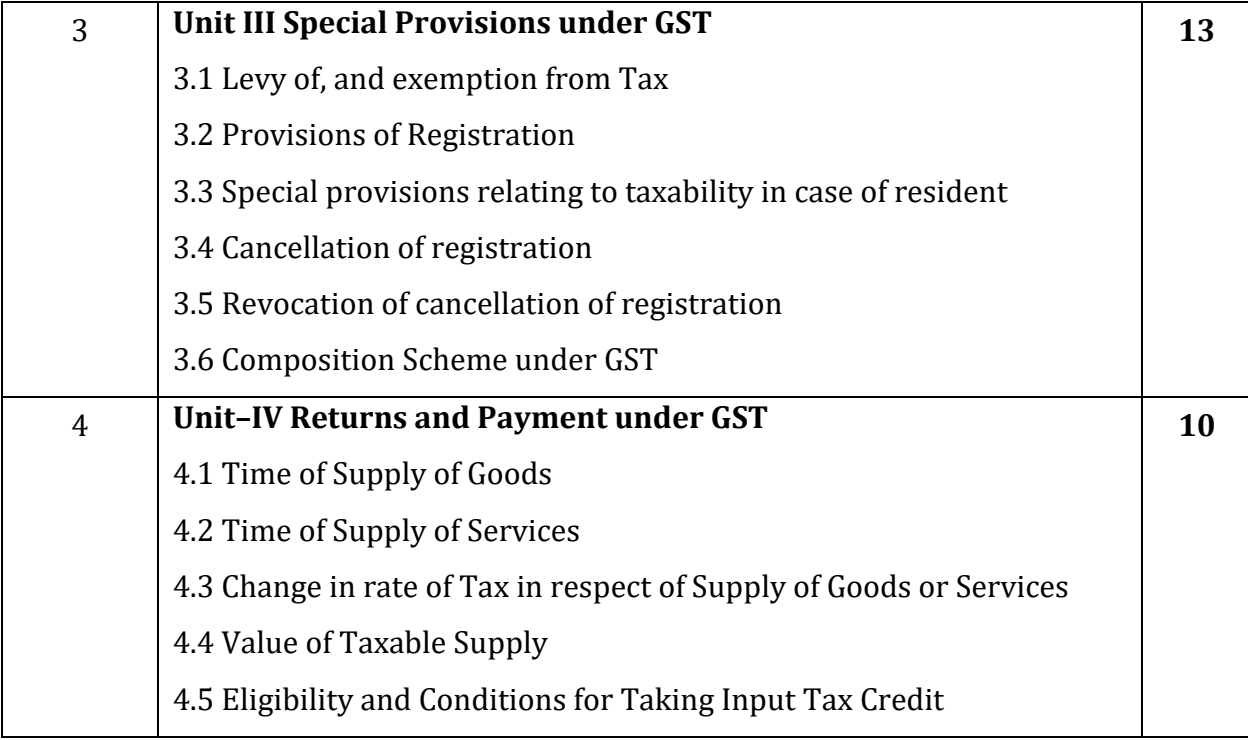

- 1. Model GST Law, GST Council Secretariat, November 2016
- 2. Model GST Rules, GST Council Secretariat, November 2016
- 3. www.Taxguru.com

#### **Office Management**

#### **Course Code: U-ADC-540-O**

#### **Duration: 45 Hrs**

#### **Learning Objectives:**

#### **This Office automation training course aims to**

- 1. provide new users with the essential skills needed to create, edit and print professional looking documents using text, covering simple mail merge.
- 2. to create presentations using PowerPoint and spreadsheets
- 3. Particular emphasis is placed on developing accurate and well-designed documents.

#### **Course Outcomes:**

Upon successful completion of this course, students should be able to**:**

- 1. Work with the basic features of Word like creating, editing, formatting and printing document.
- 2. Able to work effectively with the page layout of document.
- 3. Use the Mail Merge Wizard to perform mail merges.
- 4. Work with a Spreadsheet, Charts, perform basic Calculations Create effective presentations, Apply Designs to Enhance the looks of the
- 5. Presentation, print a Presentation Design a simple database with related tables.

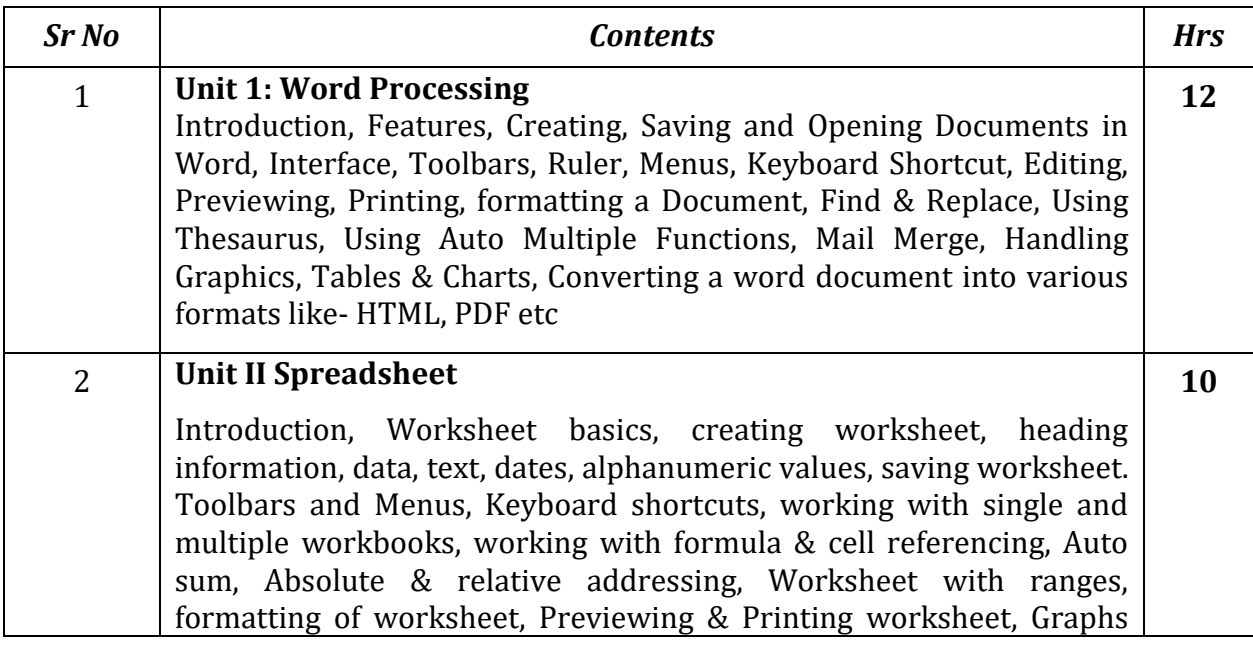

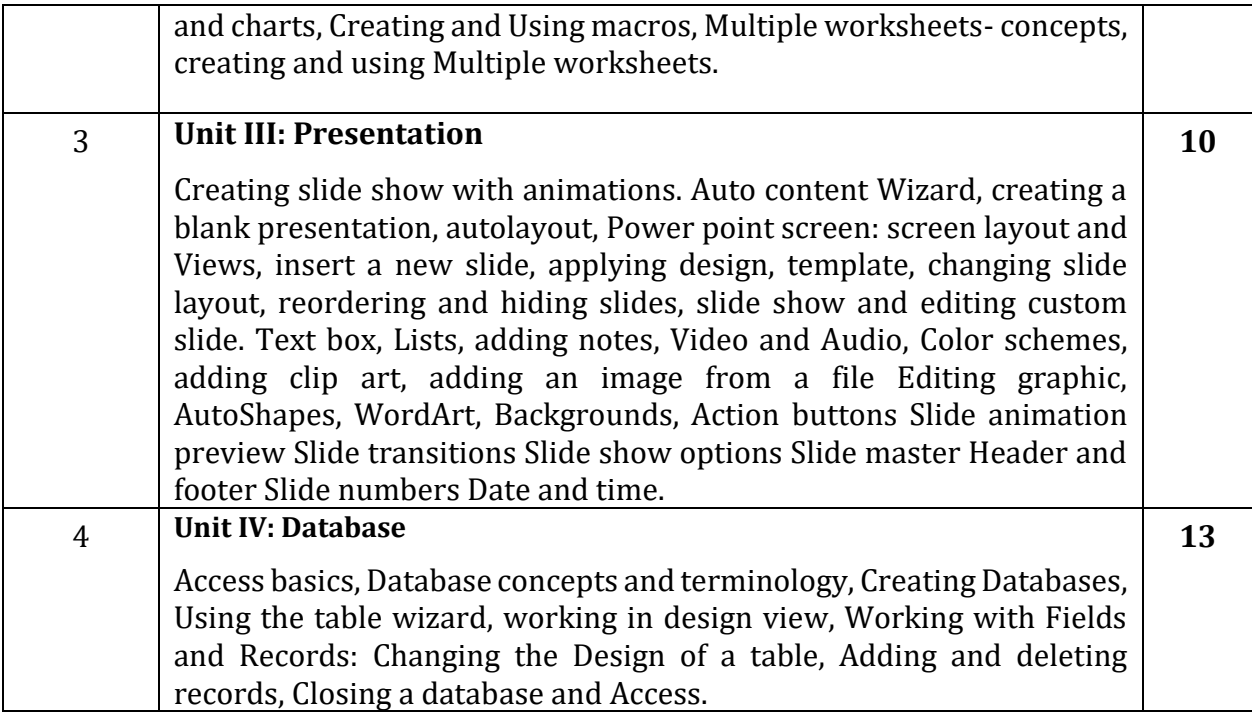

1. R. K. Chopra and Priyanka Gauri, Office Management, Himalaya Publishing House, Mumbai.

# **Aptitude & Reasoning I Course Code: U-APR-601 Duration: 30 Hrs**

#### **Learning Objectives:**

This course is designed to suit the need of the outgoing students and to acquaint them with frequently asked patterns in quantitative aptitude and logical reasoning during various examinations and campus interviews.

#### **Course Outcomes:**

On successful completion of the course the students will be able to:

- 1. Understand the basic concepts of quantitative ability.
- 2. Understand the basic concepts of logical reasoning Skills  $\mathbb D$  Acquire satisfactory competency in use of reasoning.
- 3. Solve campus placements aptitude papers covering Quantitative Ability, Logical Reasoning Ability.
- 4. Compete in various competitive exams like CAT, CMAT, GATE, GRE, GATE, UPSC, GPSC etc. Syllabus.

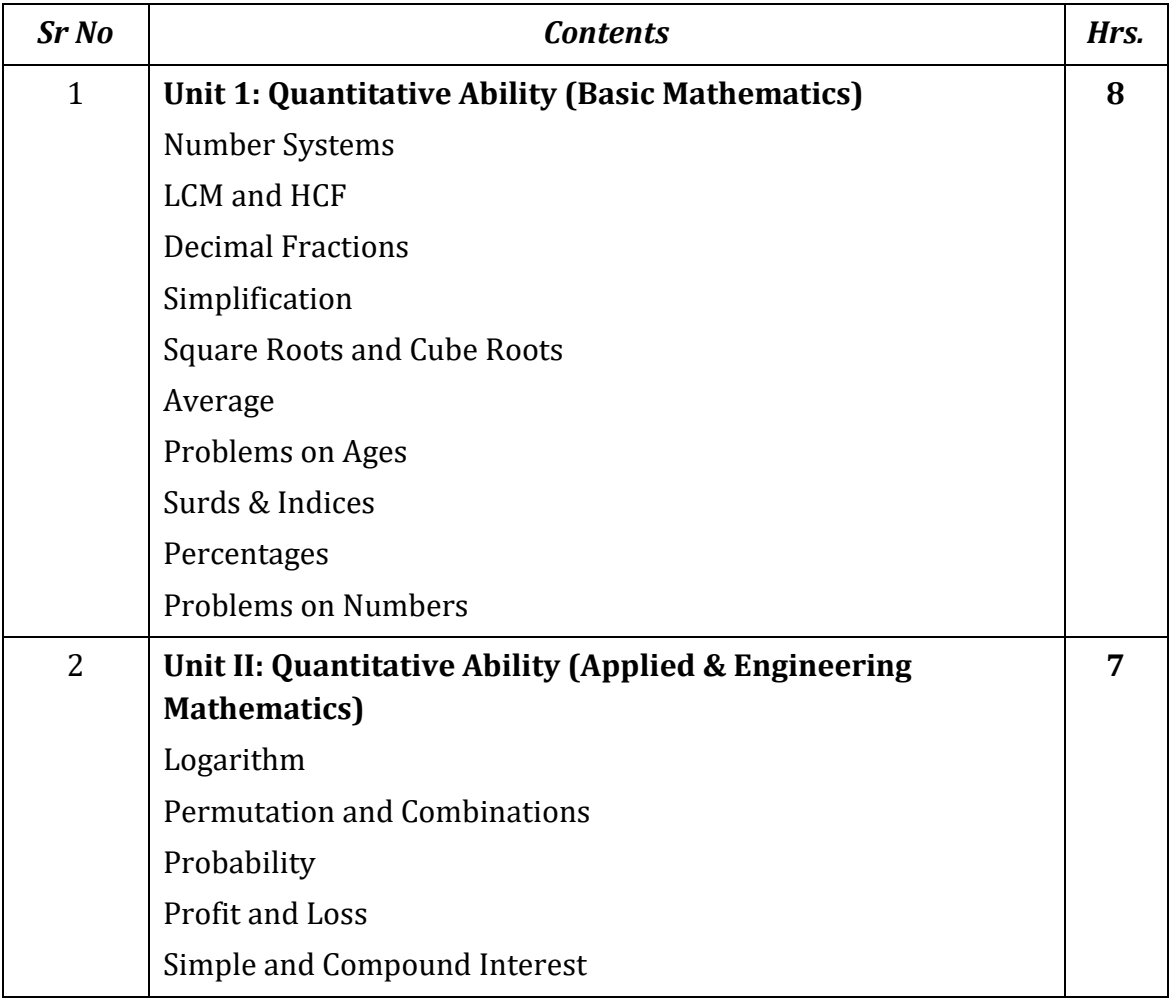

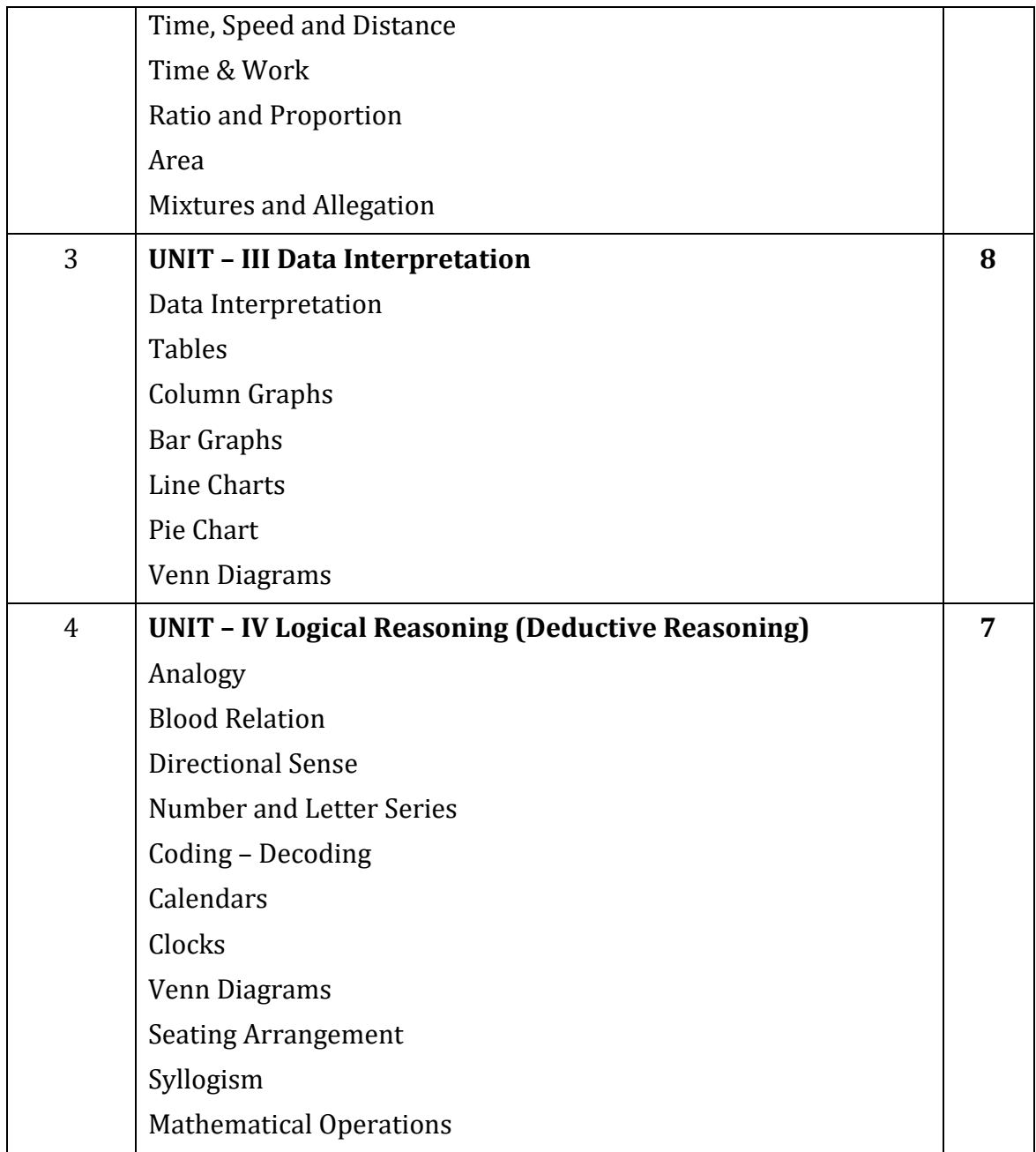

- 1. A Modern Approach To Verbal & Non Verbal Reasoning By R S Agarwal
- 2. Analytical and Logical reasoning By Sijwali B S
- 3. Quantitative aptitude for Competitive examination By R S Agarwal
- 4. Analytical and Logical reasoning for CAT and other management entrance test By Sijwali B S
- 5. Quantitative Aptitude by Competitive Examinations by Abhijit Guha 4 th edition
- 6. https://prepinsta.com/
- 7. https://www.indiabix.com/
- 8. https://www.javatpoint.com/

# **Aptitude & Reasoning II**

#### **Course Code: U-APR-614**

# **Duration: 30 Hrs**

# **Learning Objectives:**

This course is designed to suit the need of the outgoing students and to acquaint them with frequently asked patterns in quantitative aptitude and logical reasoning during various examinations and campus interviews.

### **Course Outcomes:**

On successful completion of the course the students will be able to:

- 1. Understand the basic concepts of quantitative ability.
- 2. Understand the basic concepts of logical reasoning Skills  $\mathbb D$  Acquire satisfactory competency in use of reasoning.
- 3. Solve campus placements aptitude papers covering Quantitative Ability, Logical Reasoning Ability.
- 4. Compete in various competitive exams like CAT, CMAT, GATE, GRE, GATE, UPSC, GPSC etc. Syllabus.

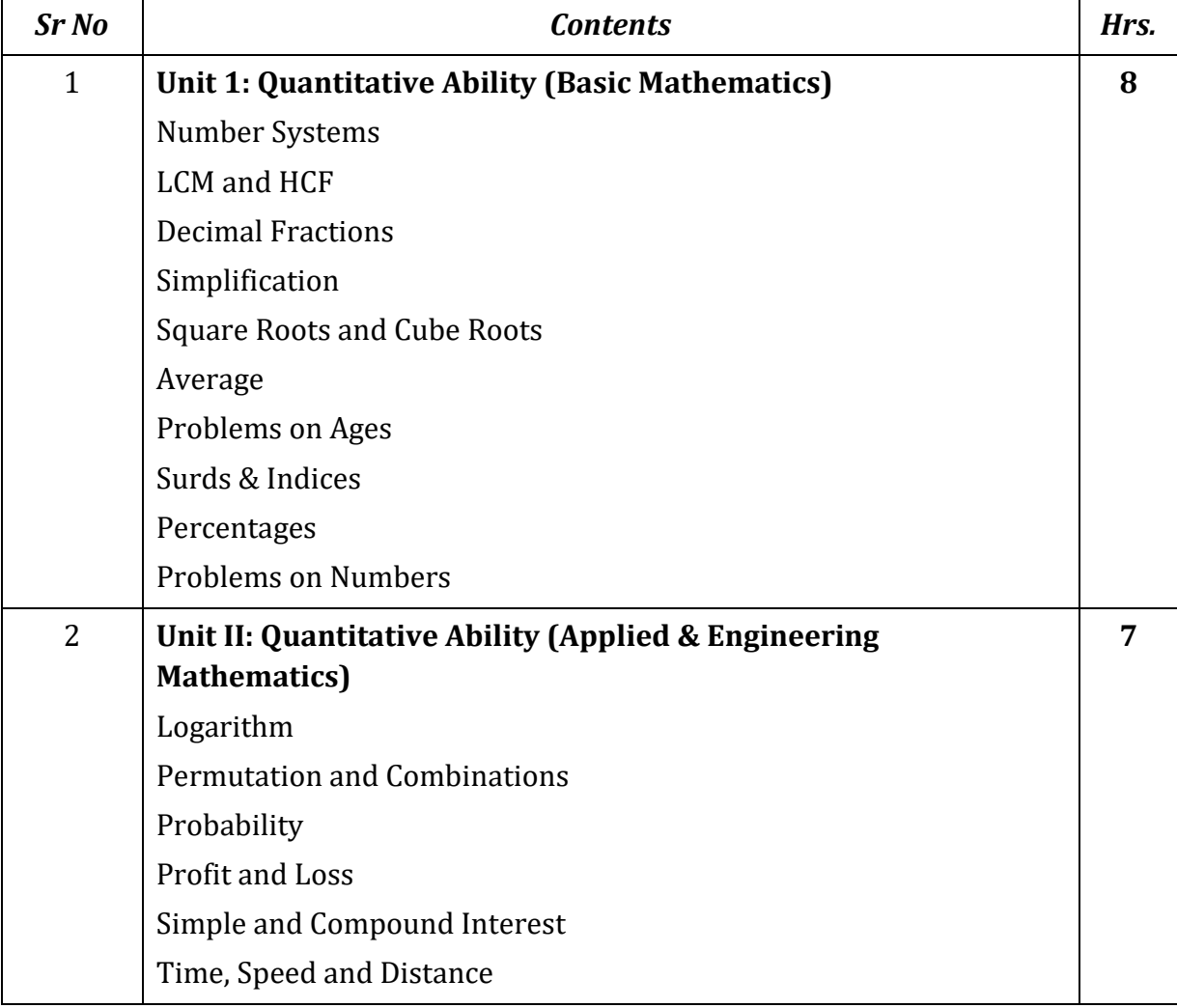

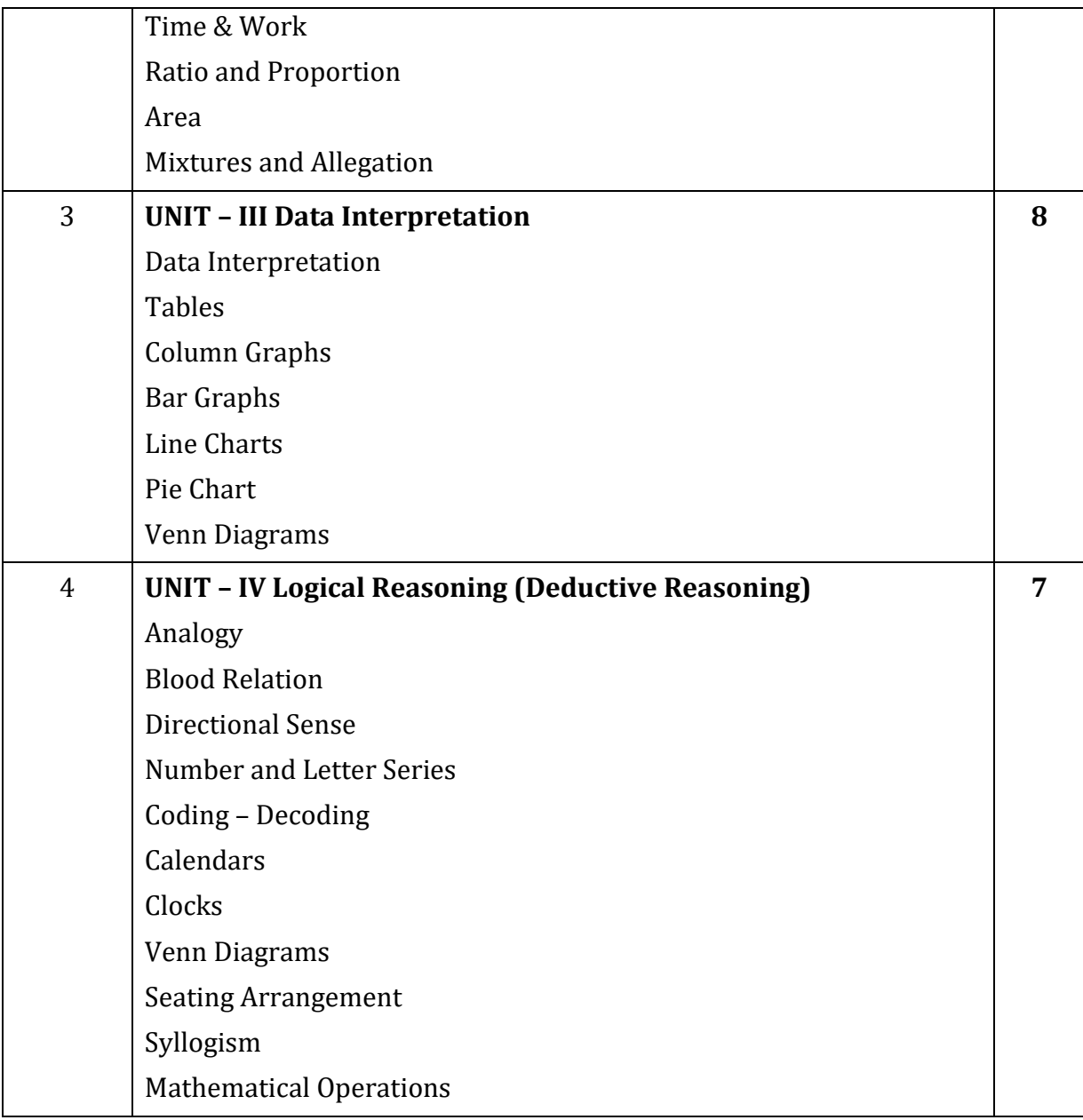

- 1. A Modern Approach To Verbal & Non Verbal Reasoning By R S Agarwal
- 2. Analytical and Logical reasoning By Sijwali B S
- 3. Quantitative aptitude for Competitive examination By R S Agarwal
- 4. Analytical and Logical reasoning for CAT and other management entrance test By Sijwali B S
- 5. Quantitative Aptitude by Competitive Examinations by Abhijit Guha 4 th edition
- 6. https://prepinsta.com/
- 7. https://www.indiabix.com/
- 8. https://www.javatpoint.com/

#### **Personality Development & Interview Techniques - I**

#### **Course Code: U-PDI-714**

#### **Duration: 30 Hrs**

#### **Learning Objectives:**

- 1. The programme aims at grooming the participants through sensitizing them about proper behaviour, socially and professionally, in formal and informal circumstances.
- 2. To build self-confidence
- 3. To build enhance self-esteem.
- 4. To improve overall personality of the participants.

#### **Course Outcomes:**

After successful completion of this course student are able to

- 1. Write resume
- 2. Groom corporate habits
- 3. Face frequently asked interview questions
- 4. Understand the importance of respect as a critical corporate value
- 5. Create the right impression in Interviews

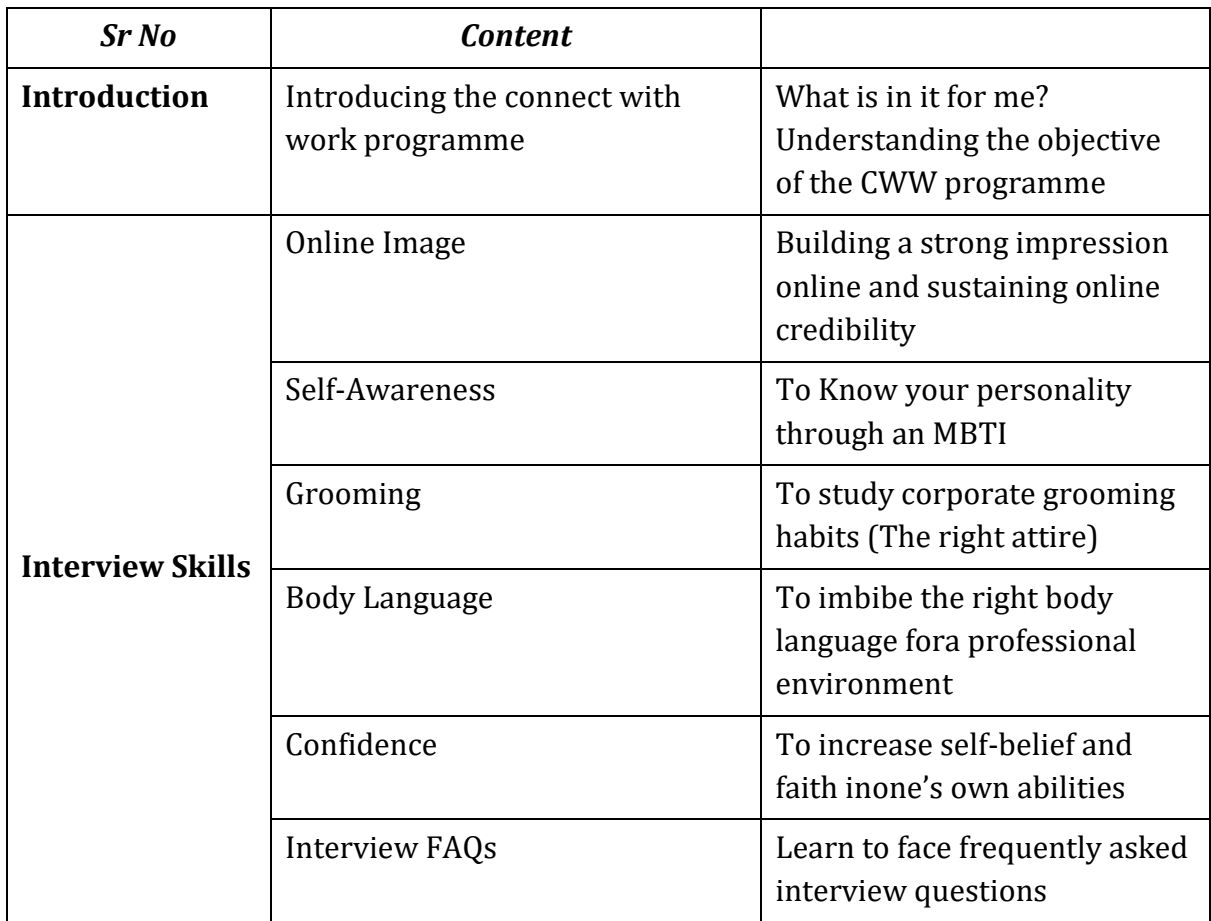

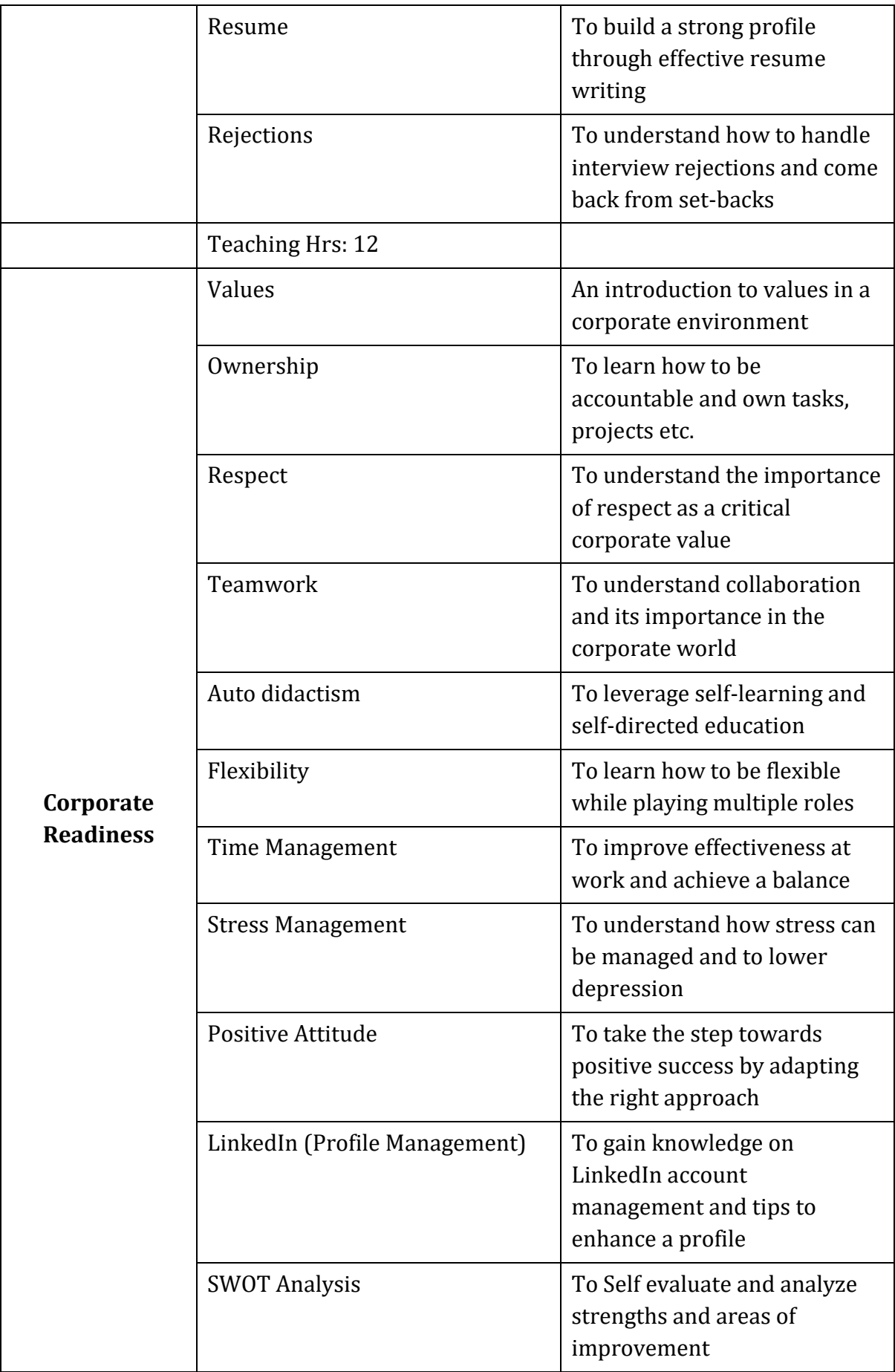

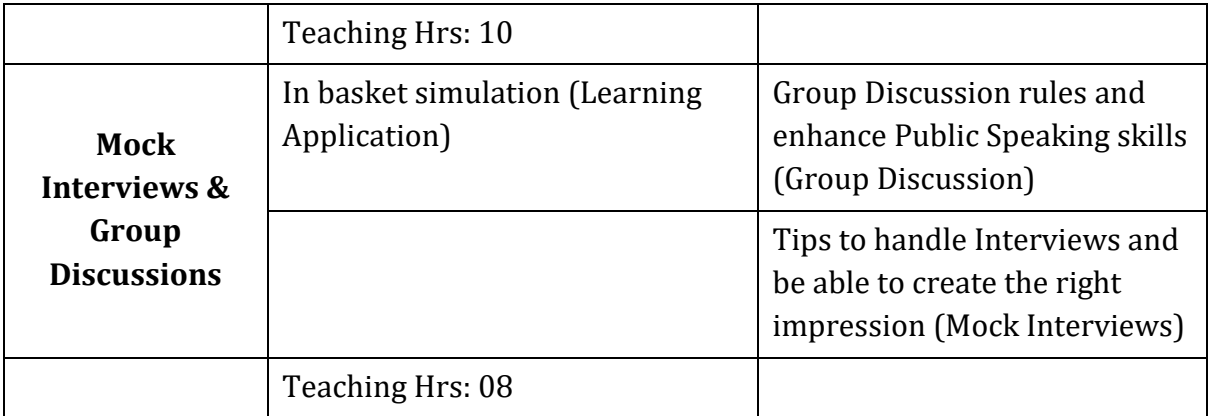

- 1. Personality Development Handbooks by D. P. Sabharwa
- 2. Develop Self-Confidence, Improve Public Speaking by Dale Carnegie

# **Android Operating System**

#### **Course Code: U-ADC-334-A**

### **Duration: 45 Hrs.**

## **Course Outcome:**

- 1. Student should write xml code to design android controls
- 2. Students also able to write java programs with object-oriented features,
- 3. Students should create their own packages and able to access created packages.

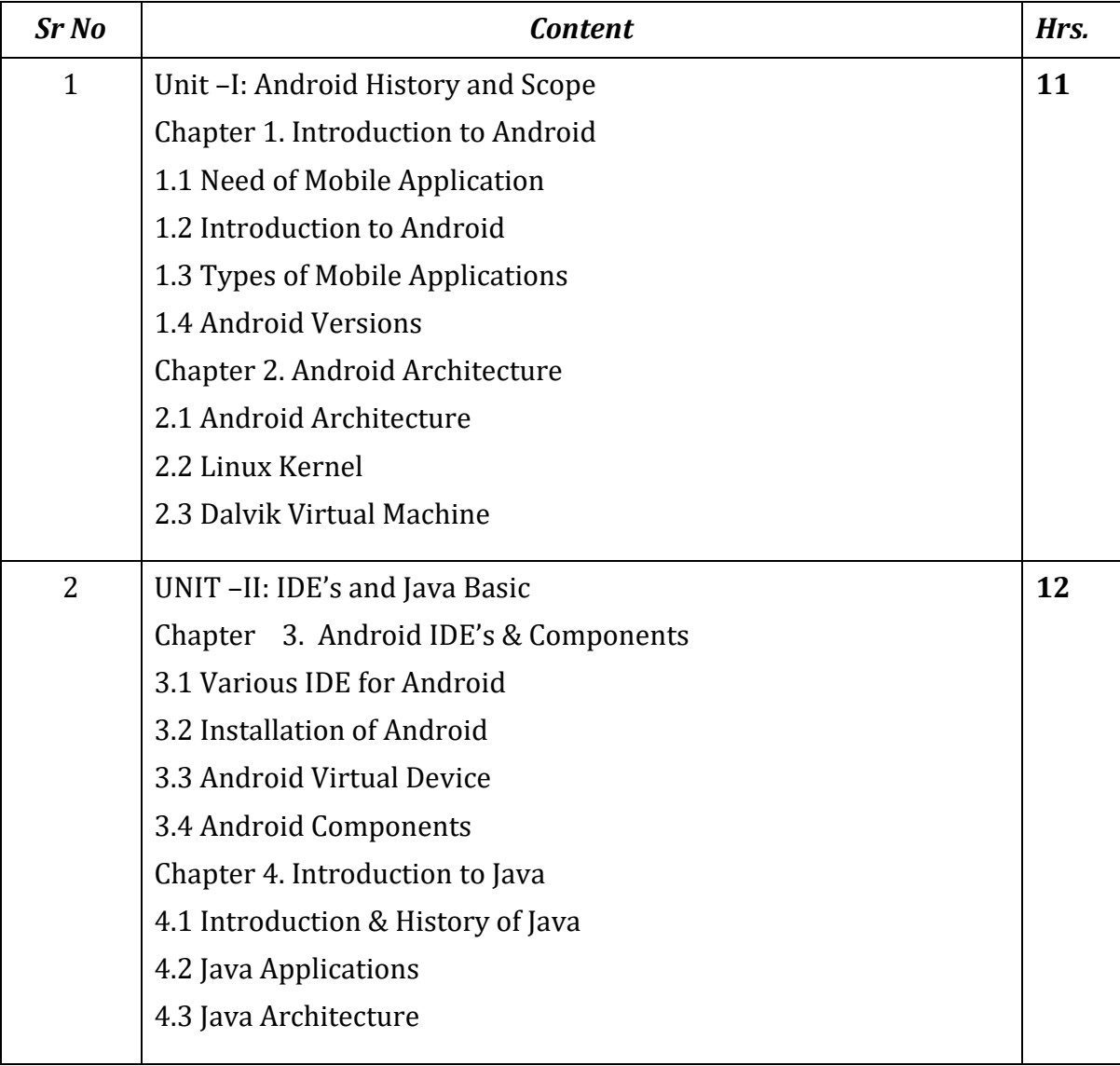
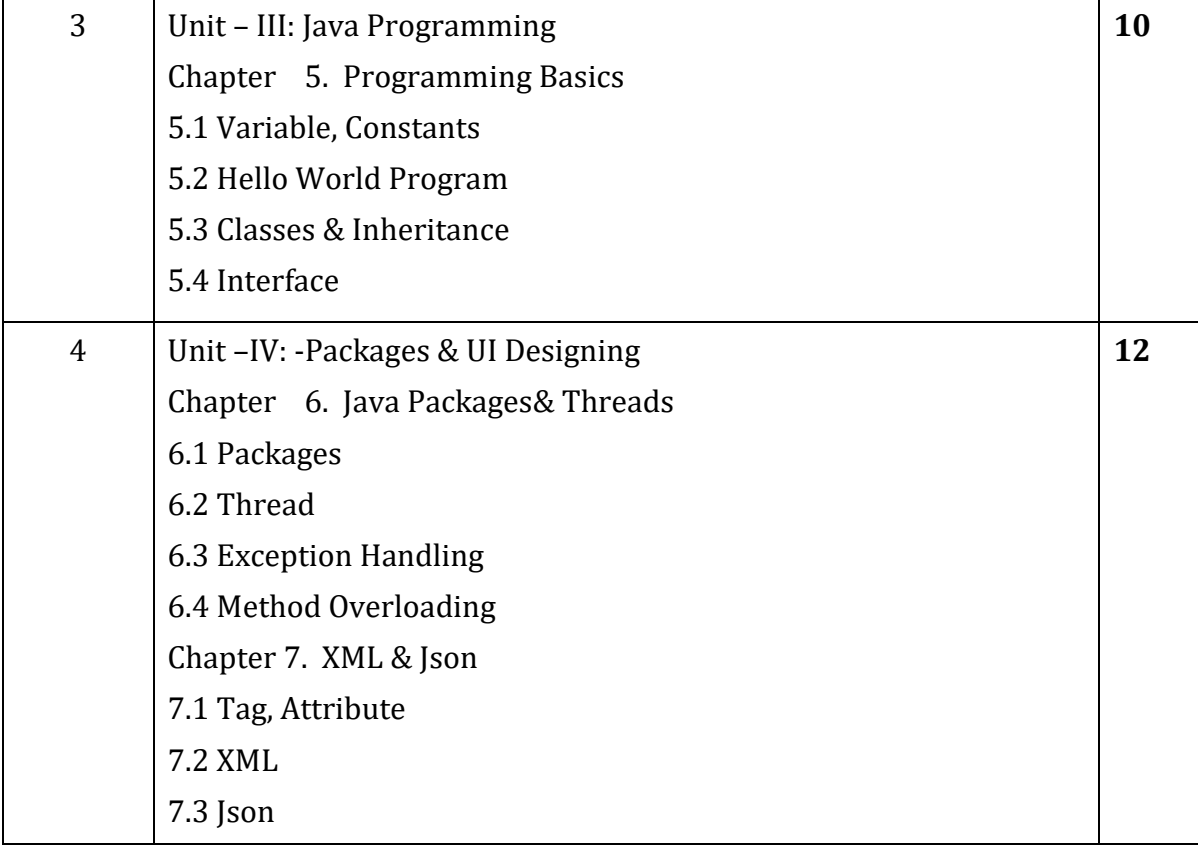

# **Mobile Application Development**

#### **Course Code: U-ADC-434-A**

## **Duration:30 Hrs**

## **Learning Objectives:**

- 1. Learn Designing of android application, writing java code, joining xml with java
- 2. Testing application on real mobile device or virtual device,
- 3. Perform Database connectivity

# **Course Outcome:**

After Completion of this course student will be able to

- 1. Design xml controls, join xml controls with java object, run app on real mobile device, create services.
- 2. Works with different java android classes like Location Manager, Sensor Manager, SQLite Open Helper etc.
- 3. Get job of Android developer or xml-android app UI designer.

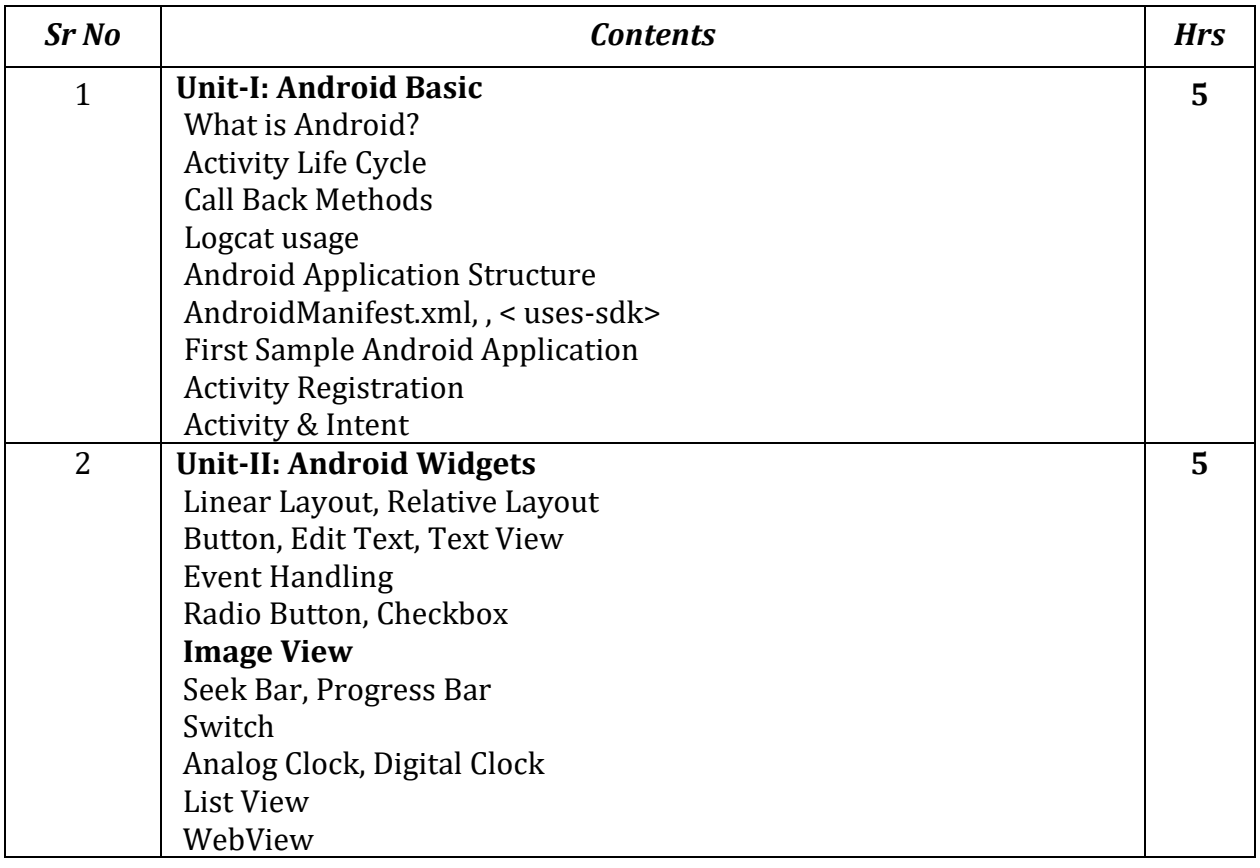

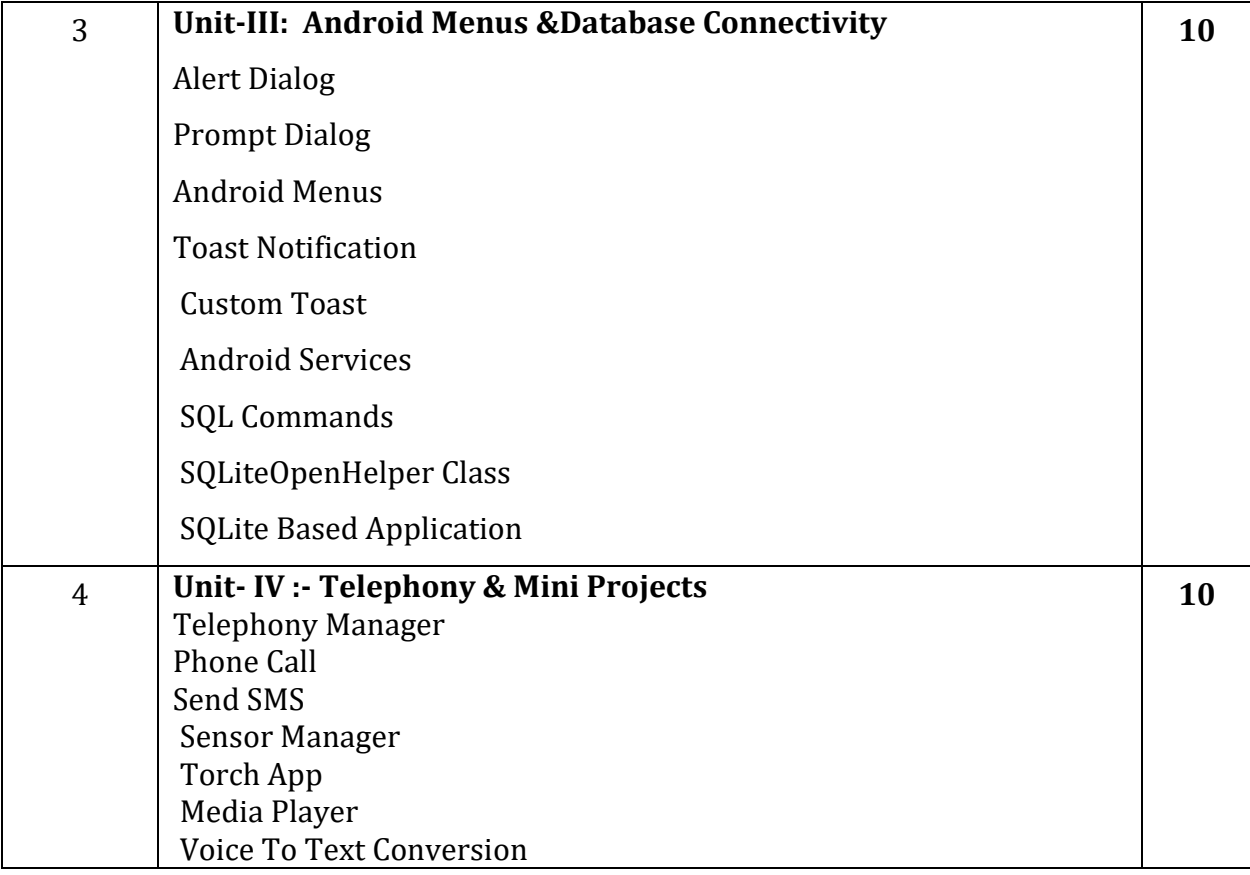

- 1. Learning Android, OREILLY By Marko Gargenta
- 2. Android Application Development by Pradeep Kothari

# **Good Laboratory Practices**

#### **Course Code: U-ADC-334**

# **Duration: 30 Hrs**

#### **Learning Objectives:**

- 1. Prepare students for practical study in life science laboratories.
- 2. Students able to handle safely every laboratory facility and know troubleshoot measures during laboratory processes.
- 3. Student able to keep, analyse laboratory data with accuracy.
- 4. Objective in minimization of Errors related with handling of laboratory material and work becomes more accurate and precise.

#### **Course outcomes**

After completion of this course students will be able to

- 1. Safely practice basic laboratory procedures and protocols in future lab situations.
- 2. Maintain laboratory records compliant with current industry standards.
- 3. Maintain Healthy, safe and secure environment at work place

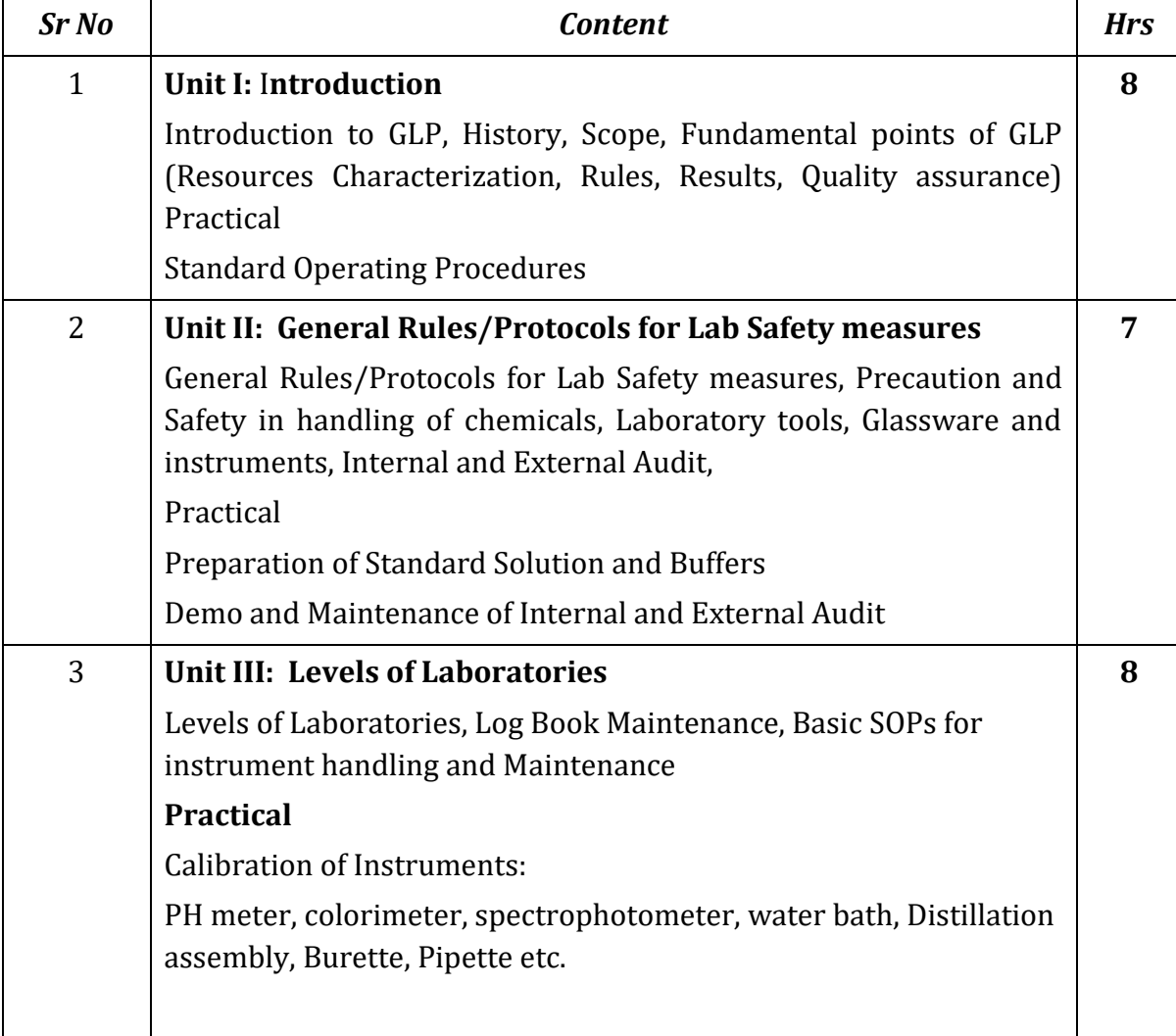

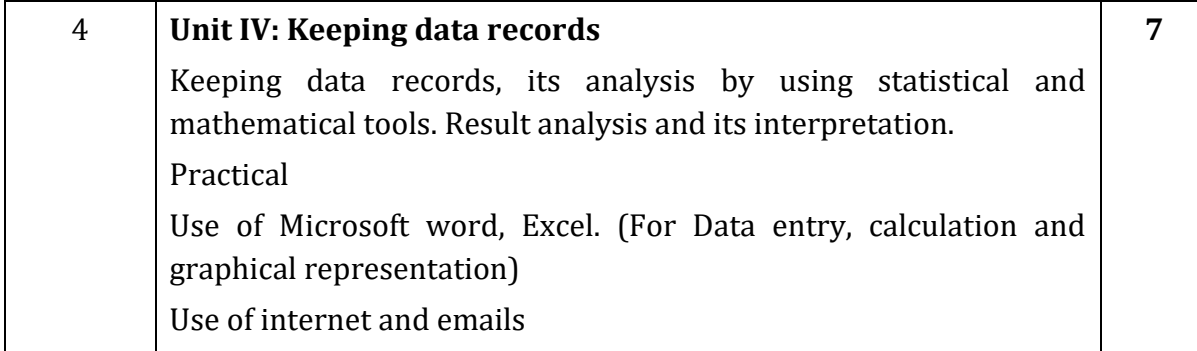

- 1. Handbook Good Laboratory Practices-World health organization (WHO)
- 2. Life science protocol manual (2018)-DBT star college scheme
- 3. Guidelines for good laboratory practices-Indian council of medical research, New Delhi (2008)

# **Algal Cultivation Technology**

# **Course Code: U-ADC-434-A**

# **Duration: 30 Hrs**

#### **Learning objective:**

- 1. To learn collection, maintenance and preservation of algal culture.
- 2. The study of basic and applied area concerning with these micro-creatures.

# **Course outcome:**

After completion of this course students will be able to

- 1. More learned about the micro and microorganism, its method of isolation to identification, screening and chromatographic identification of concerned products.
- 2. More learned and would develop skills and would enhance the attitude about the study of existing biodiversity and its utility to present demand areas.

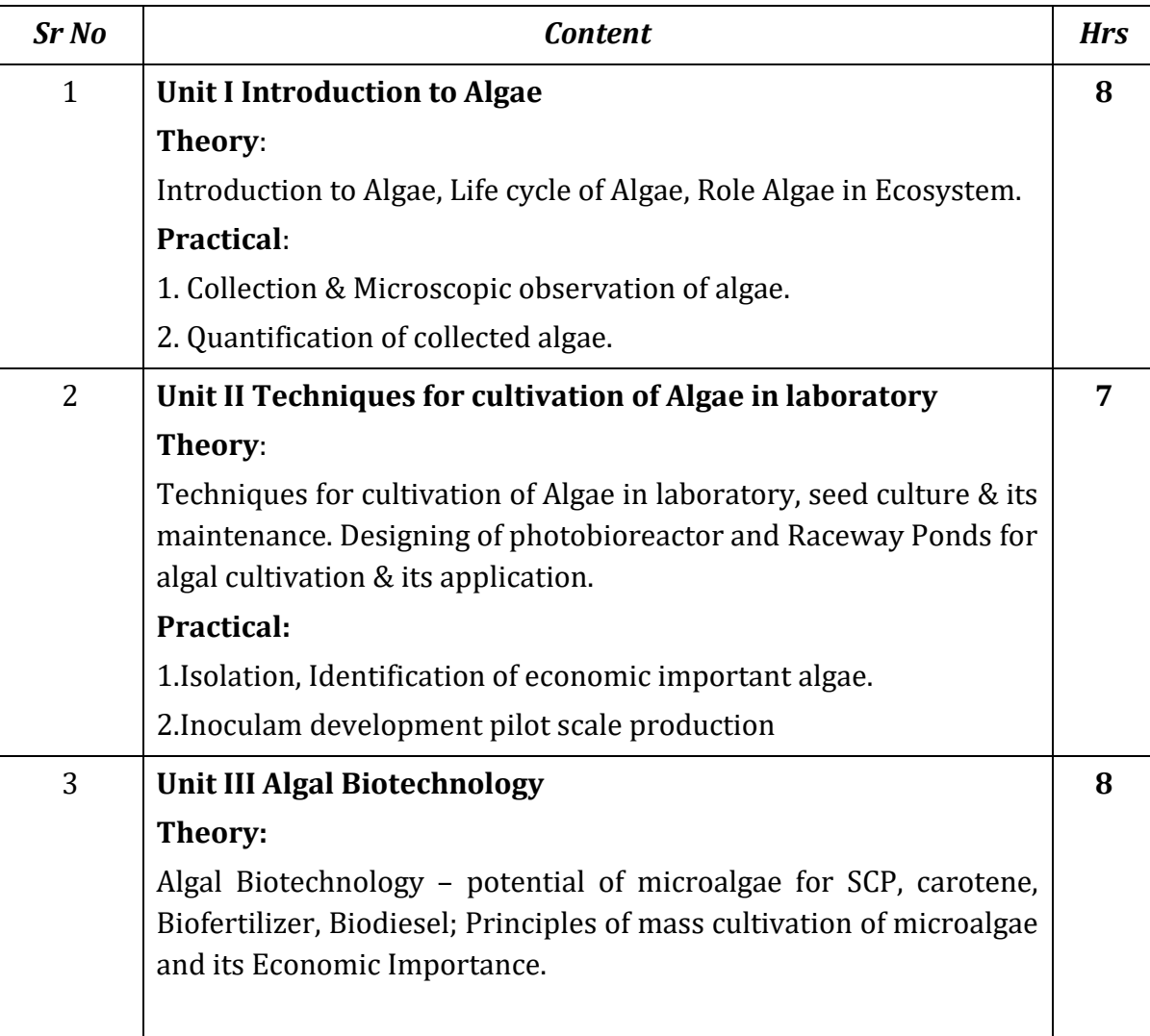

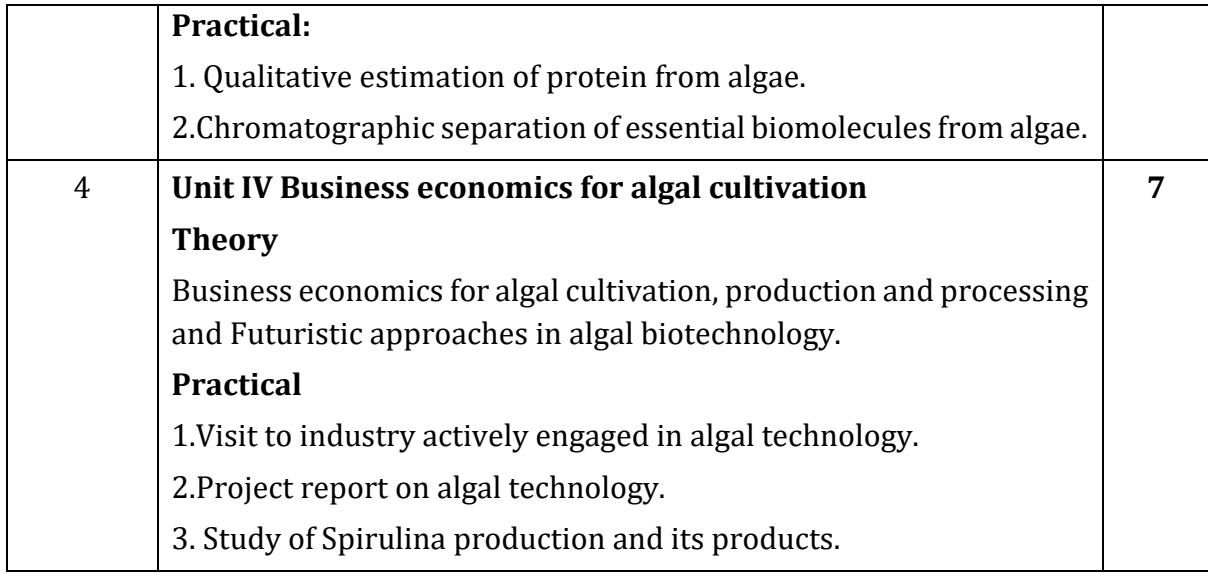

- 1. Algal Biotechnology by Mihir Kumar Das
- 2. Algal Culturing Techniques By: Robert A. Andersen

# **Biofertilizer - I**

#### **Course Code: U-ADC-540-B**

#### **Duration: 45Hrs**

#### **Learning Objectives:**

- 1. To make the students to understand role of bio-fertilizers and its mechanism of action in agriculture.
- 2. To make the students understand the basic principles of production of different biofertilizers as per need of agriculture.
- 3. To make the students understand the basic concepts of mechanism of action of nitrogen fixing and phosphate solubilizing bacteria.
- 4. To teach isolation, characterization, mass inoculum production and field application of bio-fertilizers.

#### **Course Outcomes**:

On the successful completion of the course, student will be able to-

- 1. Explain isolation and role of various soil bacteria in bio-fertilizer production.
- 2. Describe production steps and specific requirements for each bio-fertilizers
- 3. Restore the soil fertility by performing the sustainable agriculture practices via organic farming
- 4. Apply the knowledge gained to generate opportunities of self-employability.

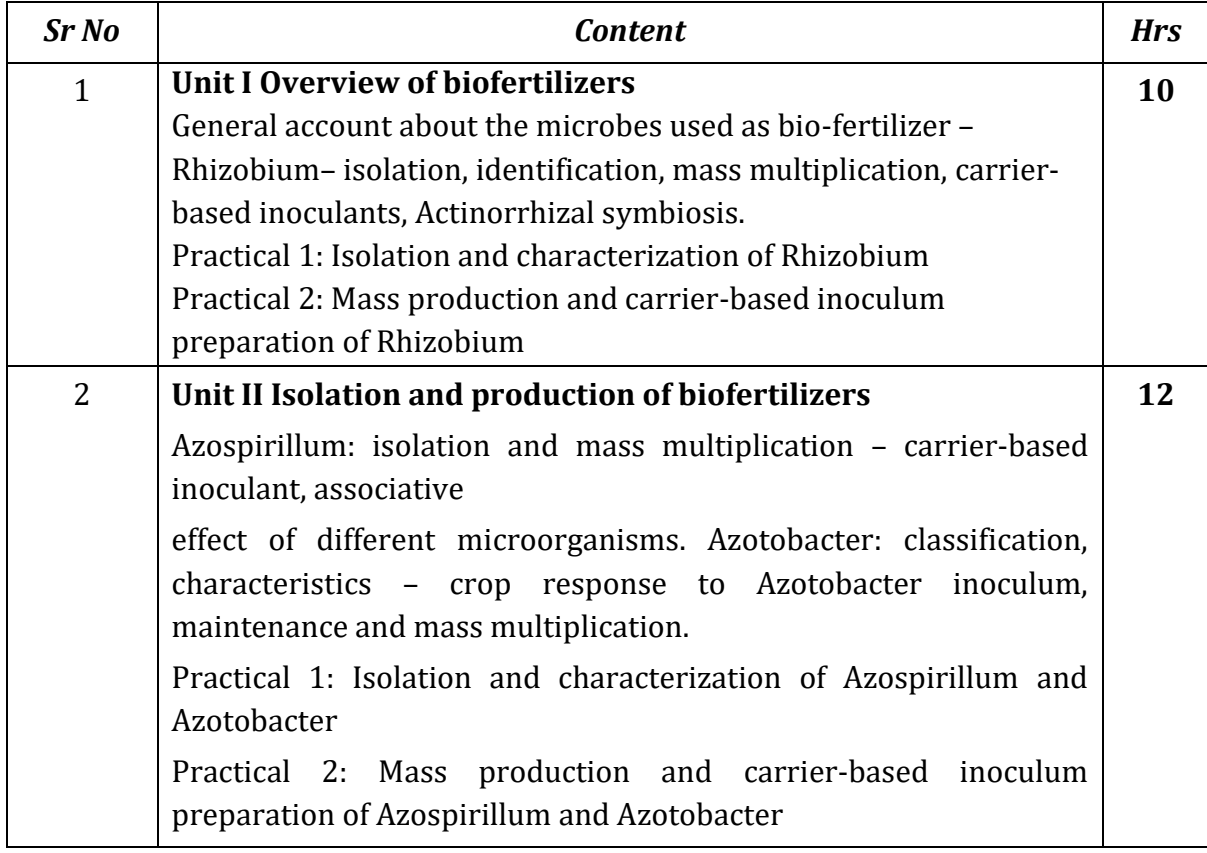

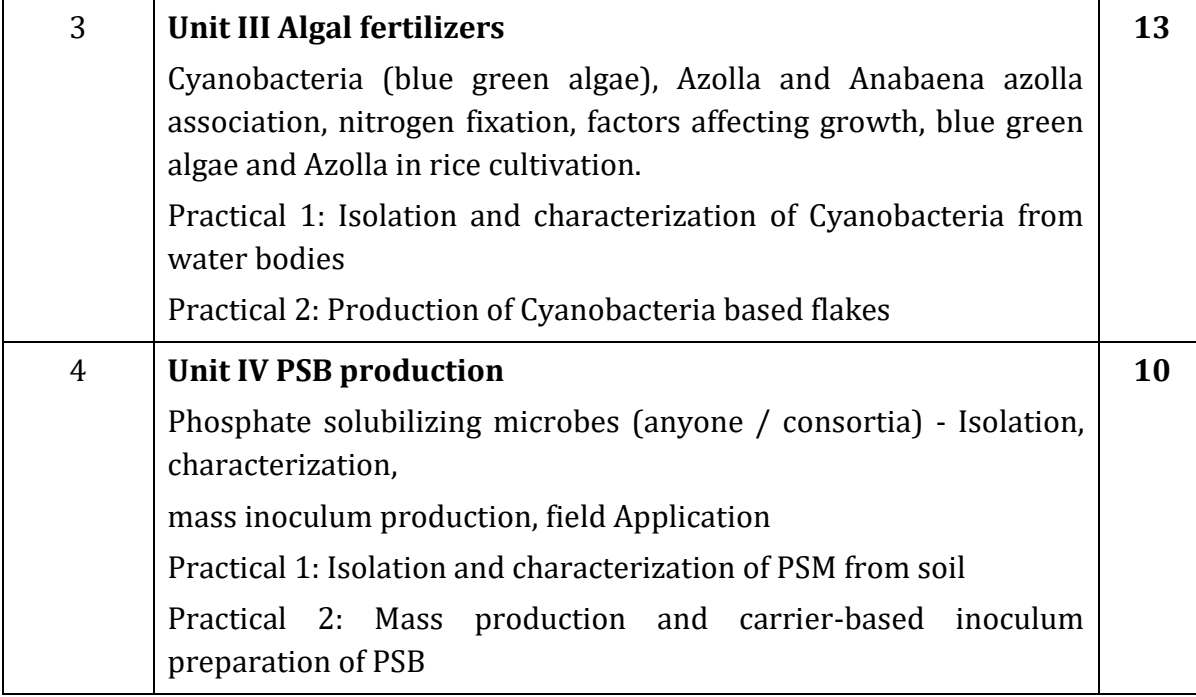

- 1. A Textbook of Biotechnology- Dubey, R.C., (2005) S.Chand & Co, New Delhi.
- 2. Biotechnology Kumaresan, V. (2005), Saras Publications, New Delhi.
- 3. Vermiculture and Organic Farming Sathe, T.V., (2004) Daya publishers.
- 4. Soil Microbiology Subha Rao, N.S. (2000), Oxford & IBH Publishers, New \_Delhi.
- 5. Bio-fertilizers and organic \_Farming Vayas,S.C, Vayas, S. and Modi, H.A. (1998) AktaPrakashan, Nadiad
- 6. Biotechnology of Biofertilizers Kannaiyan, S., (2003), CHIPS, Texas.
- 7. Hand book of Microbial Biofertilizers Rai, M.K., (2005), The Haworth Press, Inc. NewYork

# **Biofertilizer - II**

# **Course Code: U-ADC-640-B**

# **Duration: 45 Hrs**

# **Learning objectives:**

- 1. To explain the role of genetically engineered micro-organisms for improvement of bio fertilizers.
- 2. To understand Socio-economic constraints in organic farming
- 3. To understand the Quality control of bio-fertilizers
- 4. To distinguish Lab to land application of bio-fertilizers

# **Course Outcomes:**

On the successful completion of the course, student will be able to

- 1. Describe productions steps and specific requirements for biofertilizers
- 2. Produce composting from various resources and study recycling.
- 3. Make skilled manpower for biofertilizer industry.
- 4. Perform field experiment to check efficacy of biofertilizers.

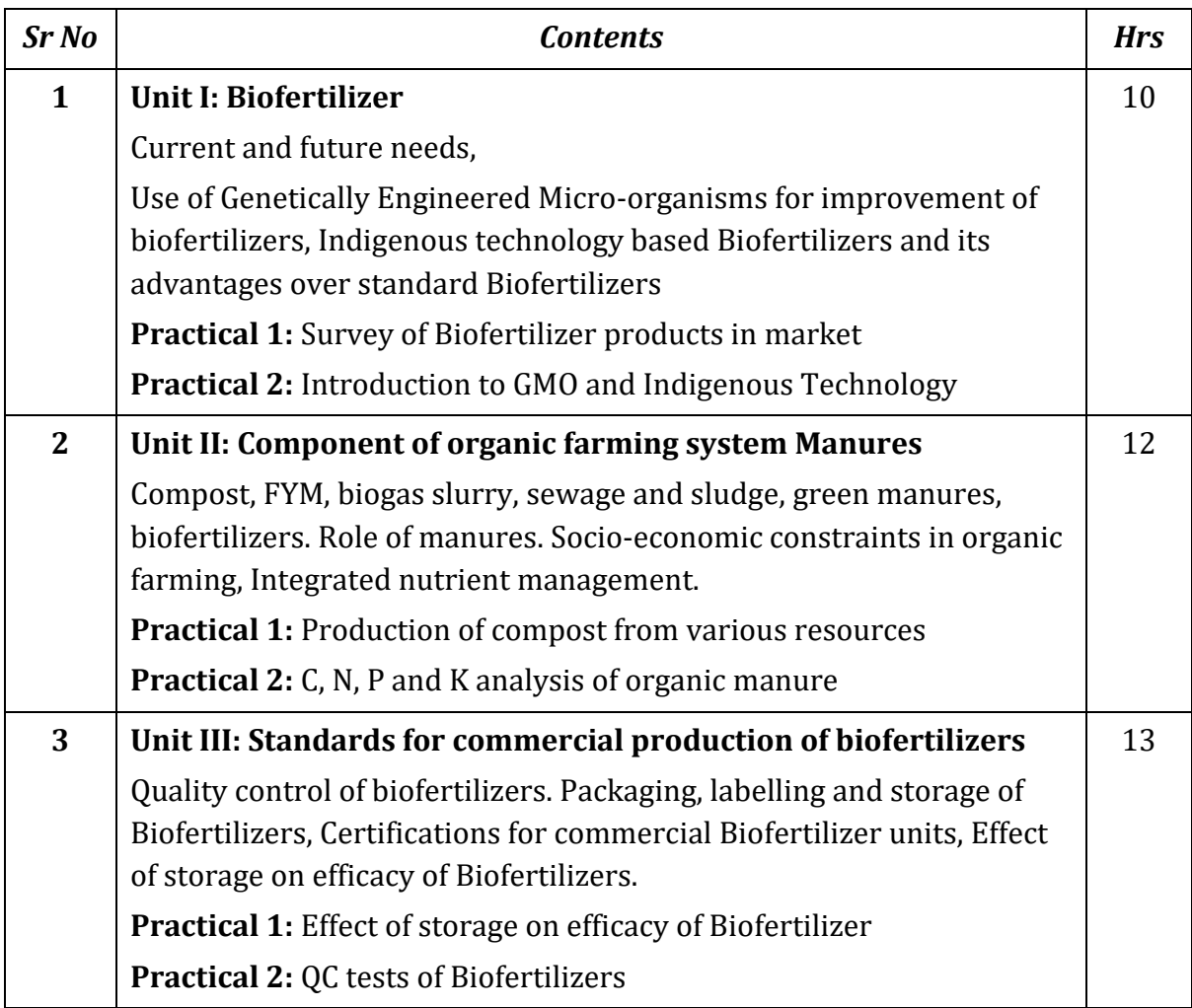

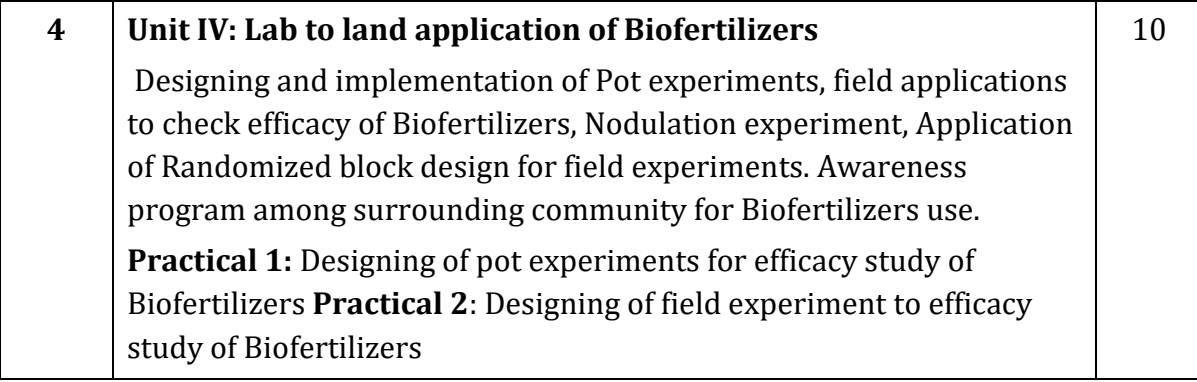

- 1. A Text book of Biotechnology Dubey, R.C., (2005) S.Chand & Co, New Delhi.
- 2. Biotechnology- Kumaresan, V. (2005), Saras Publications, New Delhi.
- 3. Vermiculture and Organic Farming Sathe, T.V., (2004), Daya publishers.
- 4. Soil Microbiology, Subha Rao, N.S. (2000), Oxford & IBH Publishers, New \_Delhi.
- 5. Bio-fertilizers and organic \_Farming Vayas,S.C, Vayas, S. and Modi, H.A. (1998)Akta Prakashan, Nadiad
- 6. Bioetchnology of Biofertilizers- Kannaiyan, S., (2003), CHIPS, Texas**.**

# **Advanced Computer Network**

#### **Course Code: CER-CAN-1**

# **Duration: 30 Hrs**

#### **Learning Objectives:**

- 1. To build an understanding of the fundamental concepts of computer networking.
- 2. To familiarize the student with the basic categorization and terminology of the
- 3. computer networking area.
- 4. To introduce the student to advanced networking concepts

#### **Course Outcomes:**

After successful completion of this course students should be able to:

- 1. Independently understand basic computer network technology.
- 2. Understand and explain Data Communications System and its components.
- 3. Identify the different types of network topologies and protocols.
- 4. Identify the different types of network devices and their functions within a network.
- 5. Understand and building the skills of sub netting and routing mechanisms

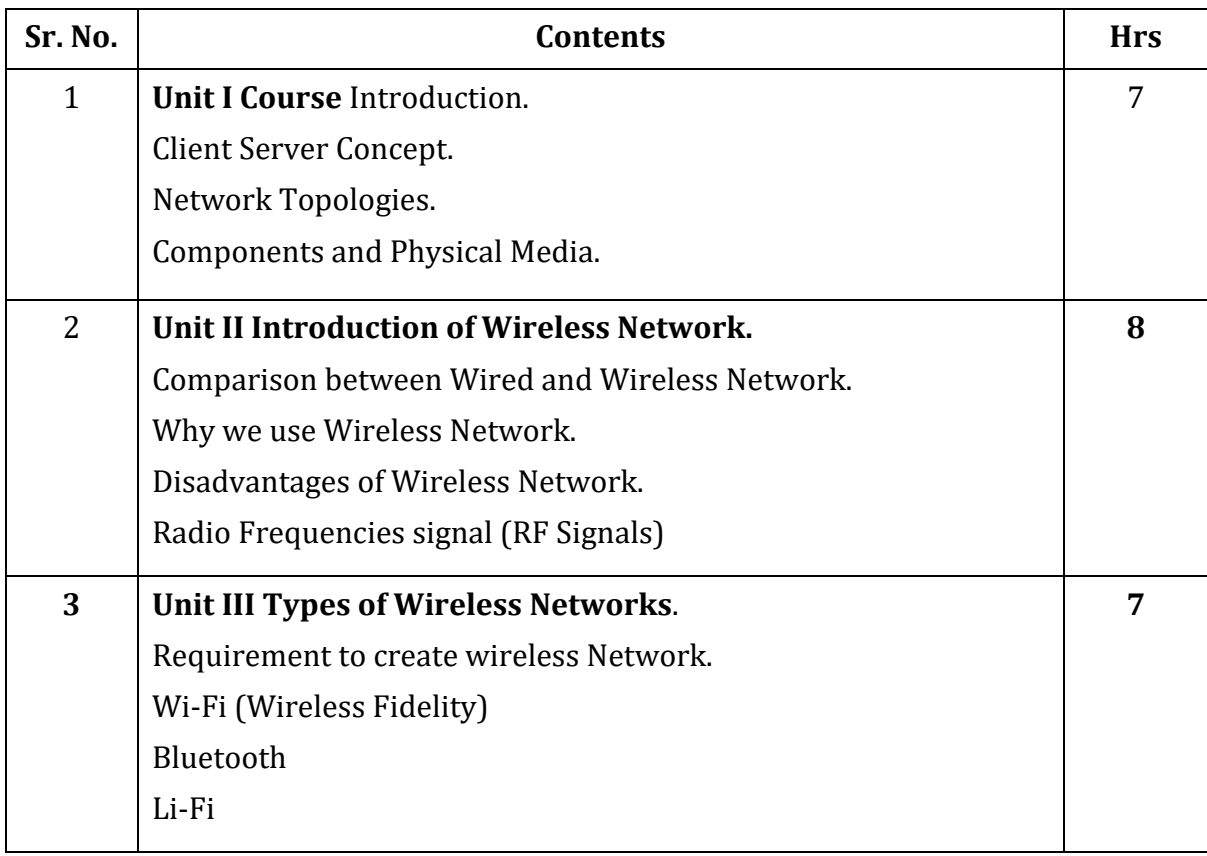

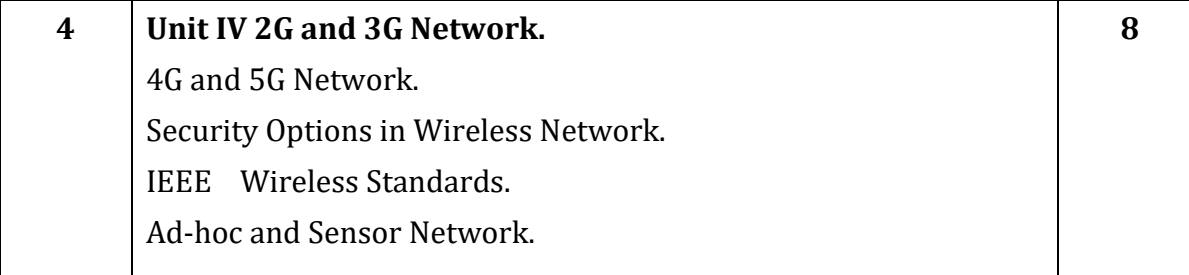

- 1. Computer Networks by Andrew S Tanenbaum
- 2. Data and Computer Communications by William Stallings

# **Programming with Python**

# **Course Code: CER-PWP-2**

# **Duration: 30 Hrs**

# **Learning Objectives:**

- 1. To acquire programming skills in core Python.
- 2. To be aware about the data types, looping structure
- 3. To be able to know the use of string, lists, dictionary and tuples
- 4. To learn the concepts of Exception handling and file handling
- 5. To acquire Object Oriented Skills in Python
- 6. To use Graphical User Interface for the application development.

# **Course Outcomes:**

- 1. After successful completion of this course, students will be able to –
- 2. Write python programs that use strings, lists, tuples and dictionaries
- 3. Demonstrate the concepts of Object-Oriented Programming using python programs
- 4. Write python programs that stores and manipulates data using file handling functions
- 5. Develop Windows applications with Graphical User Interface.

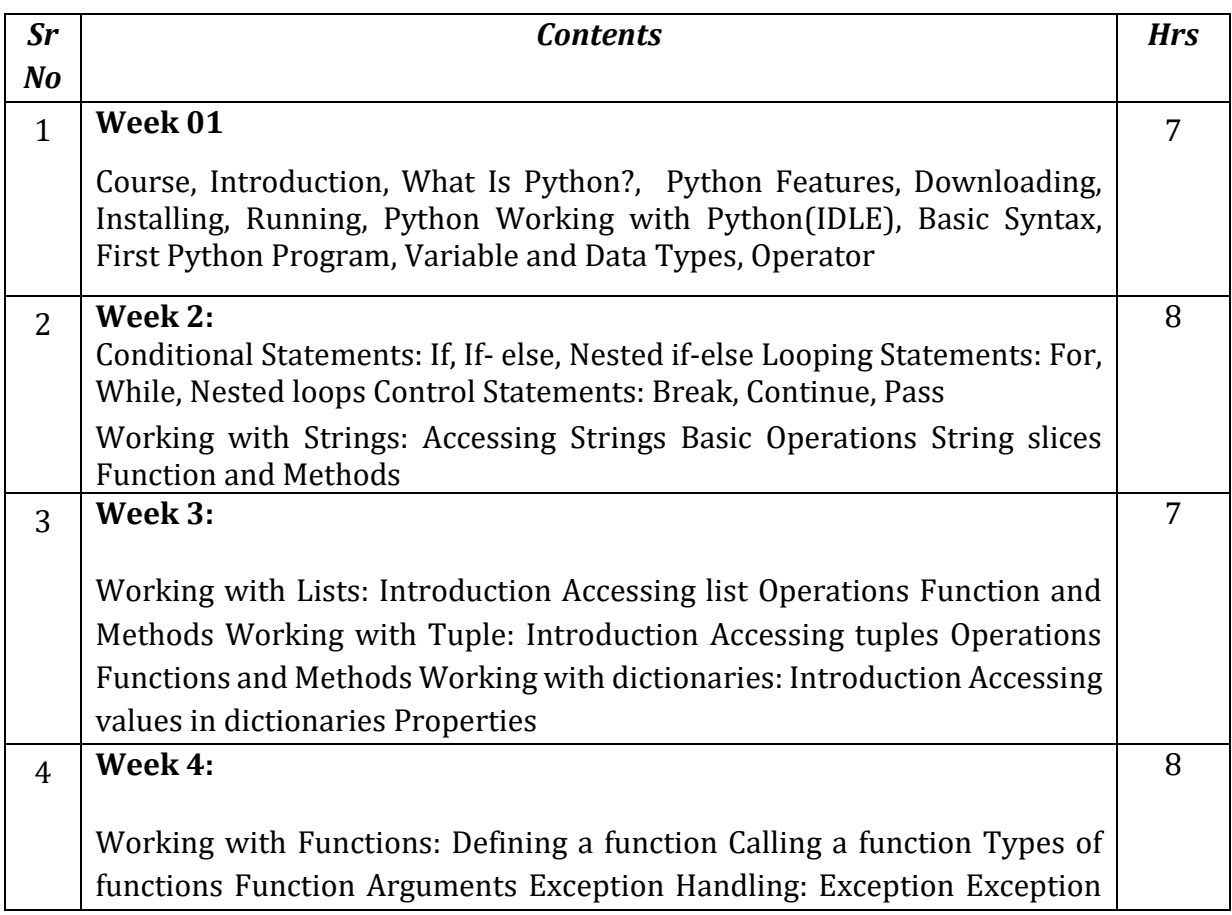

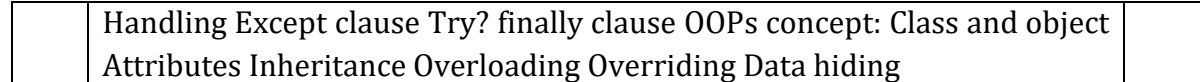

- 1. Core Python Programming- Dr. R Nageswara Rao (Dreamtech Press)
- 2. Core Python Programming Wesley J. Chun, Printice Hall PTR, First edition.
- 3. Learning To Program with Python Richard L. Halterman.

# **Software Development Using .NET**

## **Course Code: CER-STN-3**

# **Duration: 30 Hrs**

#### **Learning Objectives:**

- 1. To understand the principles of OOP and create and use classes and objects in C#.
- 2. To learn how to handle exceptions and errors in C# using try-catch blocks.
- 3. To gain an understanding of the .NET Framework architecture.
- 4. To create graphical user interfaces (GUI) using WinForms, WPF, or ASP.NET for web applications.
- 5. Connect to databases using ADO.NET or Entity Framework.

# **Course Outcomes:**

After Completion of this course students will be able to

- 1. Design and implement object-oriented solutions and apply principles of encapsulation and polymorphism effectively.
- 2. Identify and handle exceptions in C# programs using try-catch blocks.
- 3. Navigate and utilize the .NET Framework to access pre-built classes.
- 4. Create Windows applications with user-friendly interfaces using WinForms or WPF.
- 5. Connect to databases using ADO.NET or Entity Framework.
- **6.** Develop applications that can perform basic CRUD (Create, Read, Update, Delete) operations on a database.

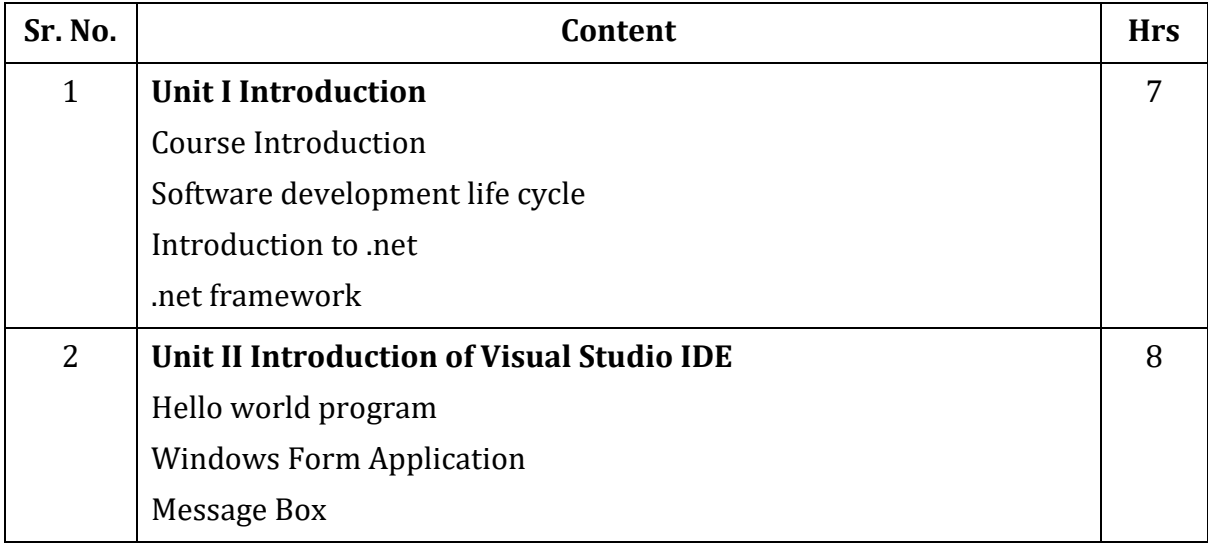

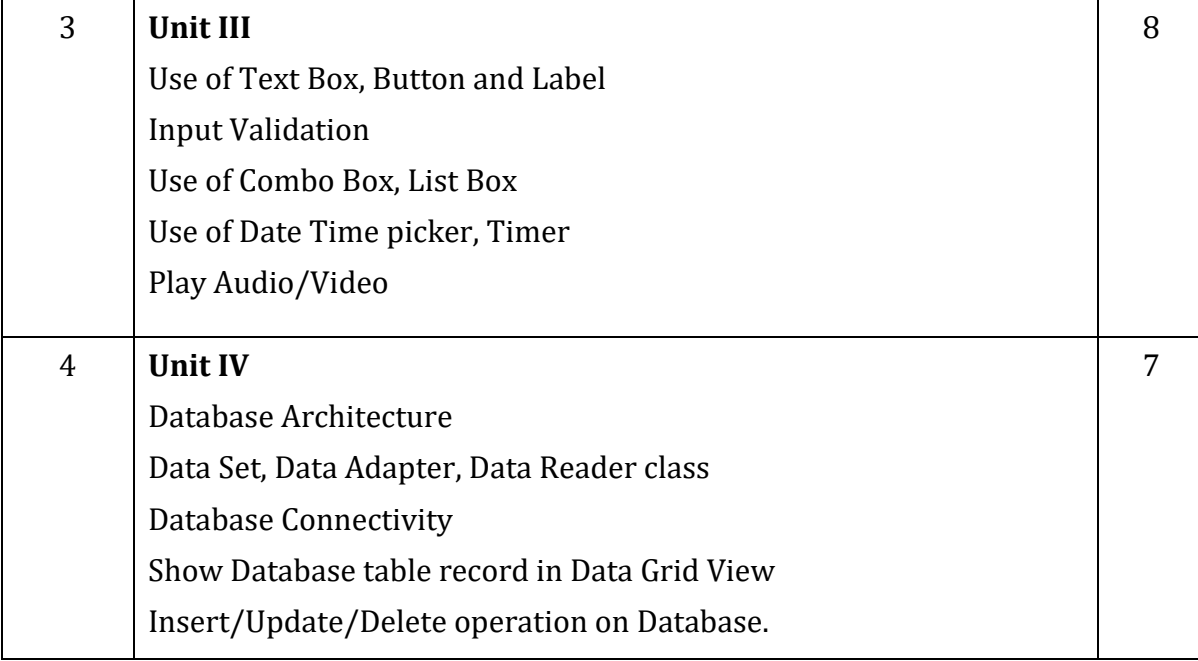

- 1. Programming in C# A Primer Second Edition By E Balagurusamy
- 2. .net 4.0 programming black book by Kogent Learning Solutions Inc.
- 3. C# 2010 programming black book by Kogent Learning Solutions Inc.

# **Cyber Security & Ethical Hacking**

# **Course Code: CER-CSEHC-1**

# **Duration: 30 Hrs**

#### **Learning Objectives:**

- 1. To understand importance of Cyber Security in daily life and also in co-operative world.
- 2. To learn basic concepts to secure confidential, private data.
- 3. To learn basic ethical hacking techniques and know about the Cyber laws.

## **Course Outcomes:**

After completion of this course students will be able to

- 1. Understand the need of protecting and securing important data.
- 2. Use countermeasures for security problems.
- 3. Use different techniques to keep systems and information secure from intruders.
- 4. Use kali Linux OS for hacking.

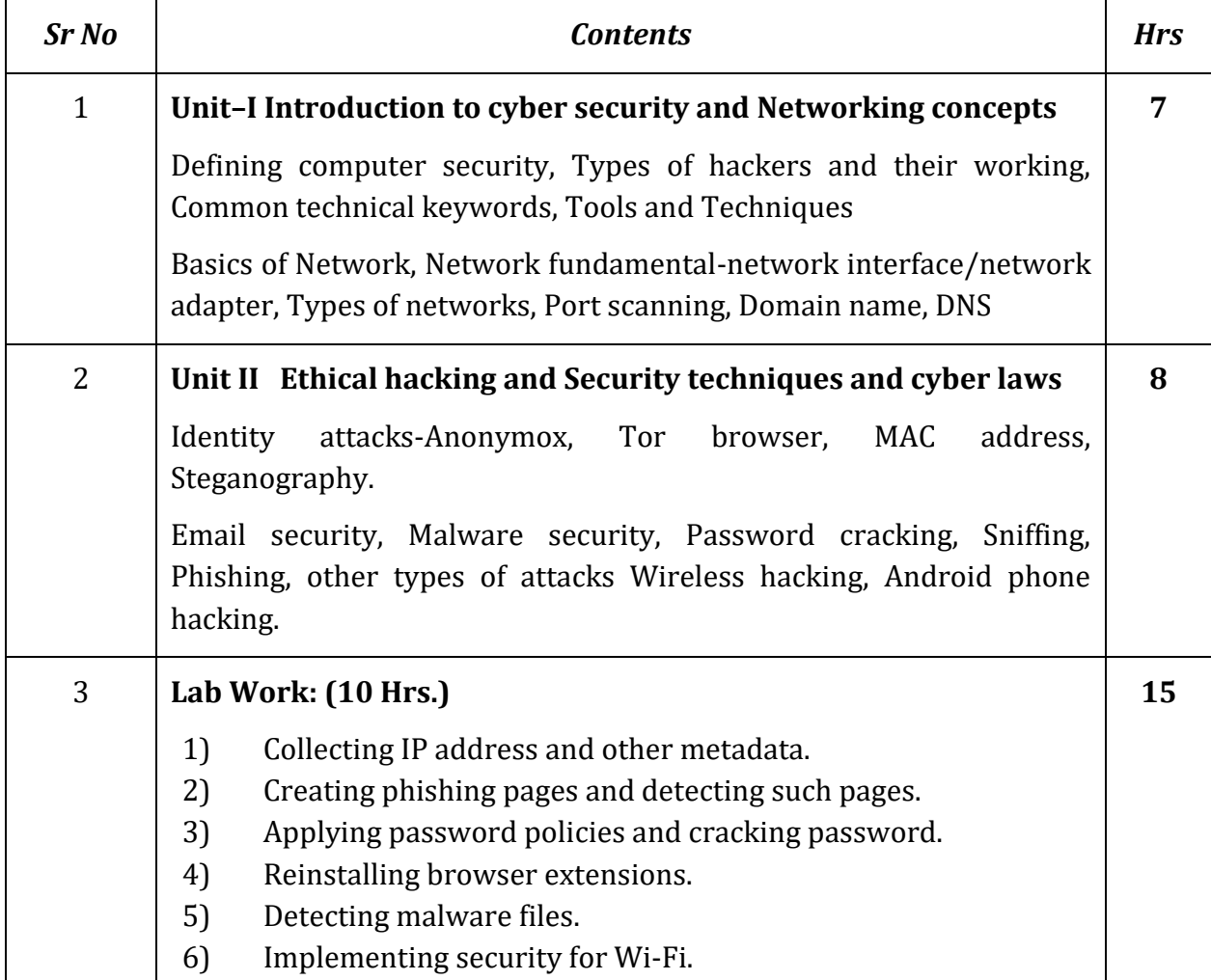

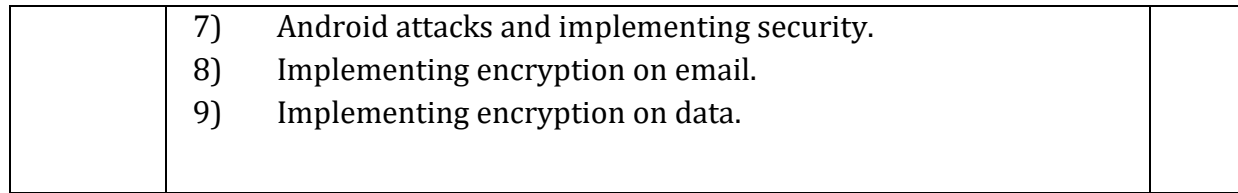

- 1. Hacking: The Art of Exploitation by Jon Erickson
- 2. The Hacker Playbook by Peter Kim

# **Diploma in Vocal Light Music**

# **Course Code: CER-VLM-1**

# **Duration:45Hrs**

# **निष्कर्ष :**

- 1. सुगम संगीत गायनामधुन व्यवसायीक कलावंत निर्माण होतील.
- 2. सुगम सांगीर् गीर्प्रकार व त्या त्या कलाप्रकाराच्या अनुशांगाने नवद्यार्थ्ाांमध्ये गायन करण्याची क्षमर्ा ननमााण होईल .
- 3. संगीतातील विविध राग व तालाची माहिती अभ्यासता येईल.
- 4. सुगम संगीतातील विविध गीतप्रकार गाता येतील.
- 5. सभागायनाच्या माध्यमातून विद्यार्थ्यांमध्ये स्वतंत्र गायन करण्याची क्षमता निर्माण होईल .
- 6. विविध कलावंताच्या चरित्राचा अभ्यास करून विद्यार्थ्यांना एक प्रेरणा मिळेल .
- 7. नवद्यार्थ्ााला सांगीर् मैनिलीचे रसगृहण मांचप्रदशान, सांगीर् मैनिलीची बार्मी र्यार करण्याची क्षमर्ा ननमााण होईल

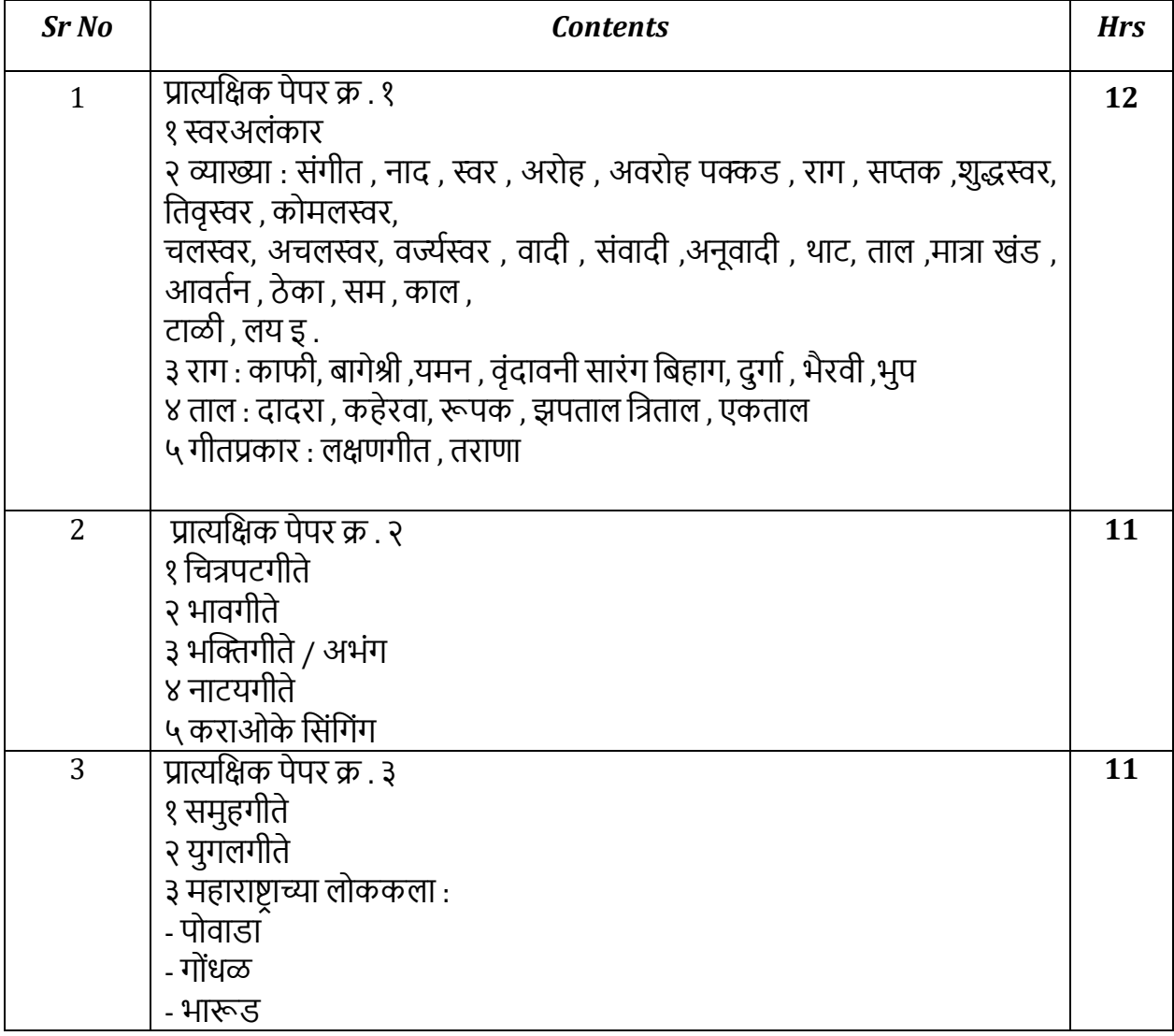

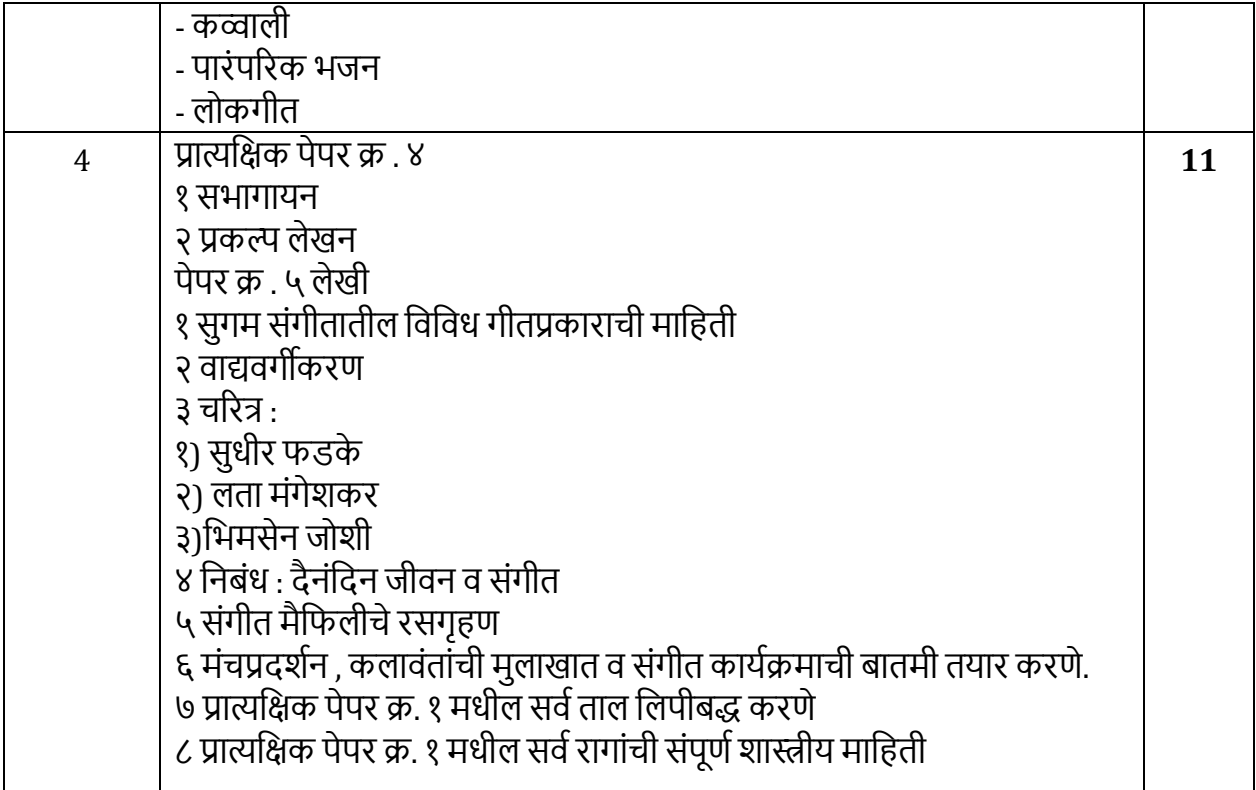

1. Essence of Hindustani Classical Music Vocal Tradition by Shardanand Sinha (2018).

## **Self Defence and Karate Training**

#### **Course Code: CER-SDKT-1**

#### **Duration: 30Hrs**

#### **Learning Objectives:**

The Self Defence and Karate Training aims at developing the self-confidence and physical fitness of the students.

#### **Course Outcomes:**

After completion of this course students will be able to

- 1. Improve physical and mental health
- 2. Build self-esteem and strengthen self-confidence
- 3. Improve your academic performance by raising your level of energy, focus and concentration
- 4. Learn and master self-defense techniques

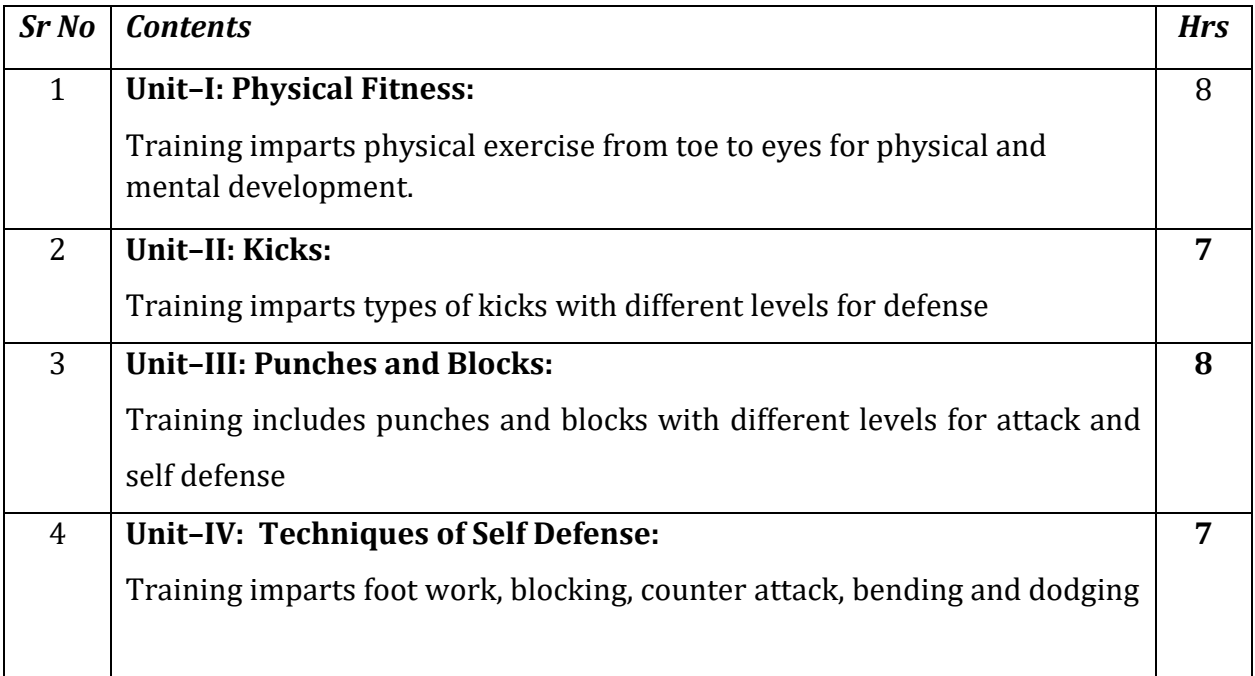

## **References:**

1. Karate Kudos: Learning Shotokan Way of Martial Arts by Tamanna Mishra (2020)

# **Yog Pranayam and Dhyan Dharana**

#### **Course Code: CER-YPDD-1**

## **Duration: 30 Hrs**

#### **Learning objectives:**

- 1. To acquaint student with the Practical knowledge of Yogasana, Kriya, Bandhas, Mudra, Meditation and Pranayama etc.
- 2. To enable student to become competent and committed professionals willing to perform as Yoga trainer.
- 3. To make student to use competencies and skills needed for becoming an effective Yoga trainer
- 4. To enable student to understand the types of the types of Yoga

#### **Learning Outcomes:**

After completion of this course students will be able to

- 1. develop conceptual understanding of Traditional Yoga.
- 2. enhance knowledge of Yoga Sutra.
- 3. enhance and apply the knowledge of Asthang Yoga for the wellbeing of people.
- 4. develop and apply knowledge of Gyan Yoga, Karma Yoga, and Bhakti Yoga.
- 5. select and demonstrate different yogic activities like Asanas, Pranayamas and Shudhi
- 6. Kriyas for promotion of health.

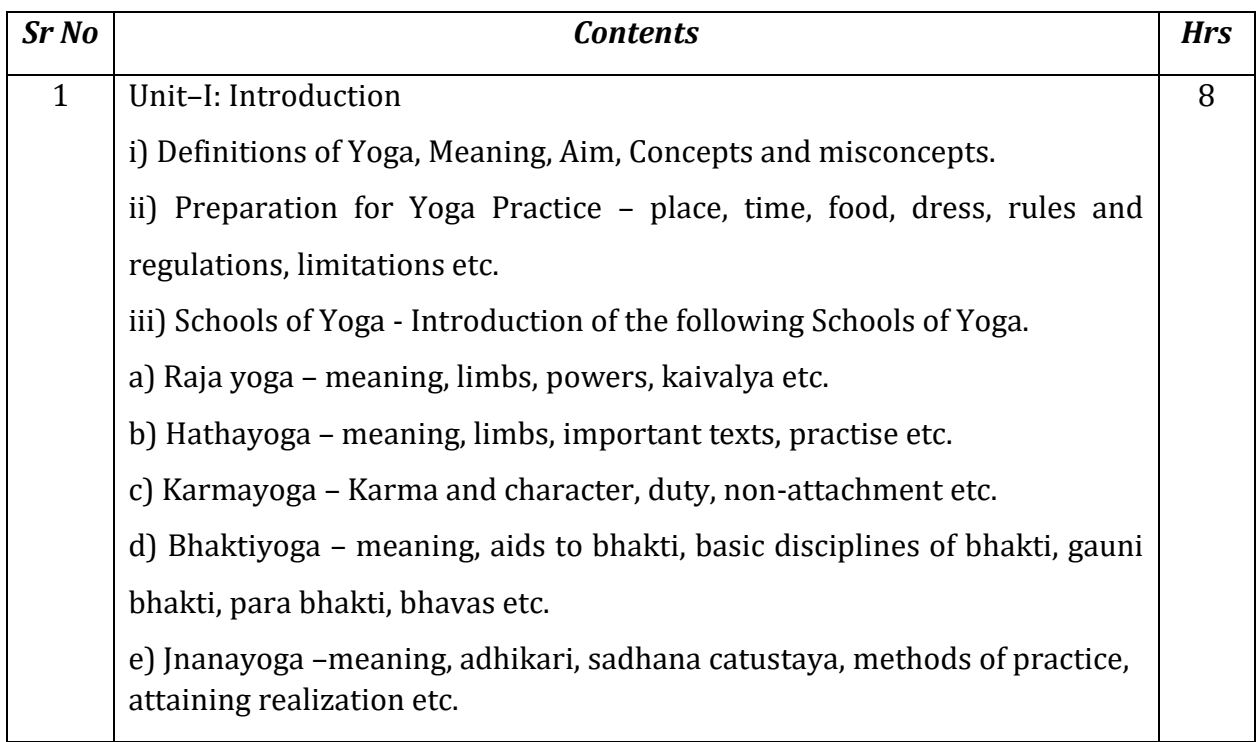

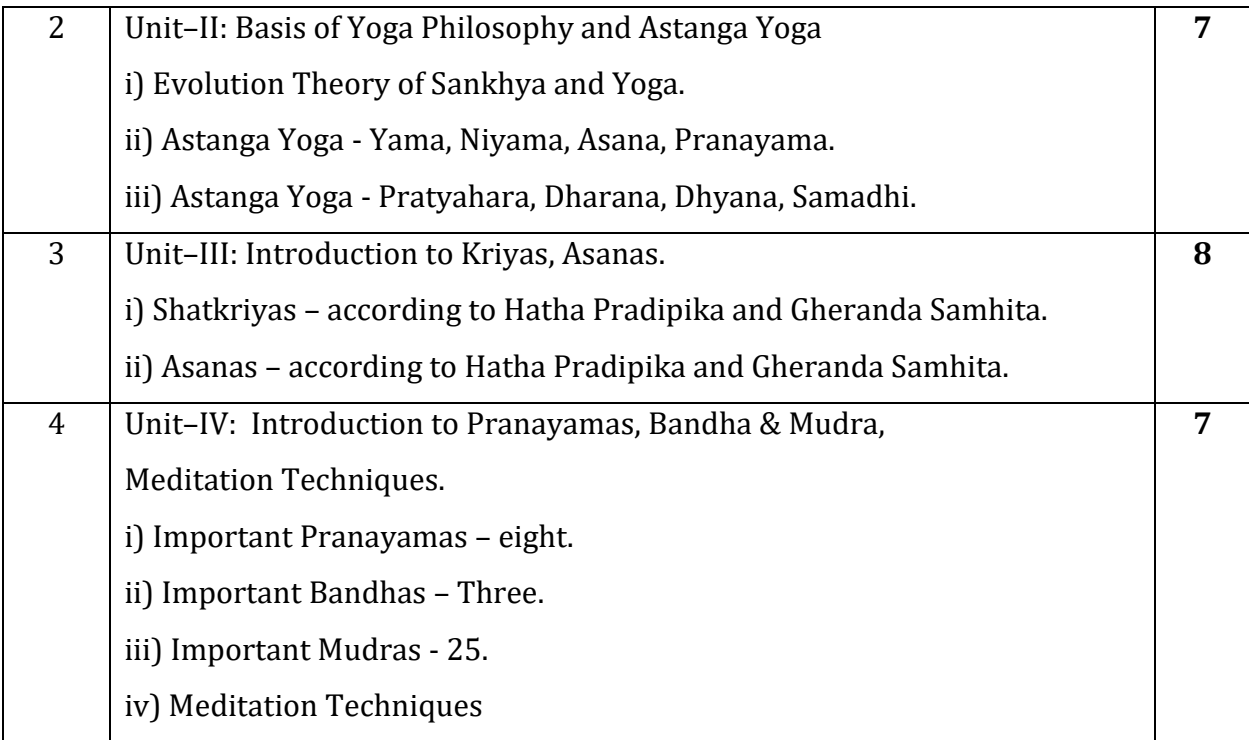

- 1. Swami Digambarji: Hathayoga pradeepika SMYM Samiti, Kaivalyadhama, Lonavala, 1998.
- 2. Swami Omananda Teertha: Patanjala Yoga Pradeepa, Gita Press, Gorakhpur, 2013.

# **Certificate Course in GIS**

#### **Course Code: CER-GIS-1**

#### **Duration: 30 Hrs**

#### **Learning Objectives:**

1. To introduce the concepts and components of Geographic Information system (GIS) to the students.

2. To make the students aware about the geographical data like spatial and non-spatial and components of maps.

#### **Course Outcomes:**

1. The students will understand the concepts and components of GIS.

2. The students will come to know the types of geospatial data and can prepare maps.

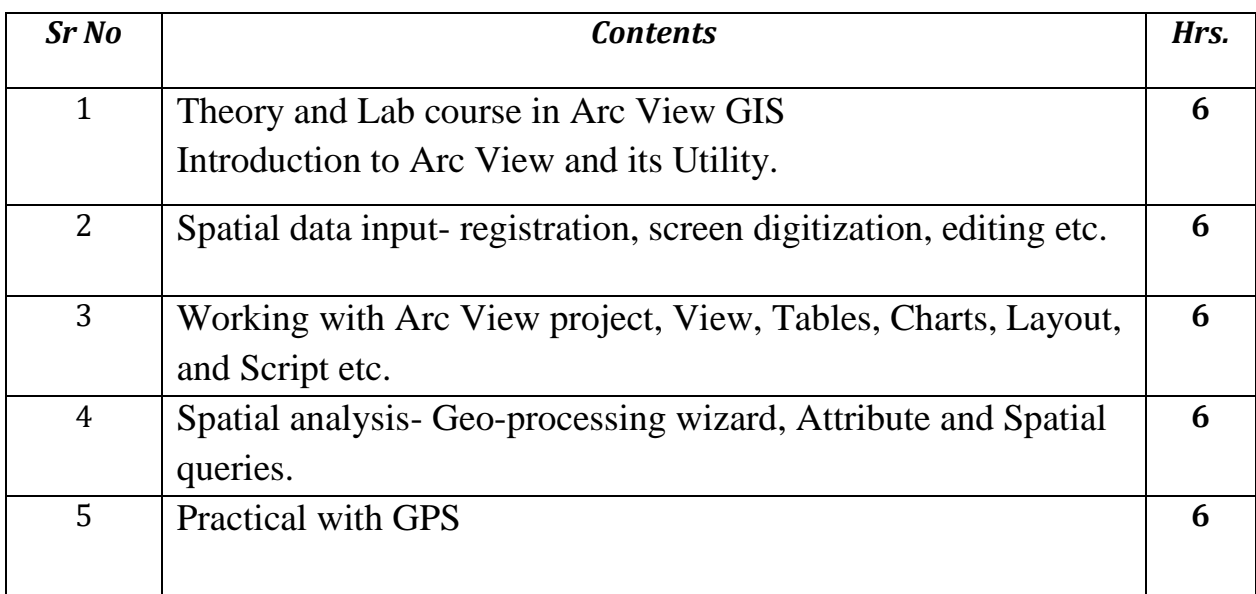

- 1. GIS reference material volume I by Roy P.S. published by IIRS 2000.
- 2. Elements of practical Geography by R.L. Singh published by Kalyani publisher 1979.
- 3. Map Interpretation by Ramamurthy K. Rex. Printer Madras 1982.
- 4. Geographical Interpretation of Indian Topographical Maps by Tamaskar B.G. and Deshmukh U.M. Orient Longman, 1974
- 5. Introduction to GIS by Kang-Stung-Chang, published by Tata McGraw Hill publication.com.2002.
- 6. An introduction to GIS by Heywood I. Cornelius S. Carrer S. published by Pearson Education Pvt. Ltd. 2002.
- 7. The GIS book by Korte G.B. Published by onward press 2001.